#### // Michigan Robotics 102 // Introduction to AI and Programming

#### // Making our first program in C++: // code, compile, run, repeat

#include <iostream> int main() {

}

std::cout << "Hello World!";

## A simple program in C++

## #include <iostream> int main() { std::cout << "Hello World!";

}

# A simple program in C++ *What is C++*?

## #include <iostream> int main() {

}

std::cout << "Hello World!";

#### $C++$

From Wikipedia, the free encyclopedia

"CXX" redirects here. For other uses, see CXX (dis)

C++ Usi: plvs/plvs/) is a general-purpose programming language created by Bjarne Stroustrup as an extension of the C programming language, or "C with Classes". The language has expanded significantly over time, and modern C++ now has object-oriented, generic, and functional features in addition to facilities for low-level memory manipulation. It is almost always implemented as a compiled language, and many vendors provide C++ complers, including the Free Software Foundation, LLVM, Microsoft, Intel, Oracle, and IBM, so it is available on many platforms.<sup>[9]</sup>

C++ was designed with an orientation toward system programming and embedded, resource-constrained software and large systems. with performance, efficiency, and flexibility of use as its design highlights.<sup>[16]</sup> C++ has also been found useful in many other contexts. with key strengths being software infrastructure and resource-constrained applications,<sup>[10]</sup> including desktop applications, video games, servers (e.g. e-commerce, web search, or databases), and performance-critical applications (e.g. telephone switches or space probes).[11]

C++ is standardized by the International Organization for Standardization (ISO), with the latest standard version ratified and published by ISO in December 2020 as ISO/IEC 14882:2020 (informally known as C++20).[13] The C++ programming language was initially standardized in 1998 as ISO/IEC 14882:1998, which was then amended by the C++03, C++11, C++14, and C++17 standards. The current C++20 standard supersedes these with new features and an enlarged standard library. Before the initial standardization in 1998, C++ was developed by Danish computer scientist Bjame Stroustrup at Bell Labs since 1979 as an extension of the C language; he wanted an efficient and flexible language similar to C that also provided high-level features for program organization.<sup>[13]</sup> Since 2012, C++ has been on a three-year release schedule<sup>[14]</sup> with C++23 as the next planned standard.[15]

Contents [hide]

- 1 History
	- 1.1 Elymology
	- 1.2 Philosophy

## *What is C++*?

The C++ logo endorsed by Standard C++ Paradigma Multi-paradigm: procedural, functional, object-oriented. generic, modular Family **Designed by** Bjarne Stroughup Developer ISO/IEC JTC1 (Joint Technical Committee 1) / SC22 (Subcommittee 22) / WG21 (Working Group 21) First appeared 1985; 35 years ago Stable release C++20 (80016C 14882 2020) / 15 December 2020: 8 months ago Preview release C++23 (L/18 June 2021; 2) **Michigan Robotics 102 - robotics102.org**

 $C++$ 

#### High-level programming language

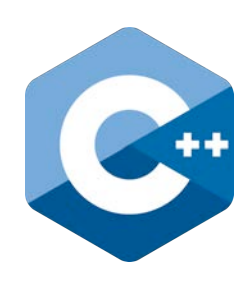

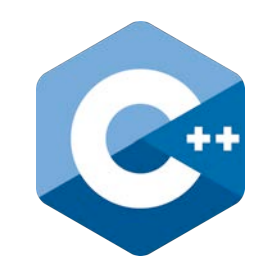

#### High-level programming language

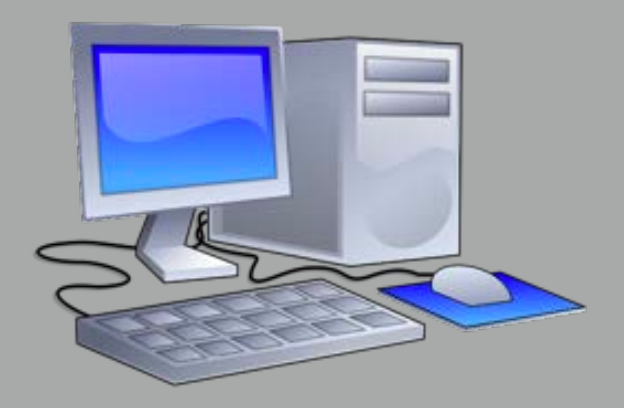

**Computing Hardware**

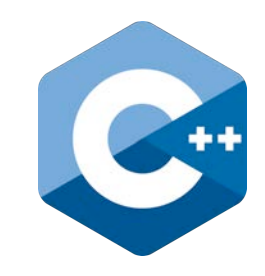

#### High-level programming language

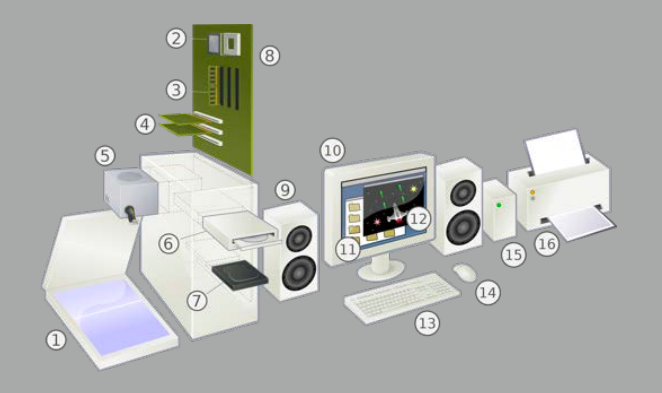

**Computing Hardware**

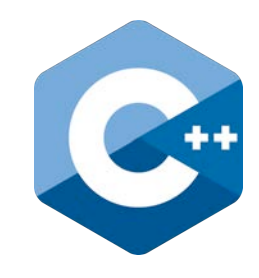

## High-level programming language

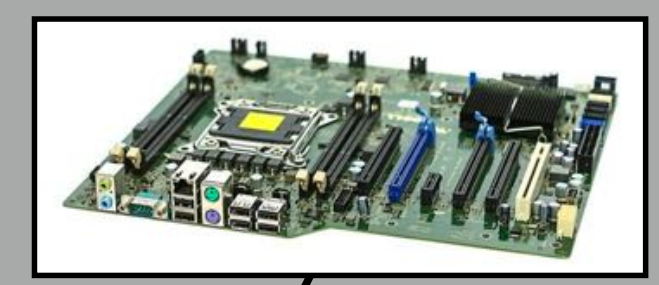

Main circuit board or "*Motherboard*"

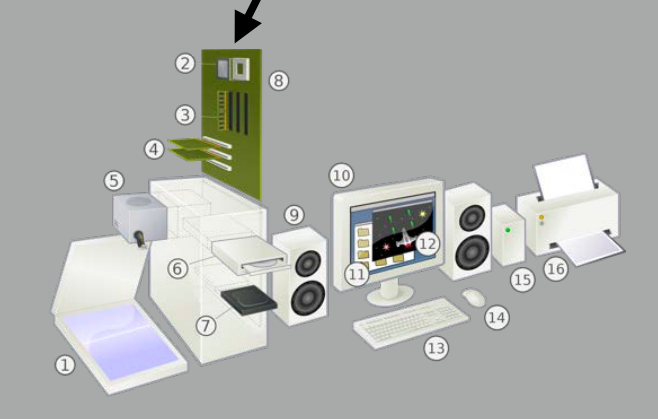

**Computing Hardware**

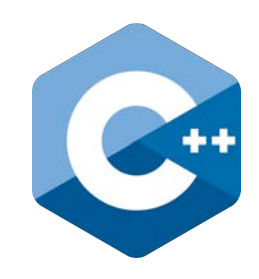

#### High-level programming language

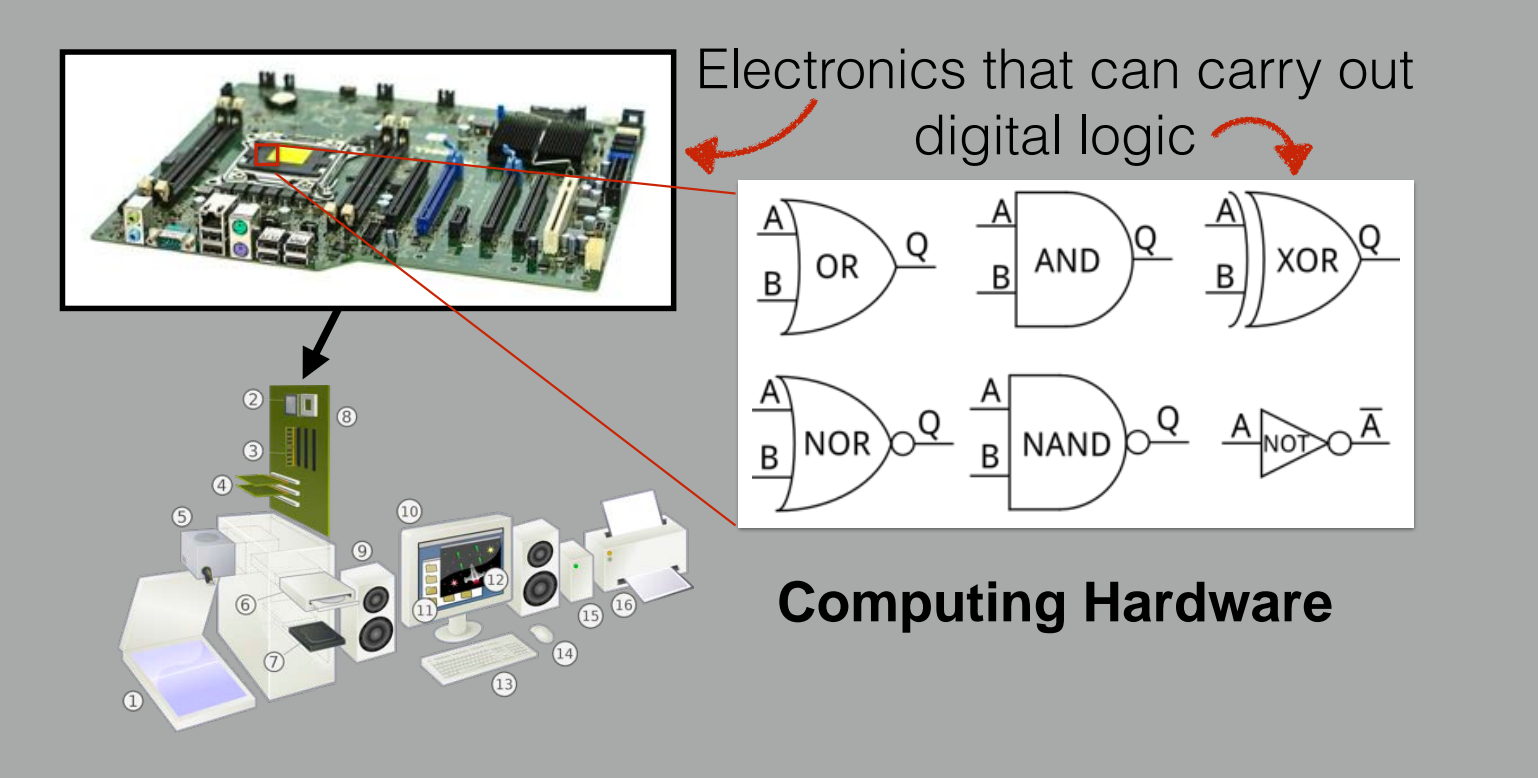

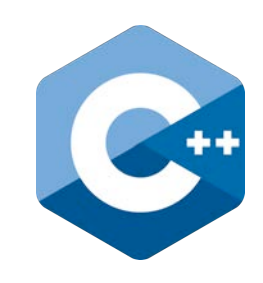

## High-level programming language

A program in binary code

**Executable Software**

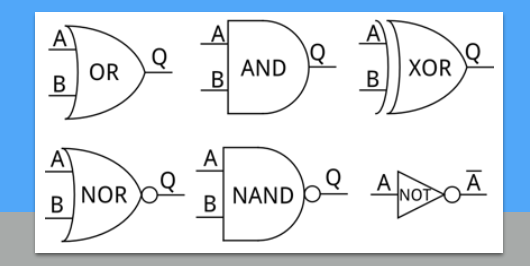

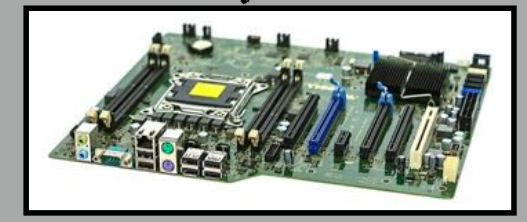

**Computing Hardware** Electronics that can carry out digital logic

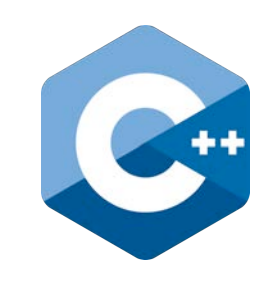

### High-level programming language

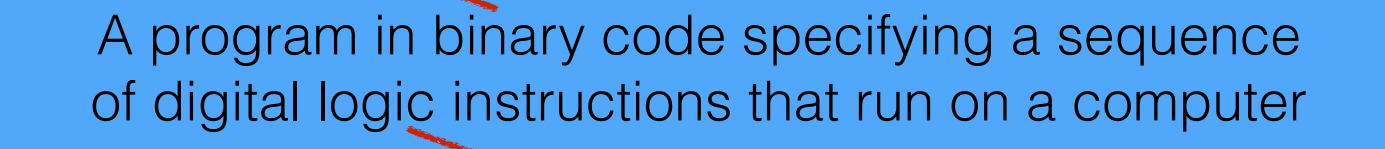

#### **Executable Software**

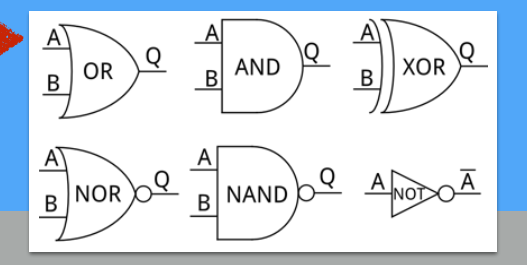

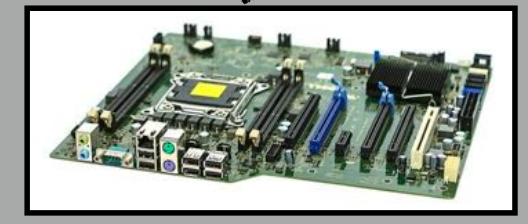

**Computing Hardware** Electronics that can carry out digital logic

#### High-level programming language

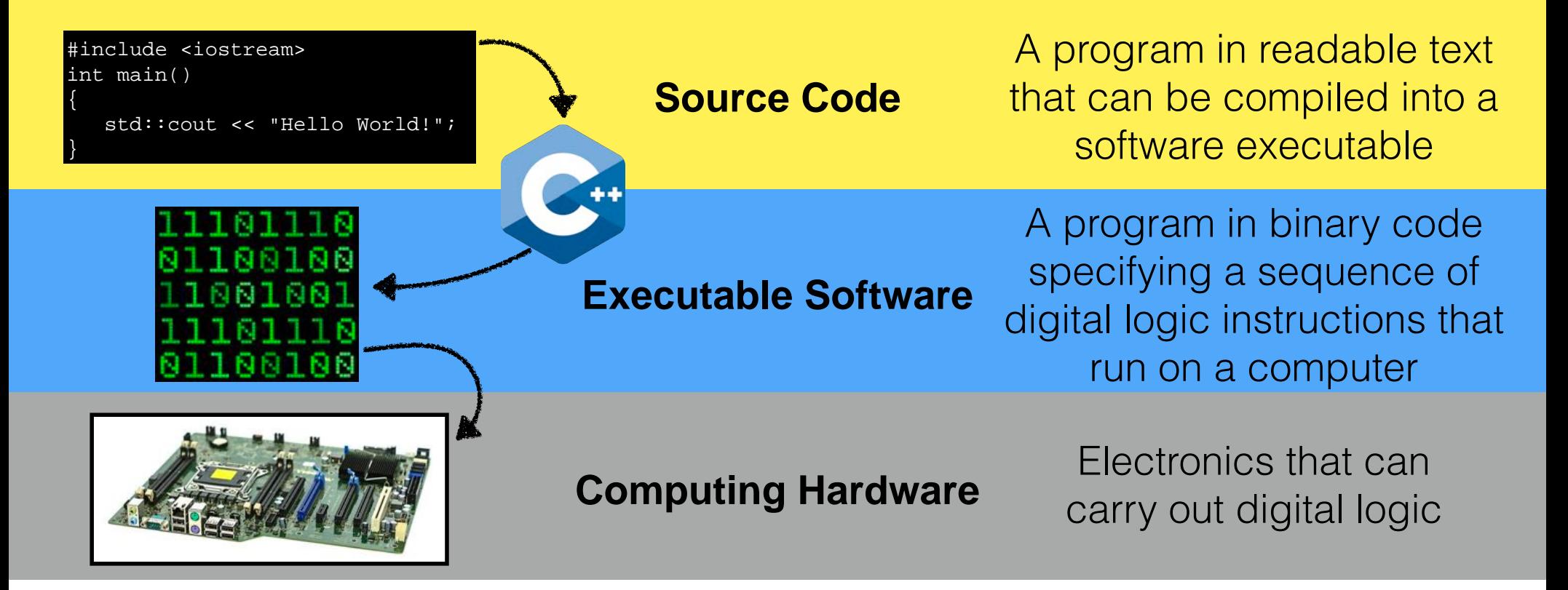

## Hi<sup>"</sup>Coding" is writing source code

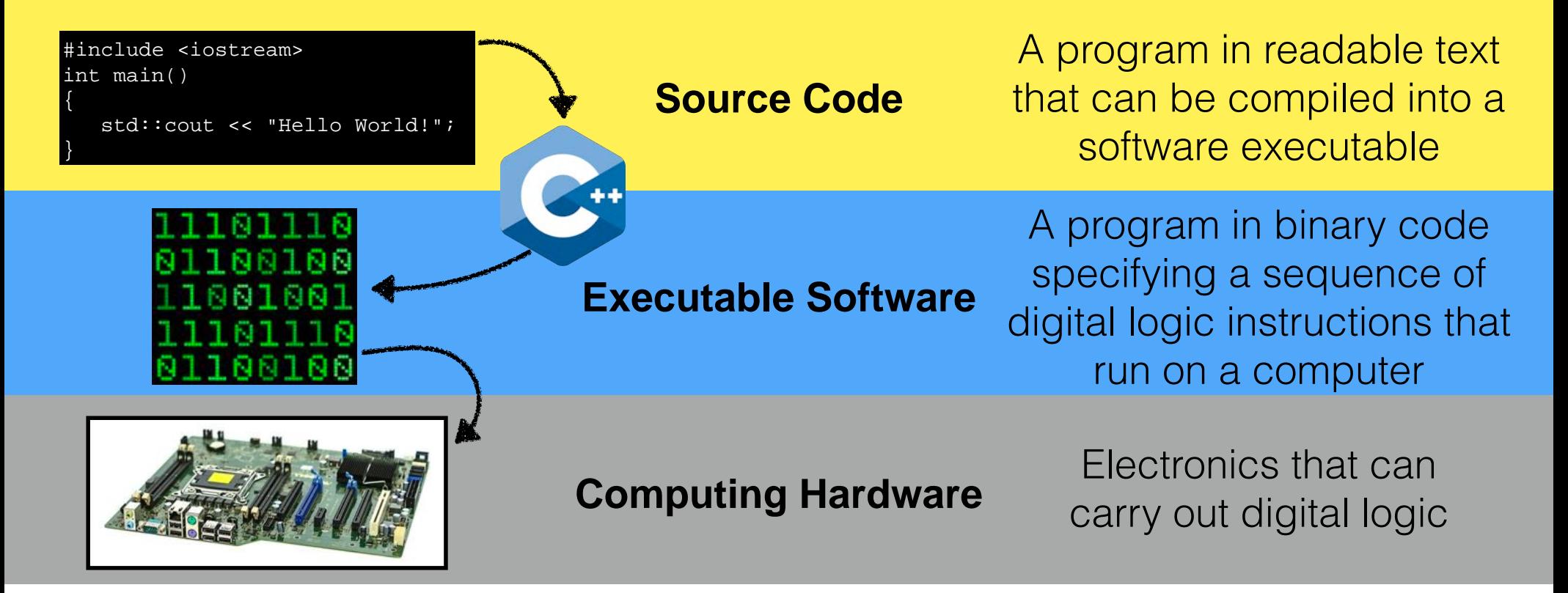

#### High-level programming language

#### *Compiles* source files into executable apps

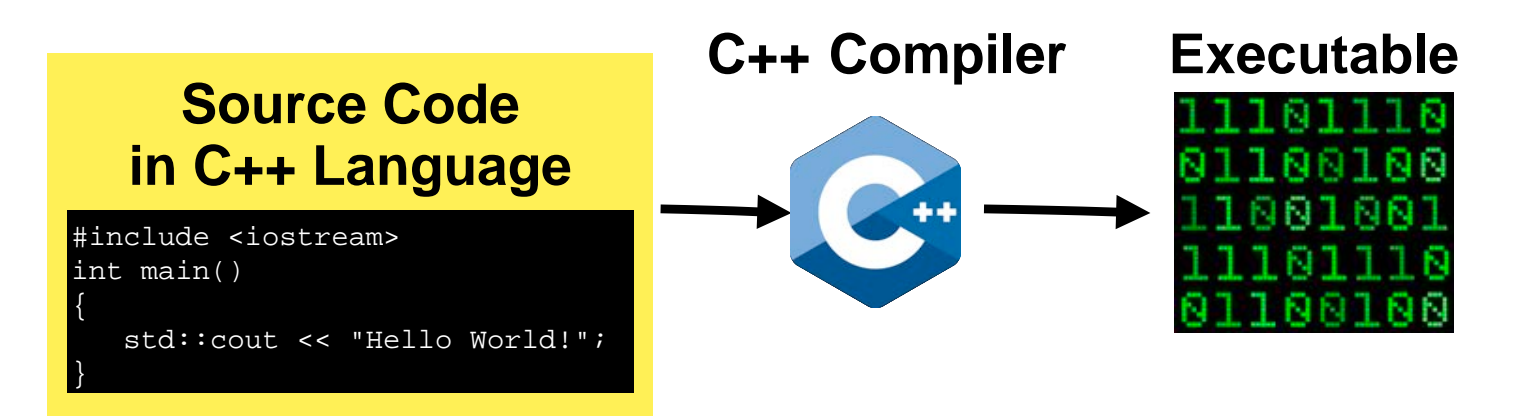

## High-level programming language

## *Portable* across nearly all computers

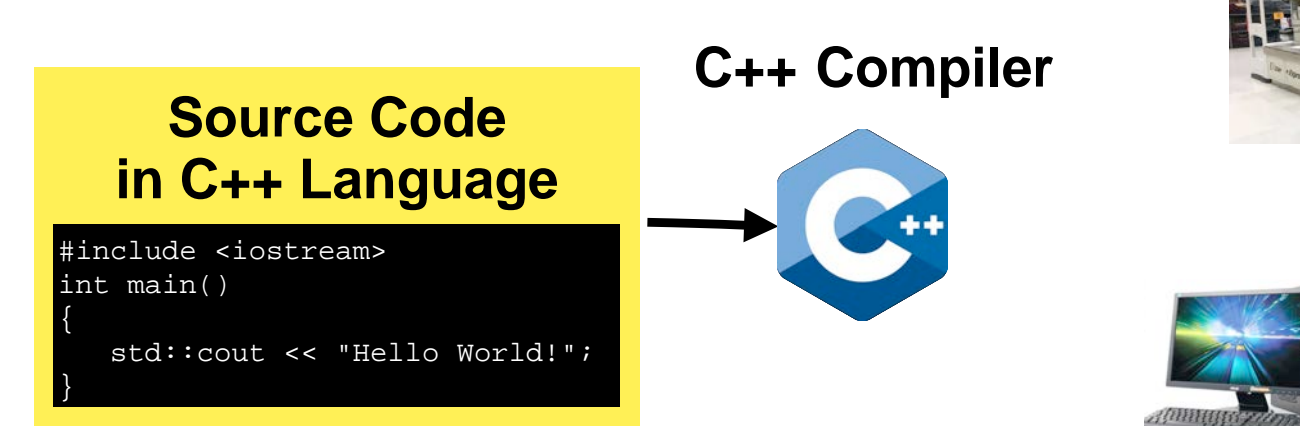

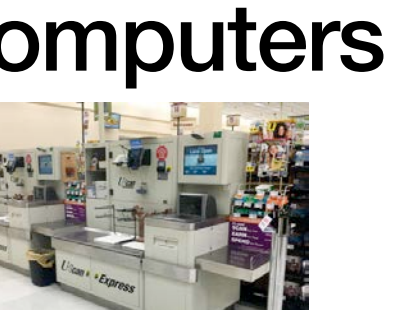

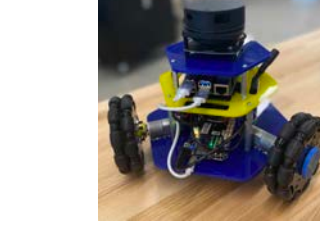

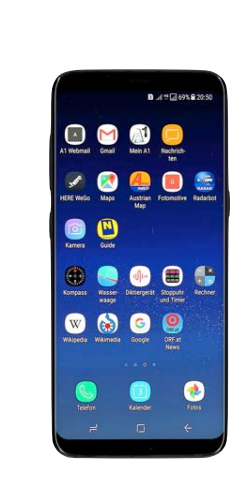

#### High-level programming language

### *Portable* across nearly all computers

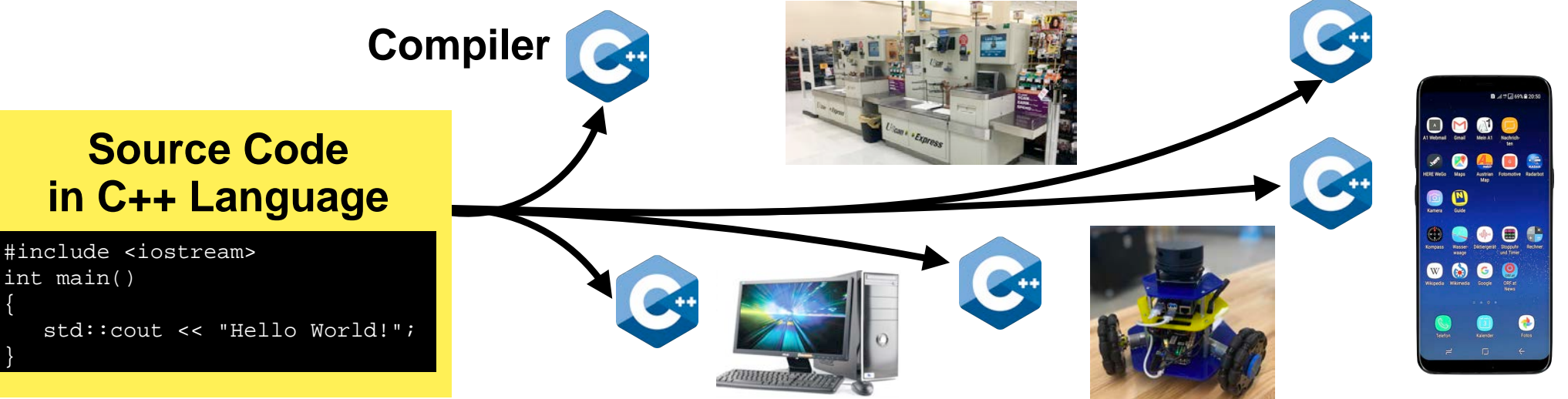

#### High-level programming language

### *Portable* across nearly all computers

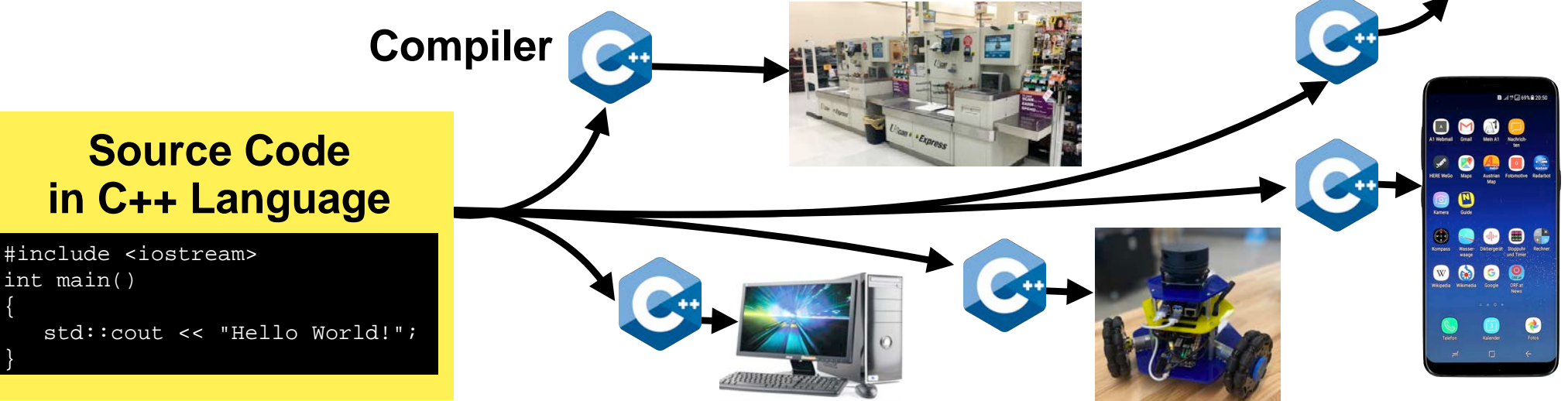

#### High-level programming language

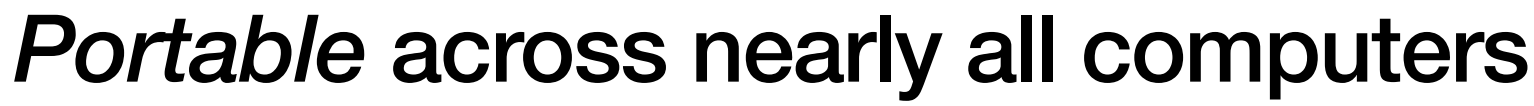

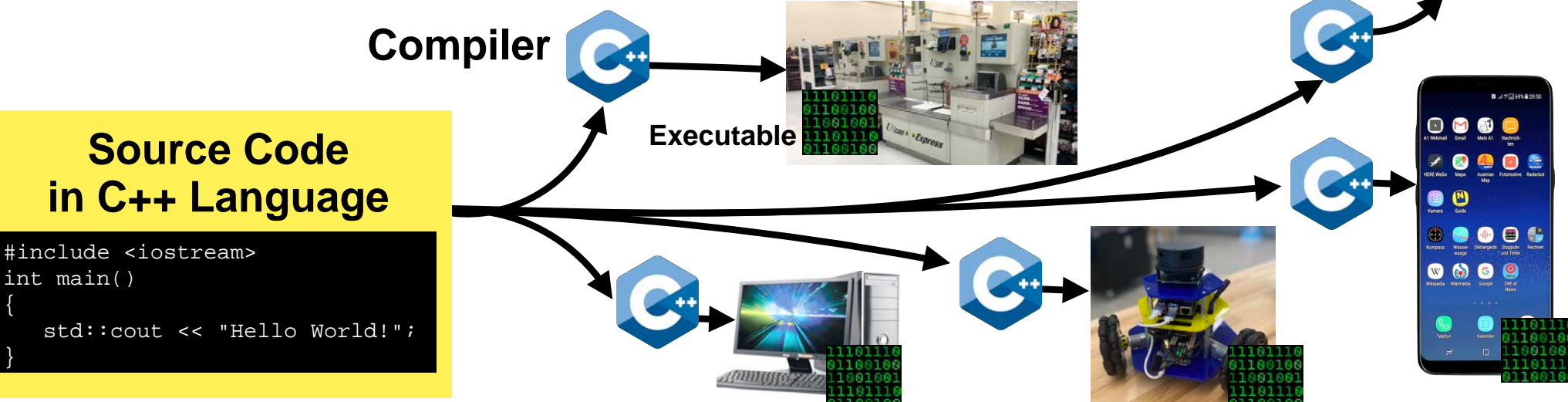

## Software Portability

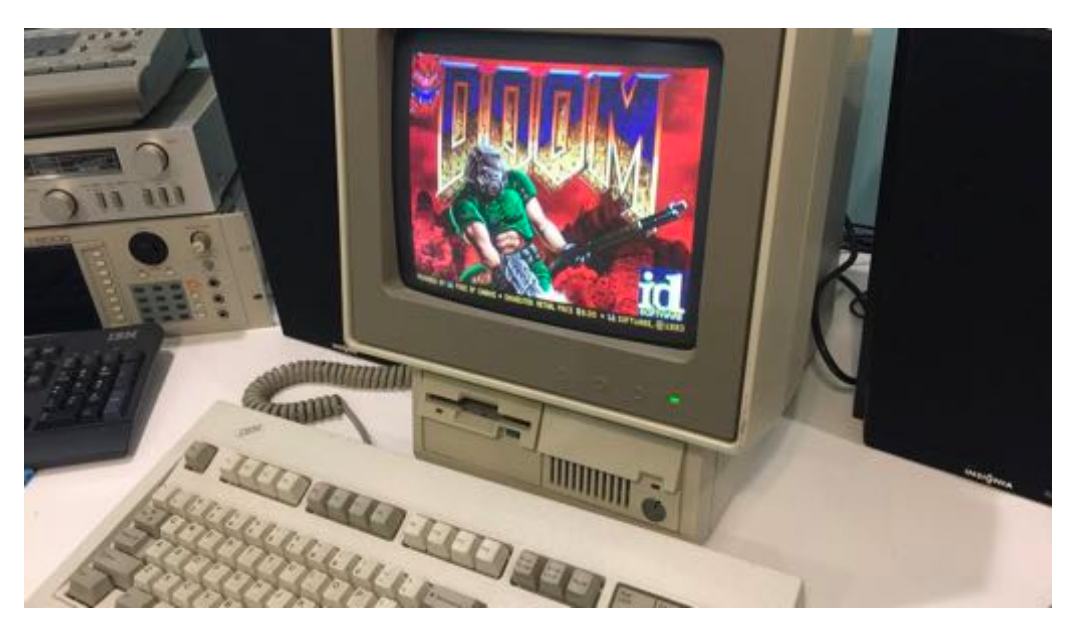

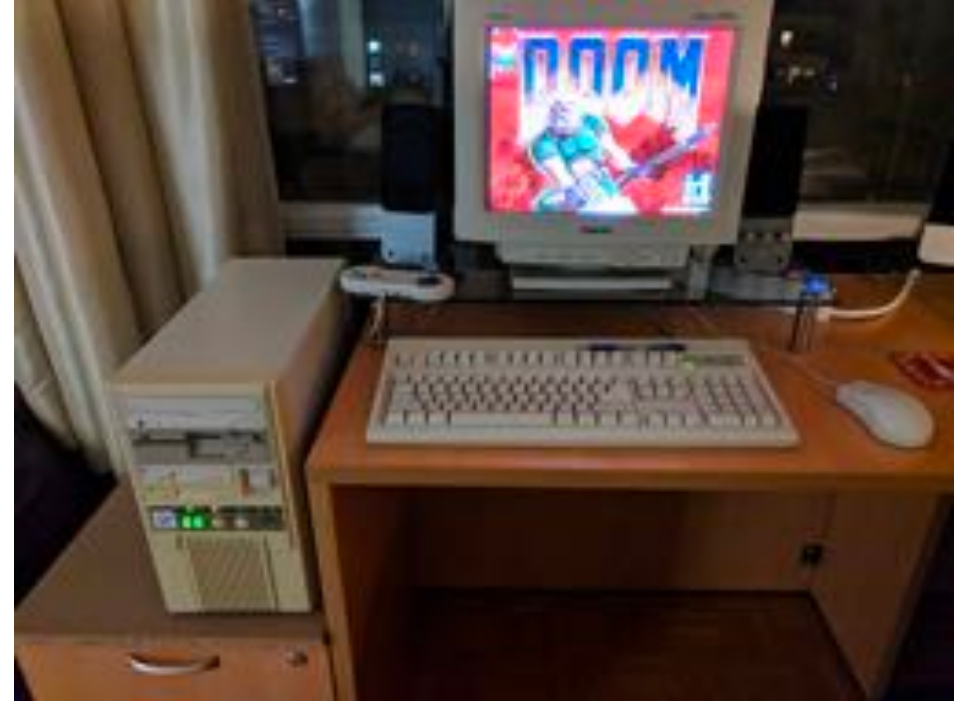

## It runs Doom!

## It runs Doom!

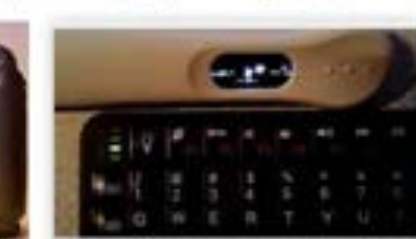

Programmer Plays Doom on a Pregnancy ... pspularmechanics.com

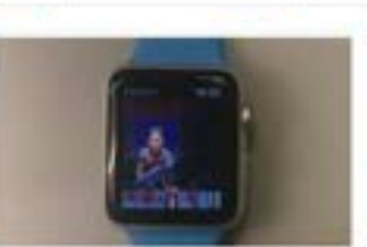

四只

Tools

DOOM will run on literally anything... gamesindai com

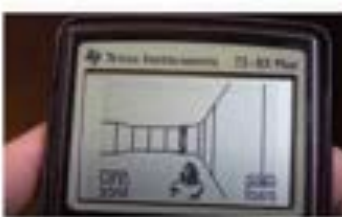

run the game 'Doom... **Injustming comb** 

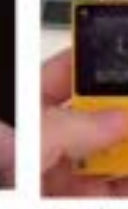

卤

G Colections Safetius

田

**Friday** 

It Runs Doord Manufacts bankli com

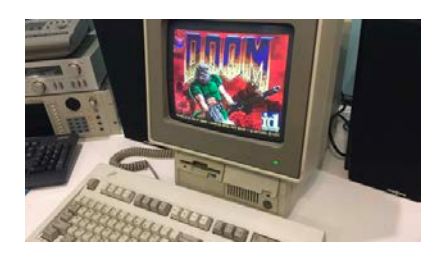

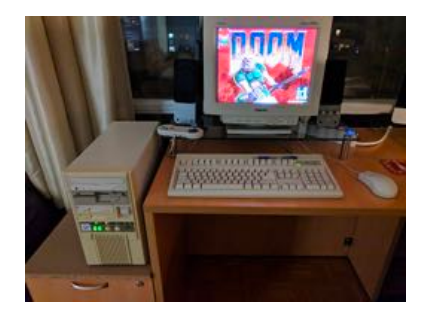

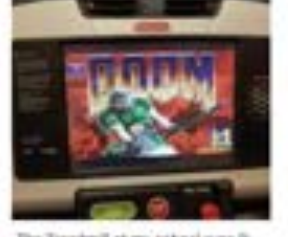

It Runs Doom | Know Your Meme

kinnessurmanna sinte

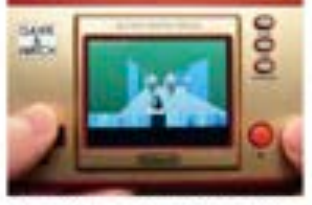

Nintendo's Game & Watch can run Doom... thereign icens

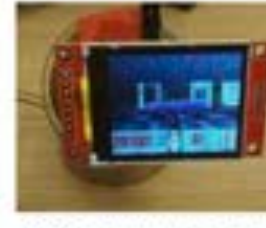

Chip From a \$15 likes fimert Lamp Uk pemag zony

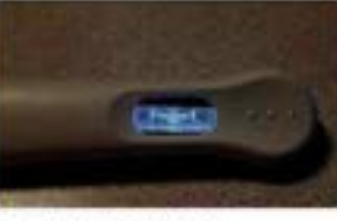

It Runs Doom | Know Your Meme integrament.com

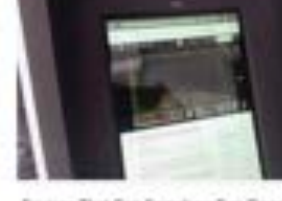

Devices That Can Somehow Run Doom...

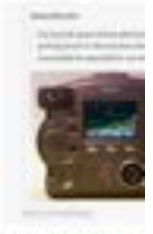

If it has a processed. redditazion.

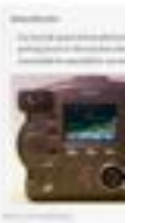

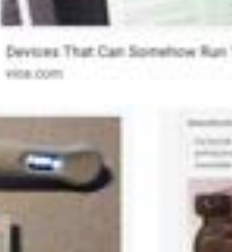

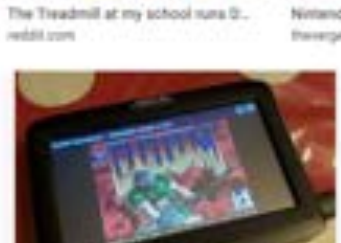

it Runs Doom | Rip It Apart - Jason's ... riplapercolm-

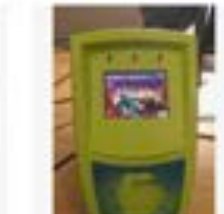

IL Funs Doom! International NetSh com-

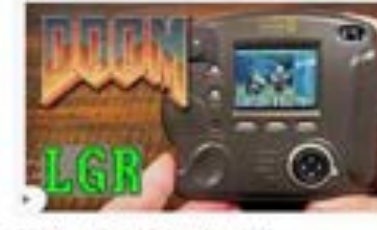

DOOM on a Digital Cerners from 1998. yeshibe com.

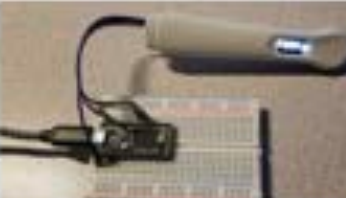

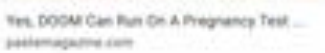

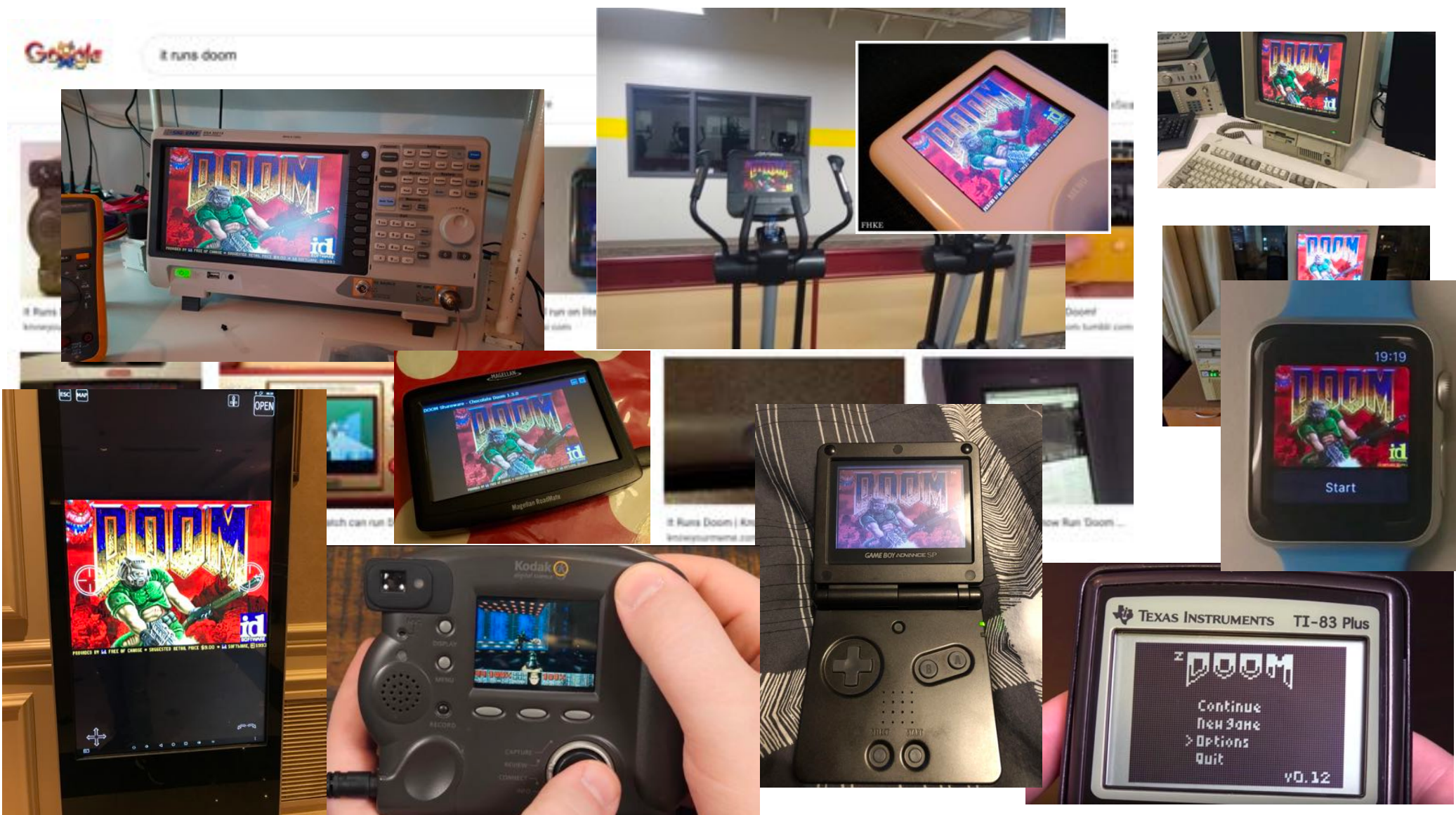

**Michigan Robotics 102 - robotics102.org**

#### ESSPOITE

#### Neil's Place / DoomPhone

Technical Review: How I hacked an office telephone to play DOOM Published 2021-08-01

#### **Contents**

- 1. Background
- 2. Hacking the phone
- 3. Make it run DOOM
	- \* Display Driver
	- · Keypad Driver
	- + Compiling DOOM
- 4. Conclusion

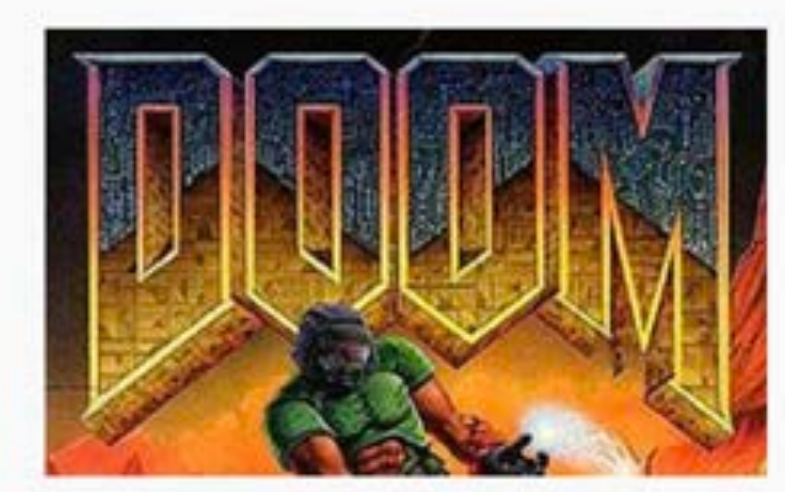

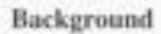

In late 2017 I was a new hire on a small (maybe 10 person) IT team. We generally had an option to take hardware for ourselves if the state of  $\sim$  tics 102 - robotics102.org

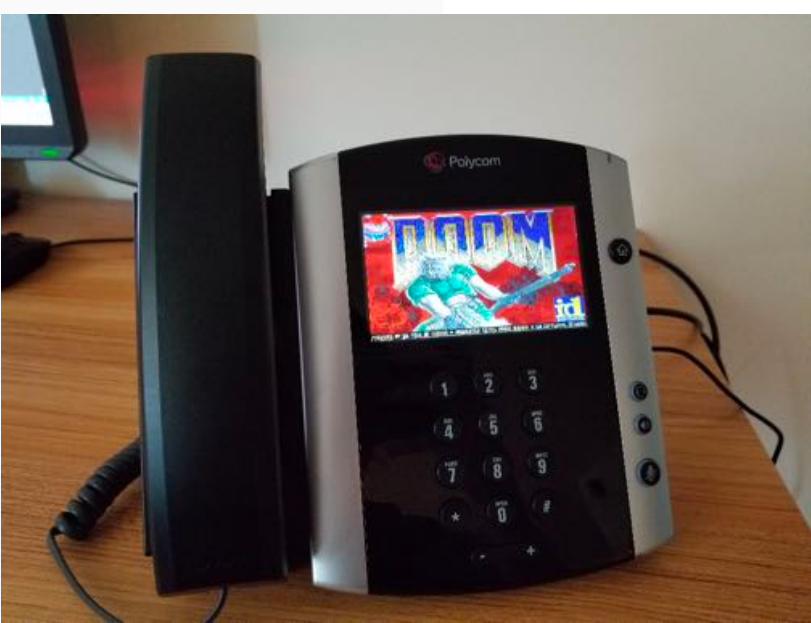

High-level programming language

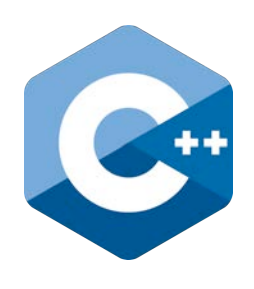

*Portable* across nearly all computers

*Compiles* source files into executable apps

High-level programming language

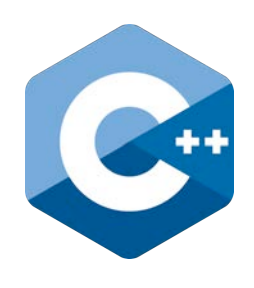

*Portable* across nearly all computers

*Compiles* source files into executable apps

One of the most popular languages

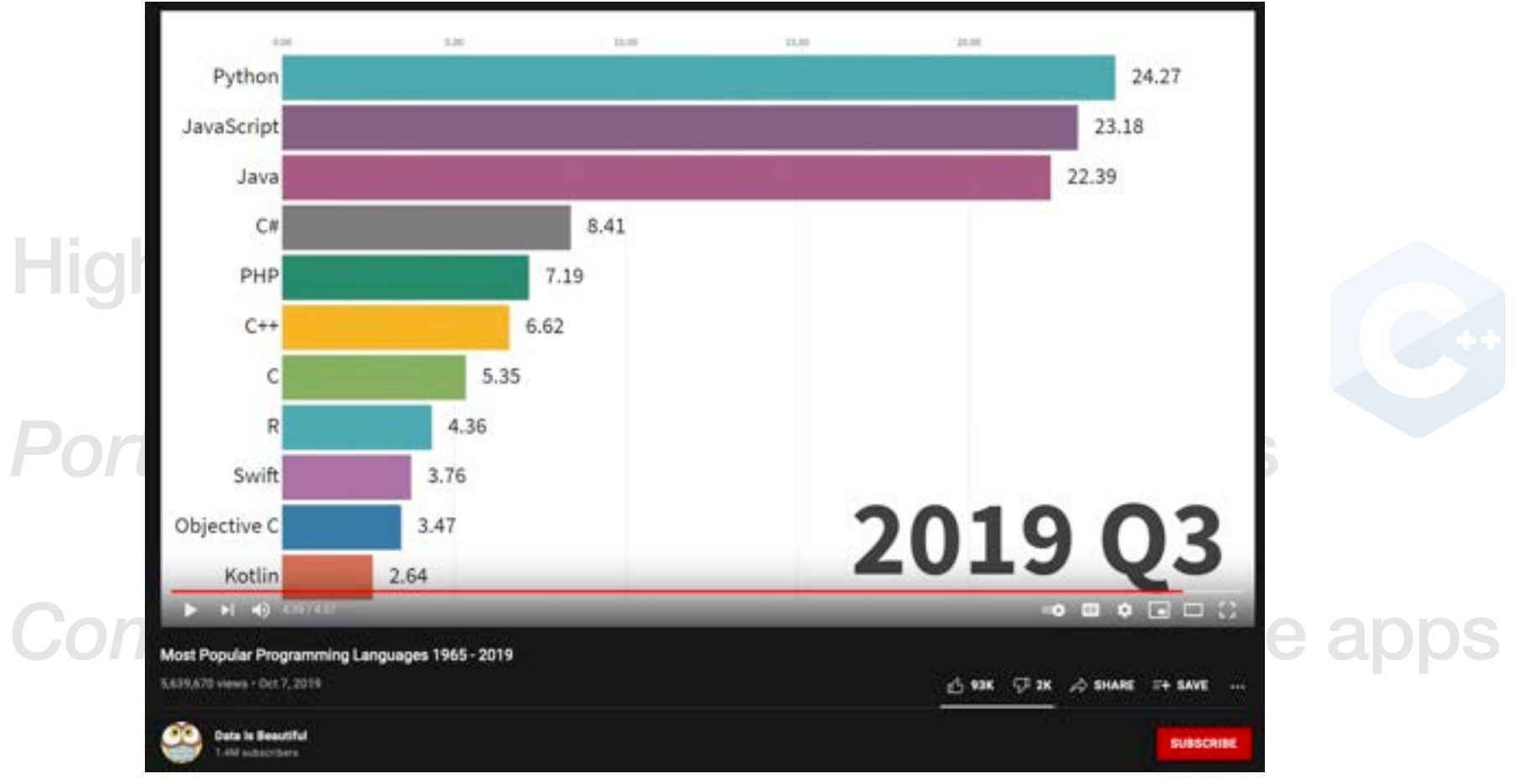

#### One of the most popular languages

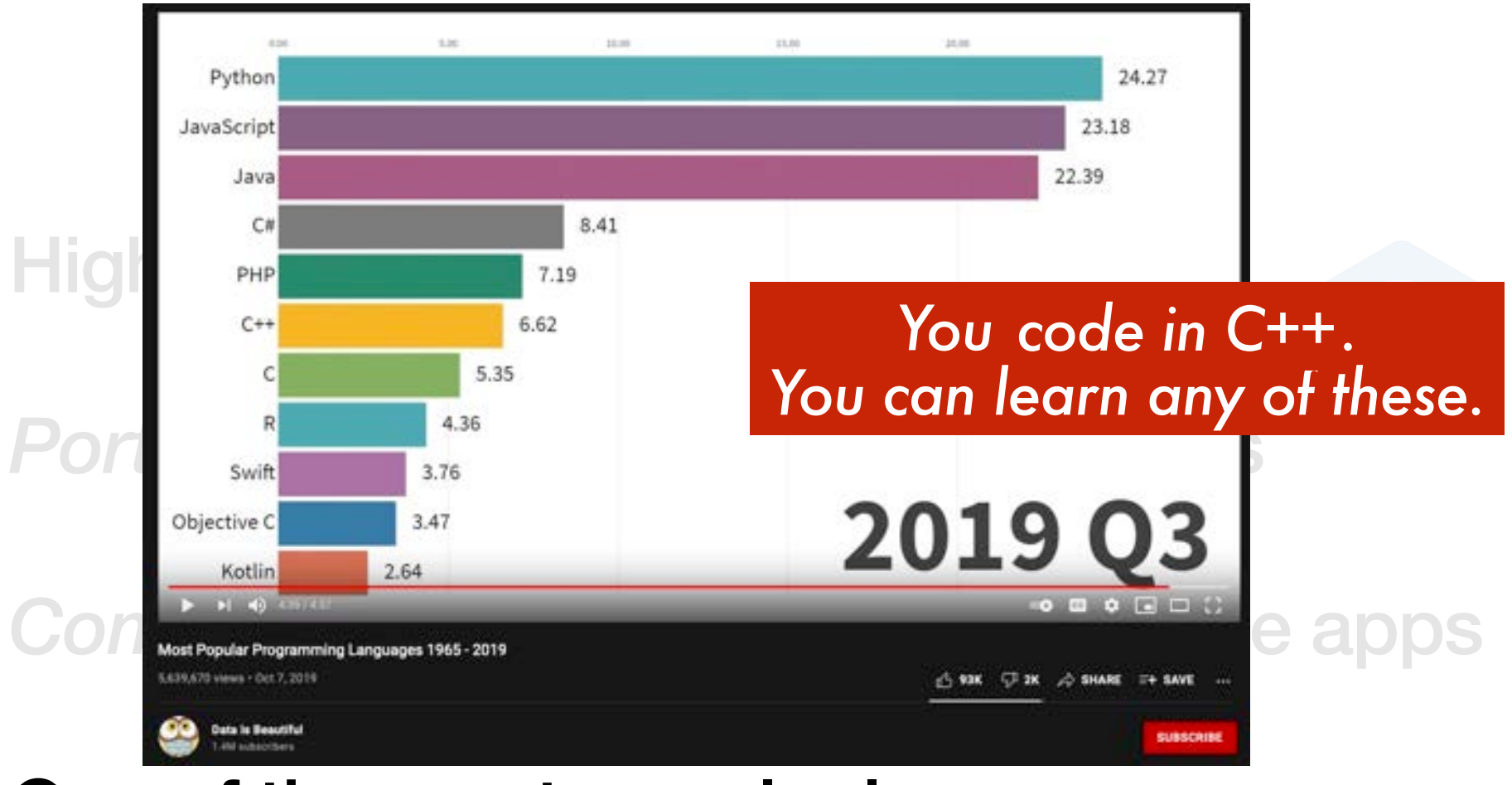

#### One of the most popular languages

# A simple program in C++ How to code in C++ ?

## #include <iostream> int main() {

}

std::cout << "Hello World!";

## How to code in C++?

## Step 1: Type code into a file

## #include <iostream> int main() {

}

std::cout << "Hello World!";

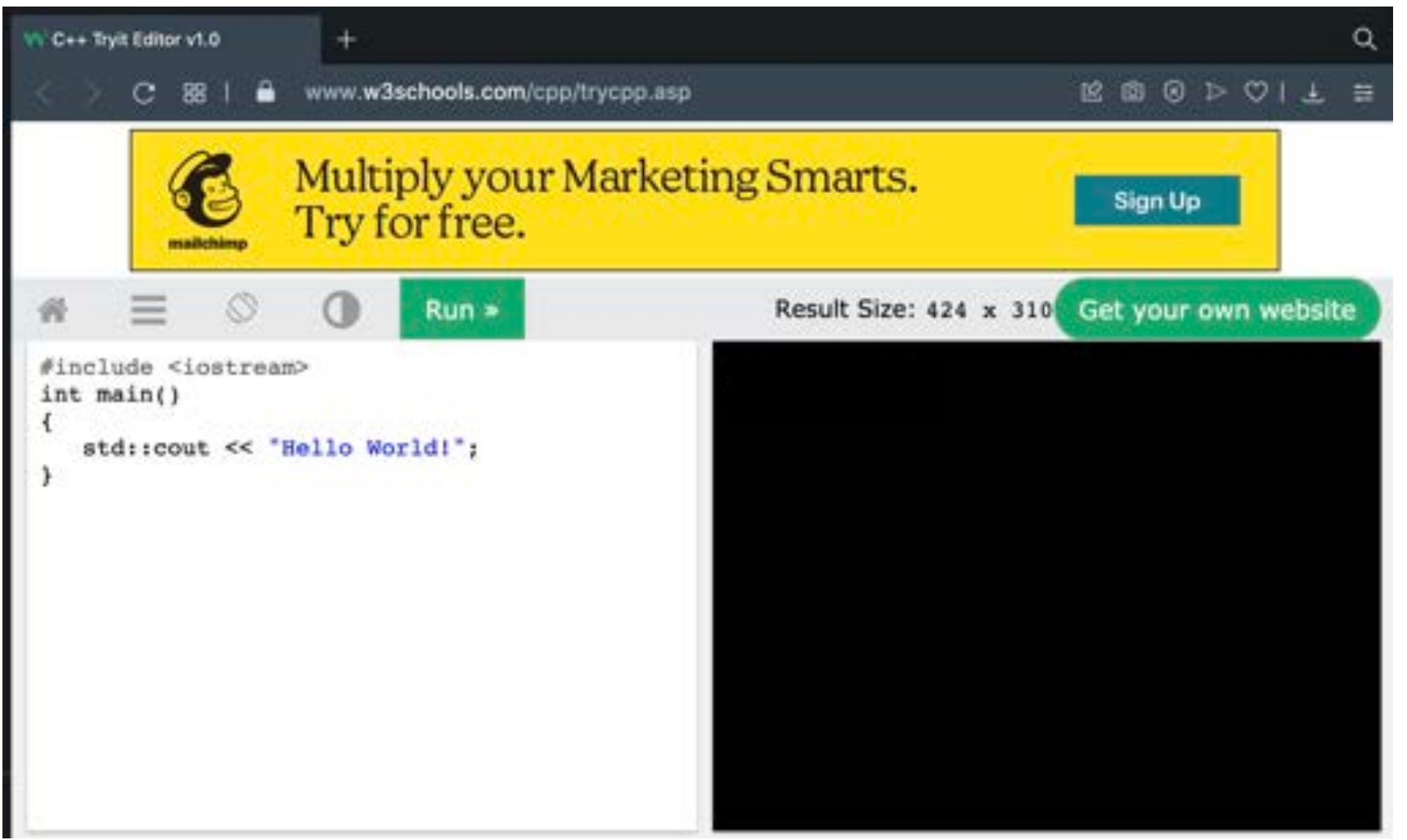

**Michigan Robotics 102 - robotics102.org**

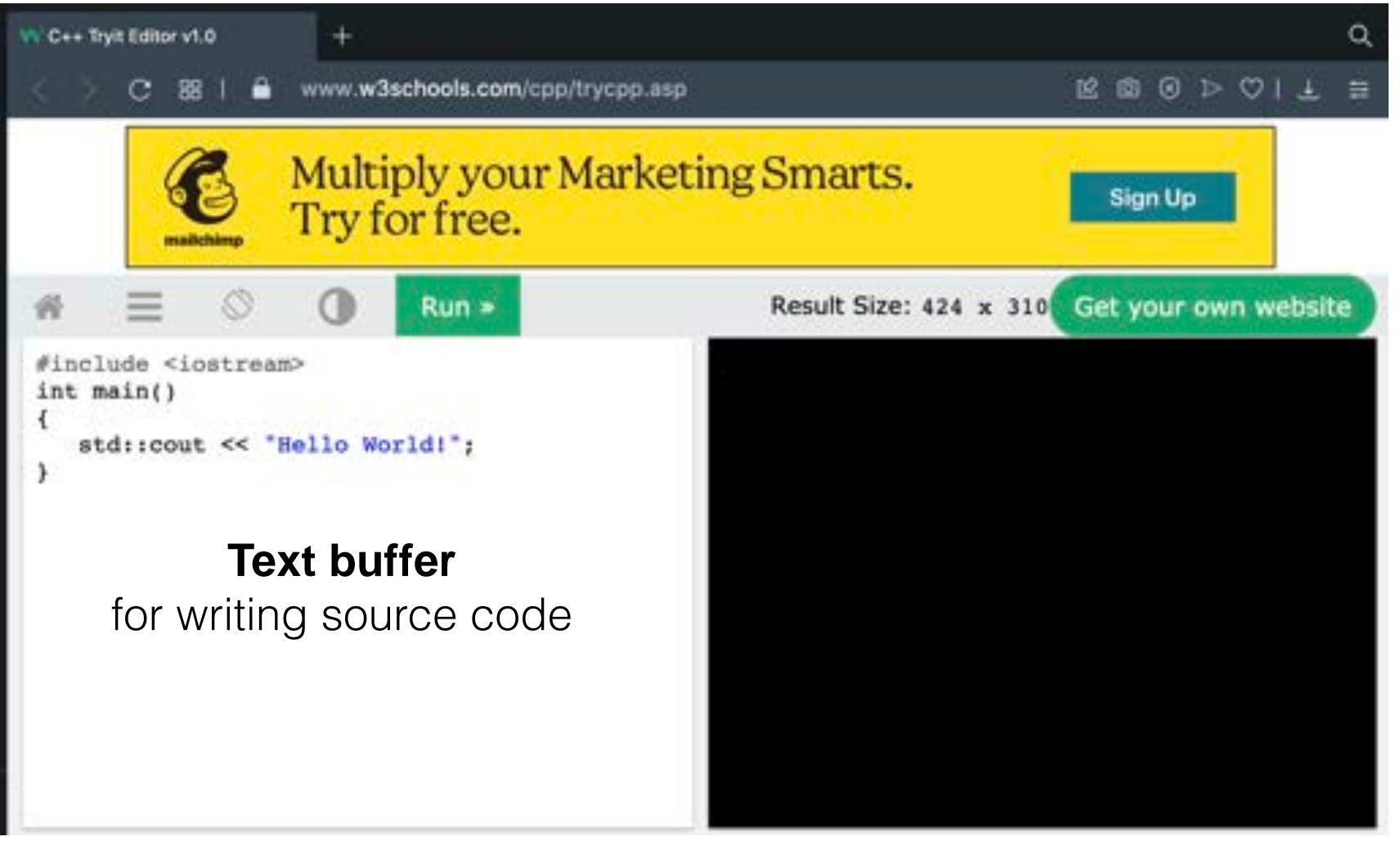

**Michigan Robotics 102 - robotics102.org**

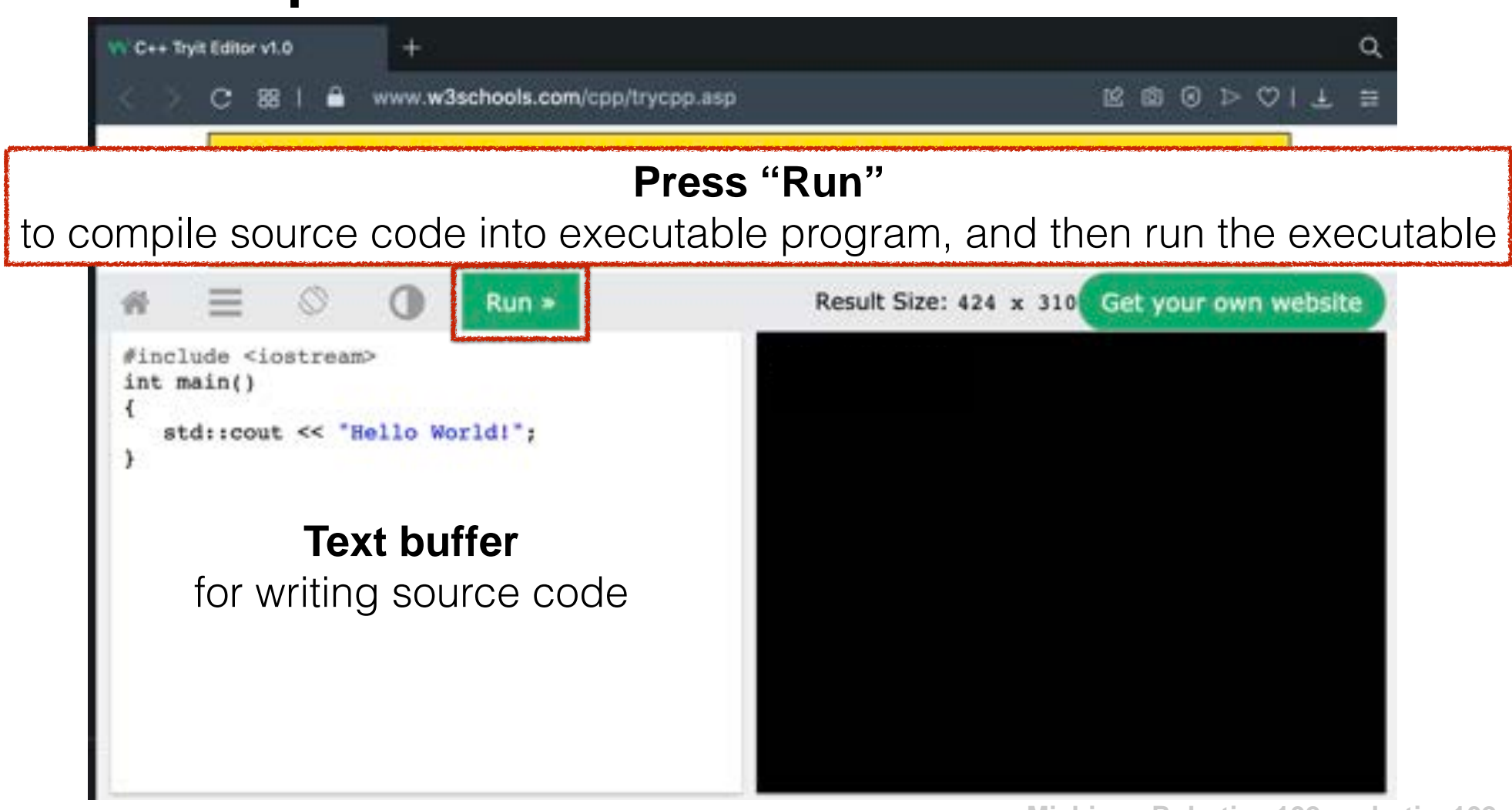

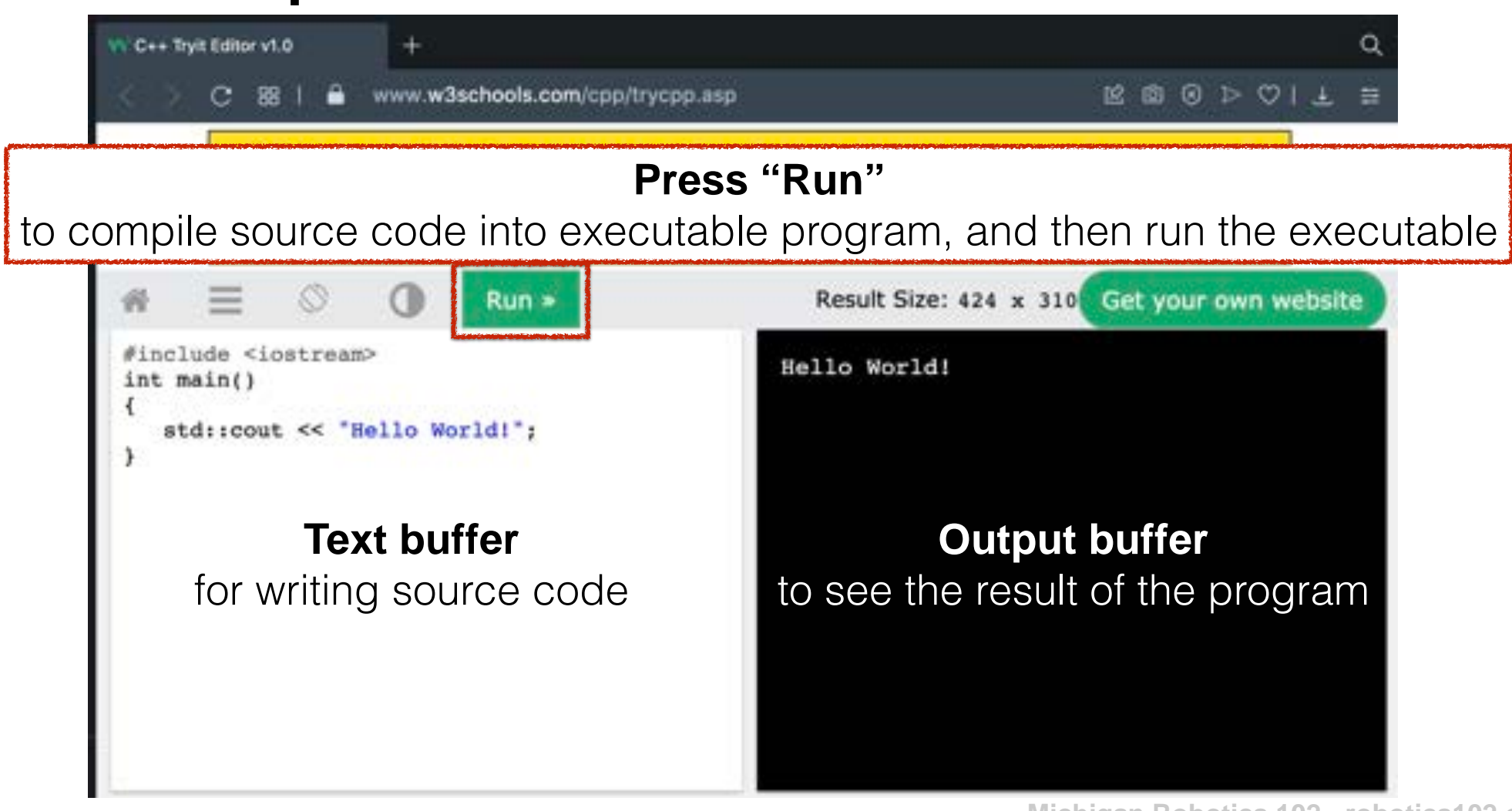

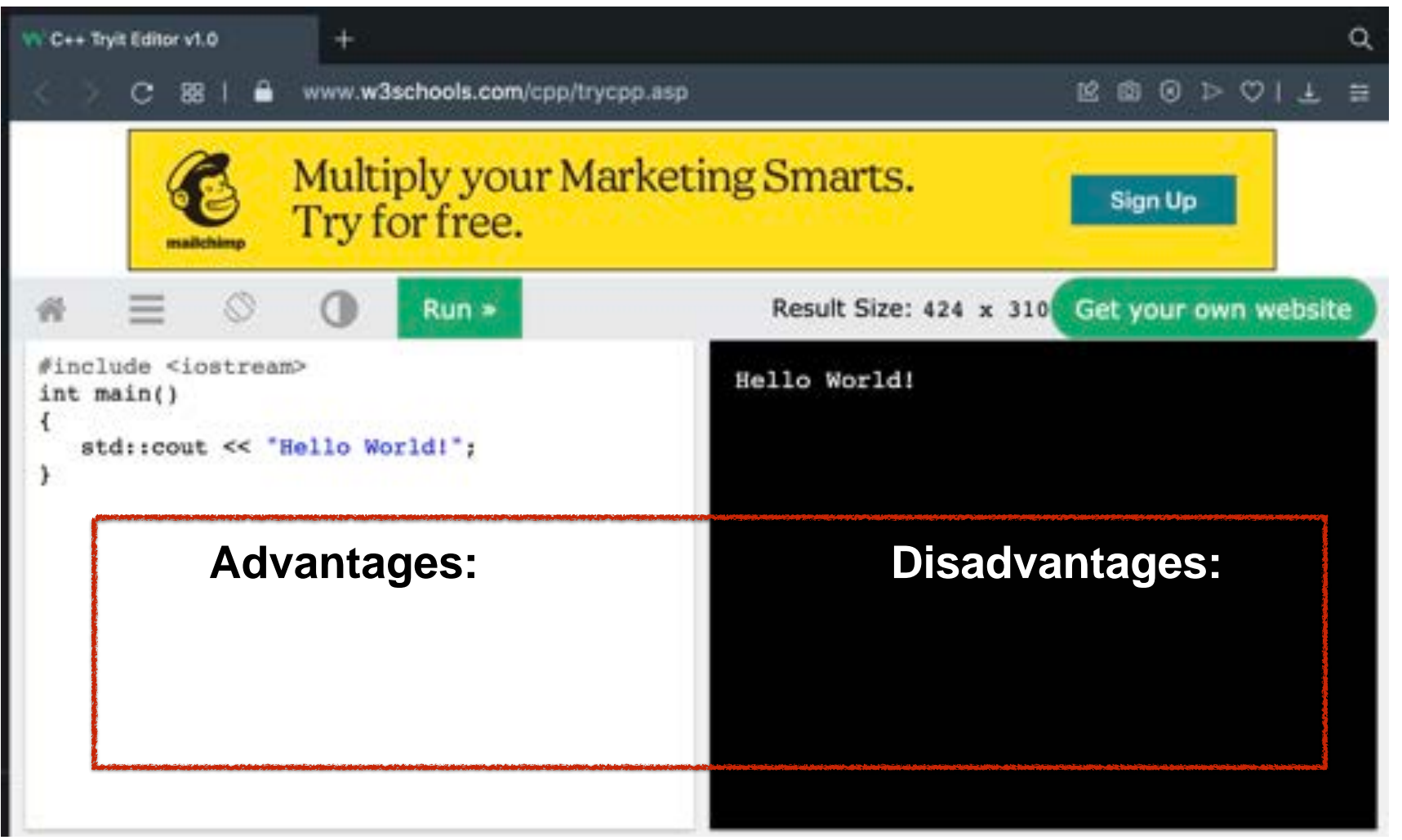

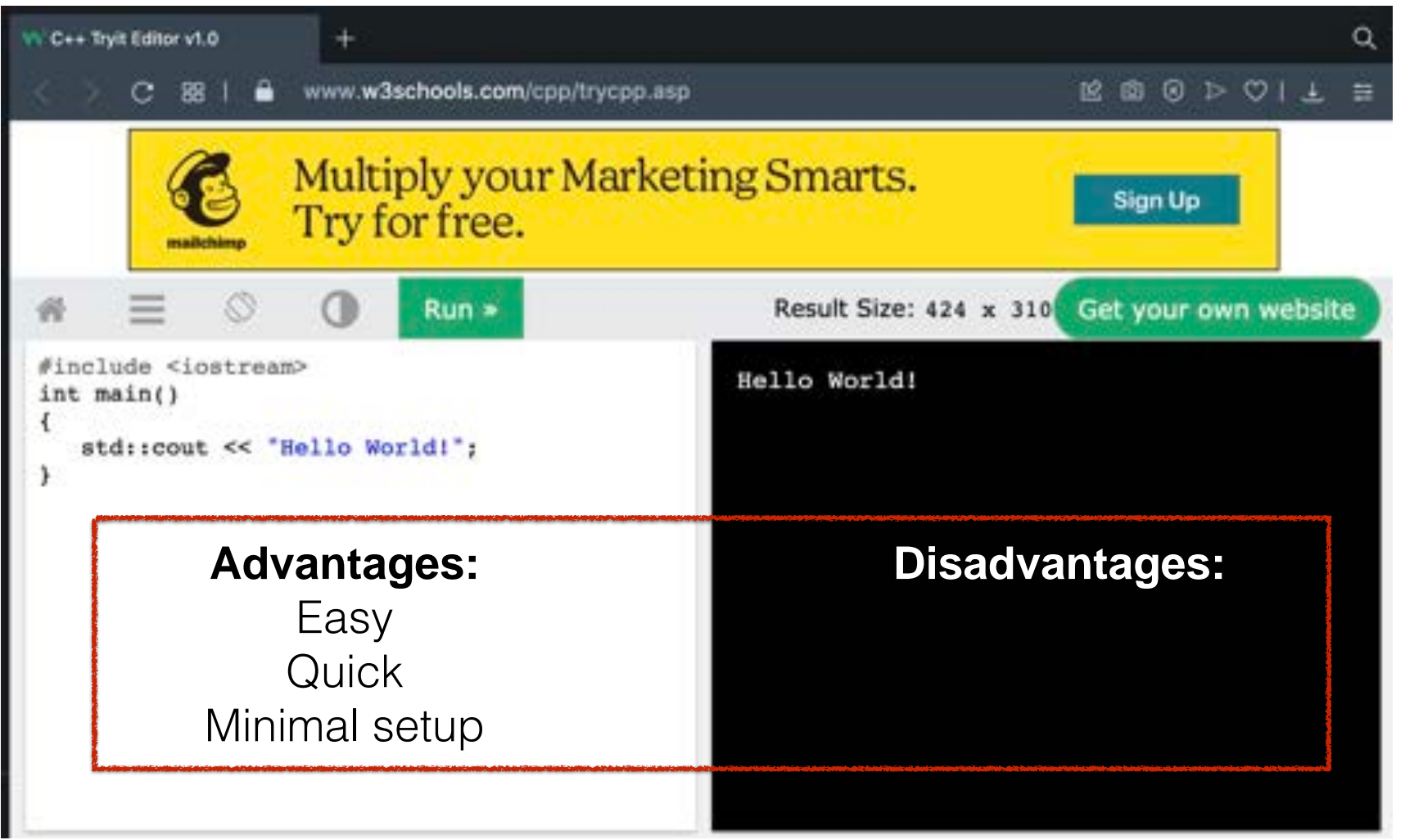

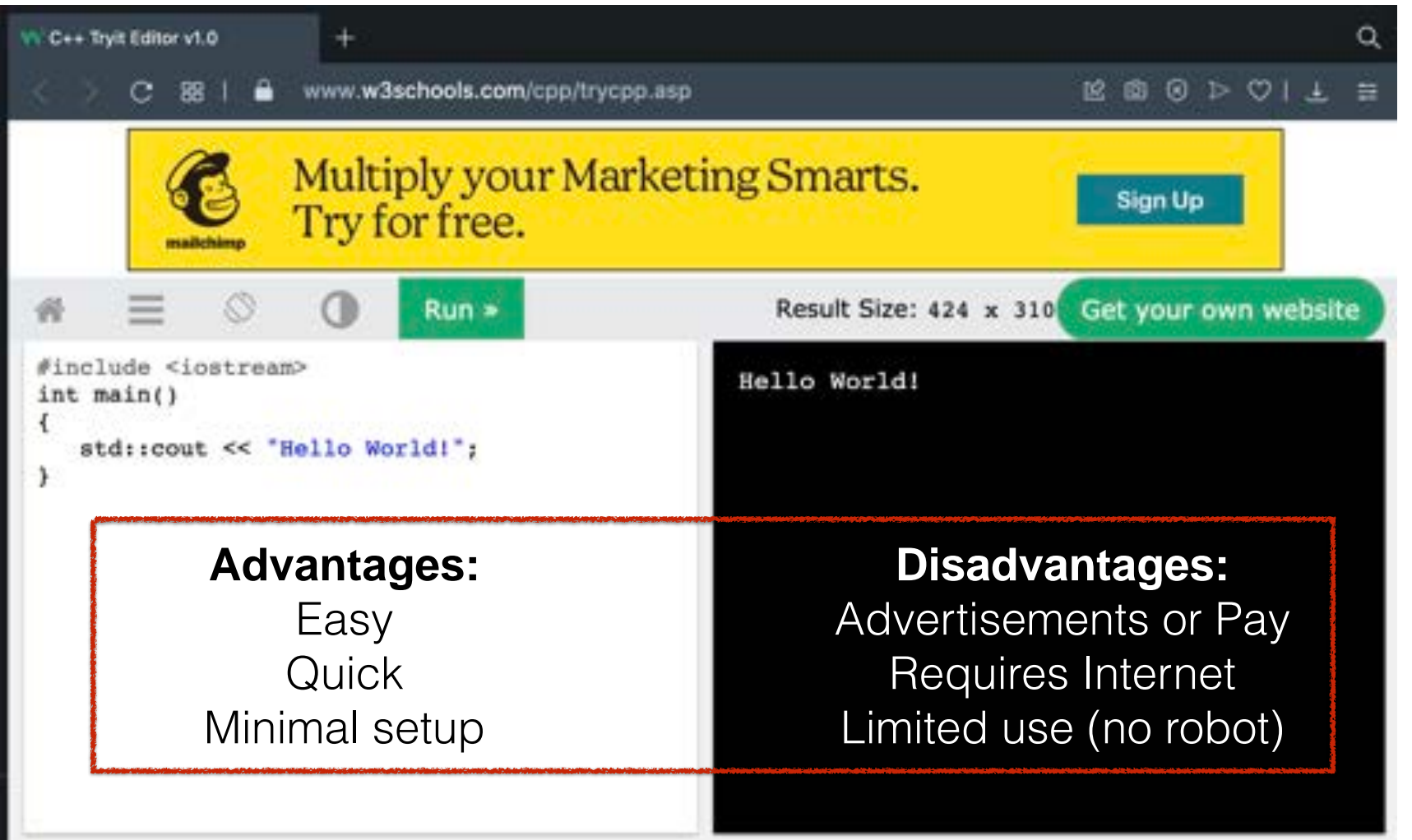

## How to code in C++ ?

## Step 1: Type code into a file

## #include <iostream> int main() { std::cout << "Hello World!"; }

**hello.cpp**
### Another option: coding in local files

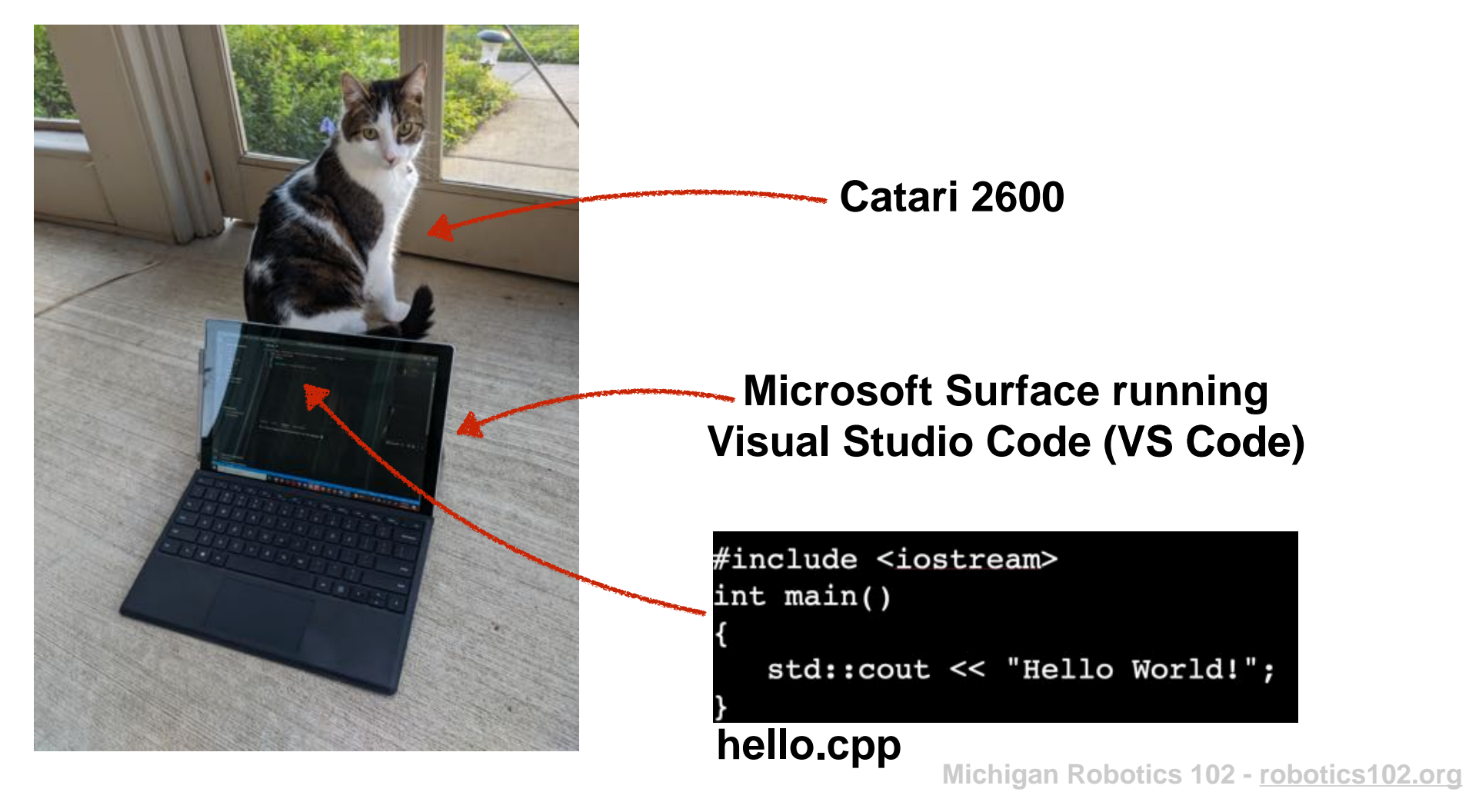

### **hello.cpp in VS Code**

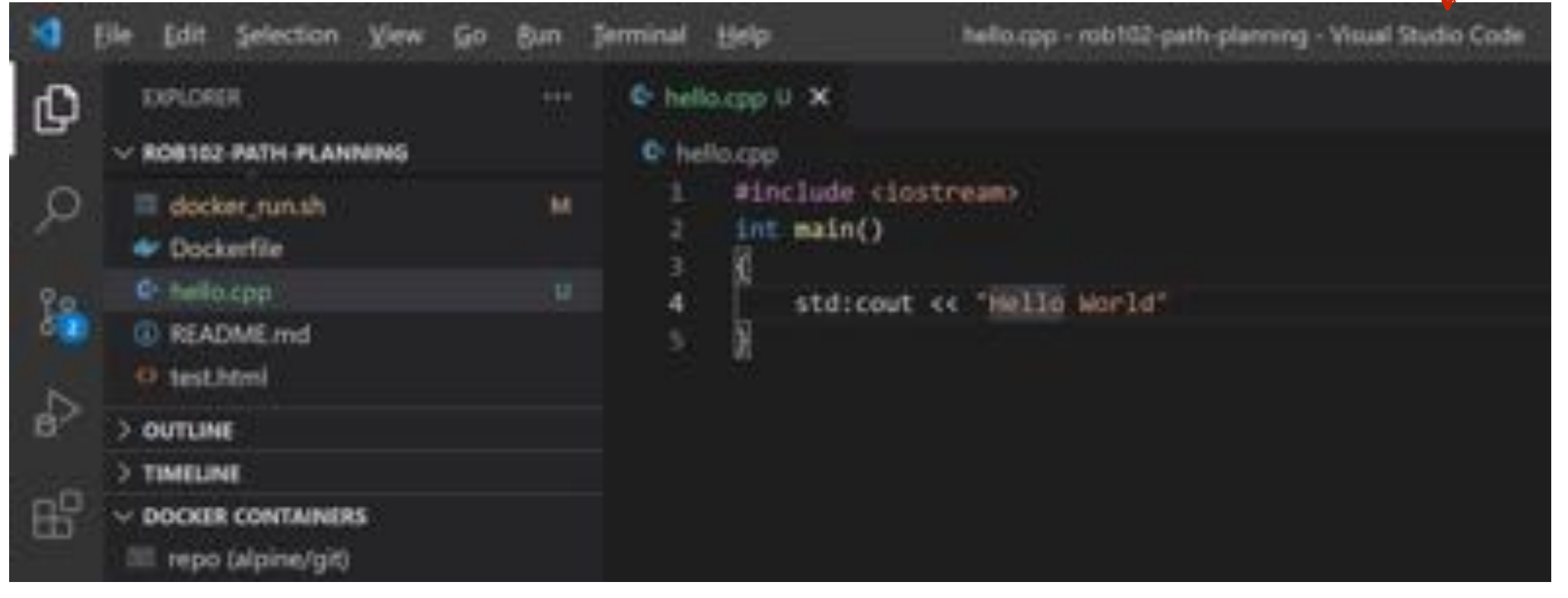

#### **Text editor**

Make changes to C++ code

#### & hello.cpp X C: > Users > logan > Documents > Directory for My Programs > © hello.cpp > @ main0 #include <iostream> int main() std::cout << "Hello World"; A

#### **hello.cpp**

#### **Text editor**

Make changes to C++ code

#include <iostream>

int main()

std::cout << "Hello World!";

**hello.cpp**

#### **Text editor**

Make changes to C++ code

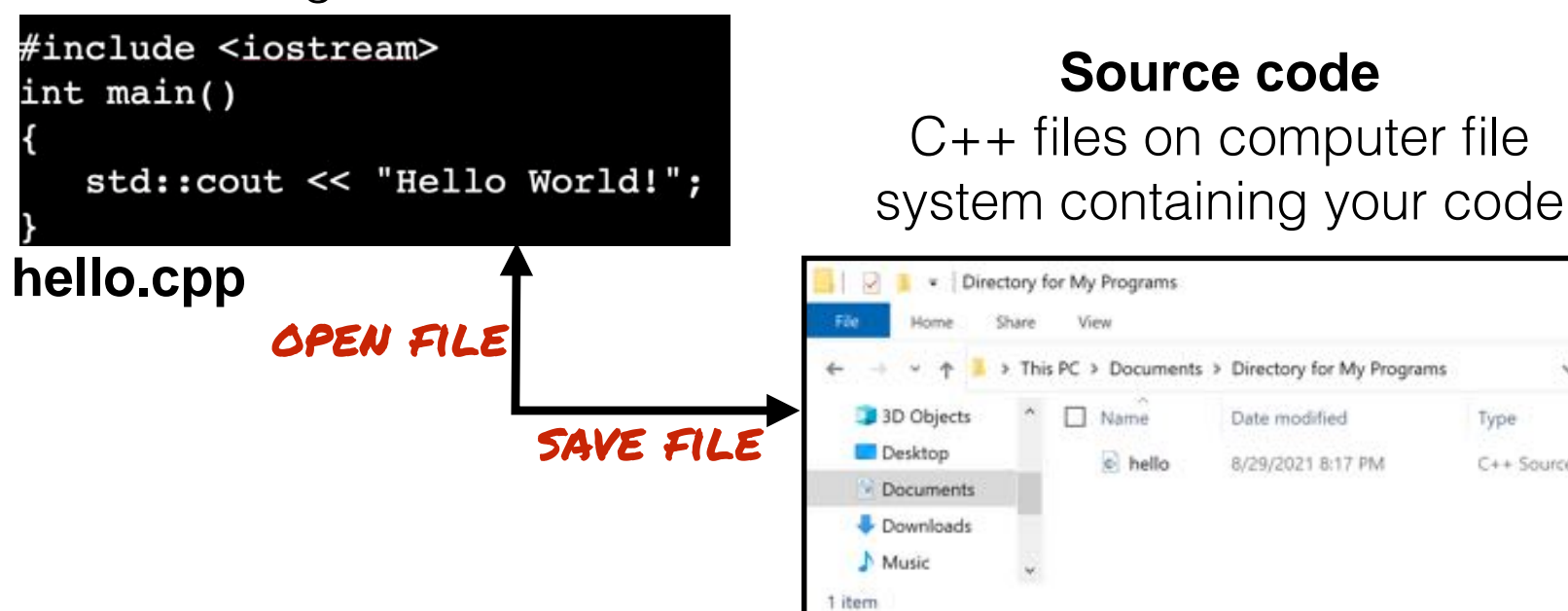

**Michigan Robotics 102 - robotics102.org**

 $\vee$  0

Type

C++ Source File

# *What is a filesystem*?

**Source code**

Date modified

8/29/2021 8:17 PM

Name

item

 $e$  hello

**Text editor**

Make changes to C++ code

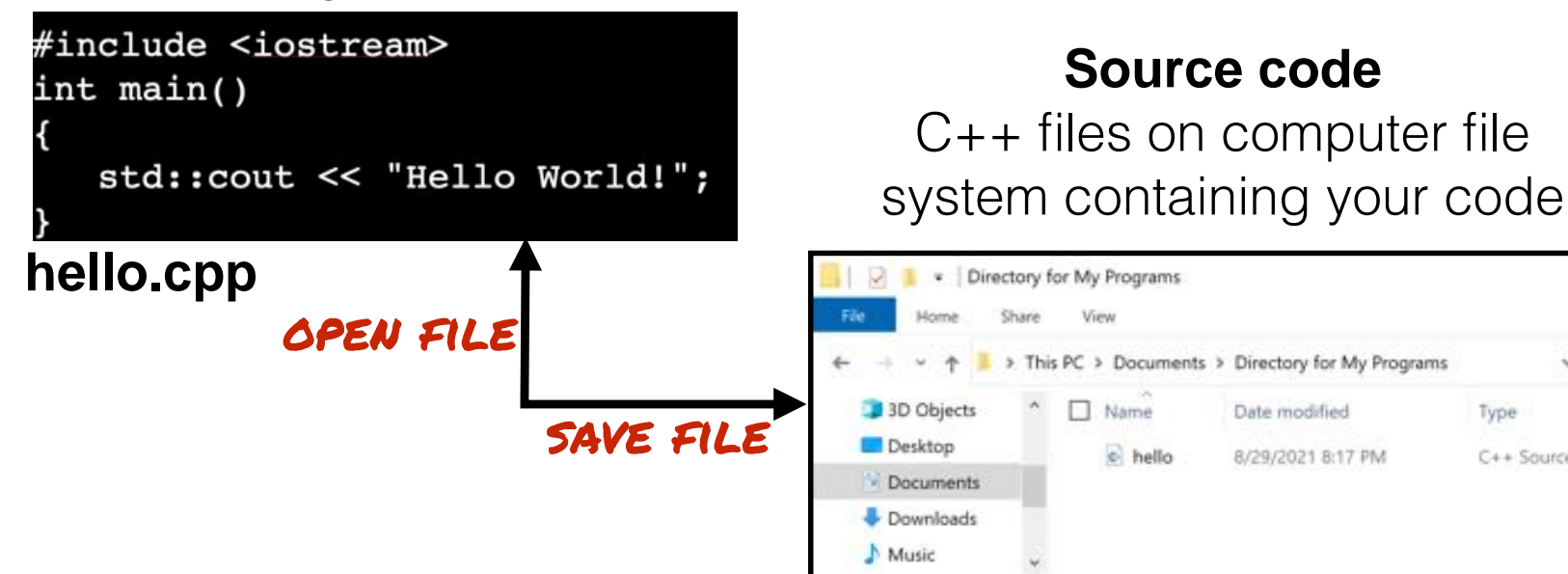

**Michigan Robotics 102 - robotics102.org**

 $\vee$  0

Type

C++ Source File

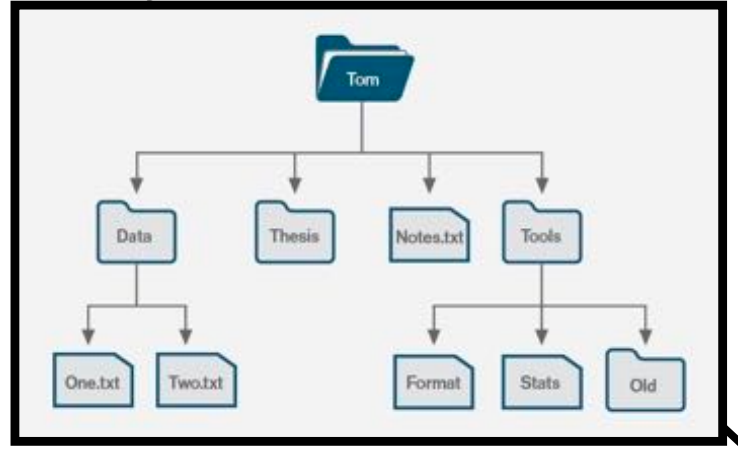

# Filesystem<br>**Filesystem?**

A filesystem organizes information on a storage device into a hierarchy of *directories* that contain data in *files*

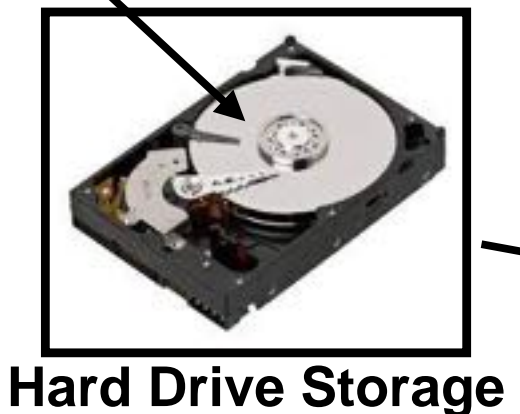

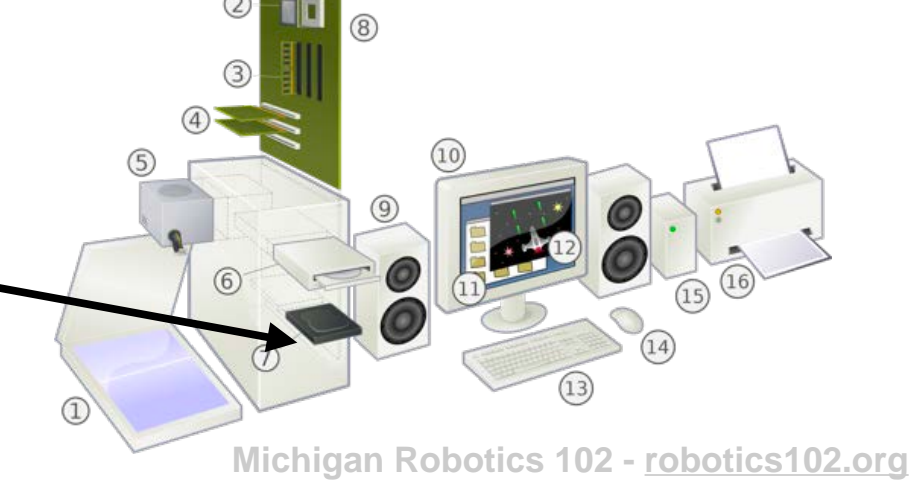

#### **Text editor**

Make changes to C++ code

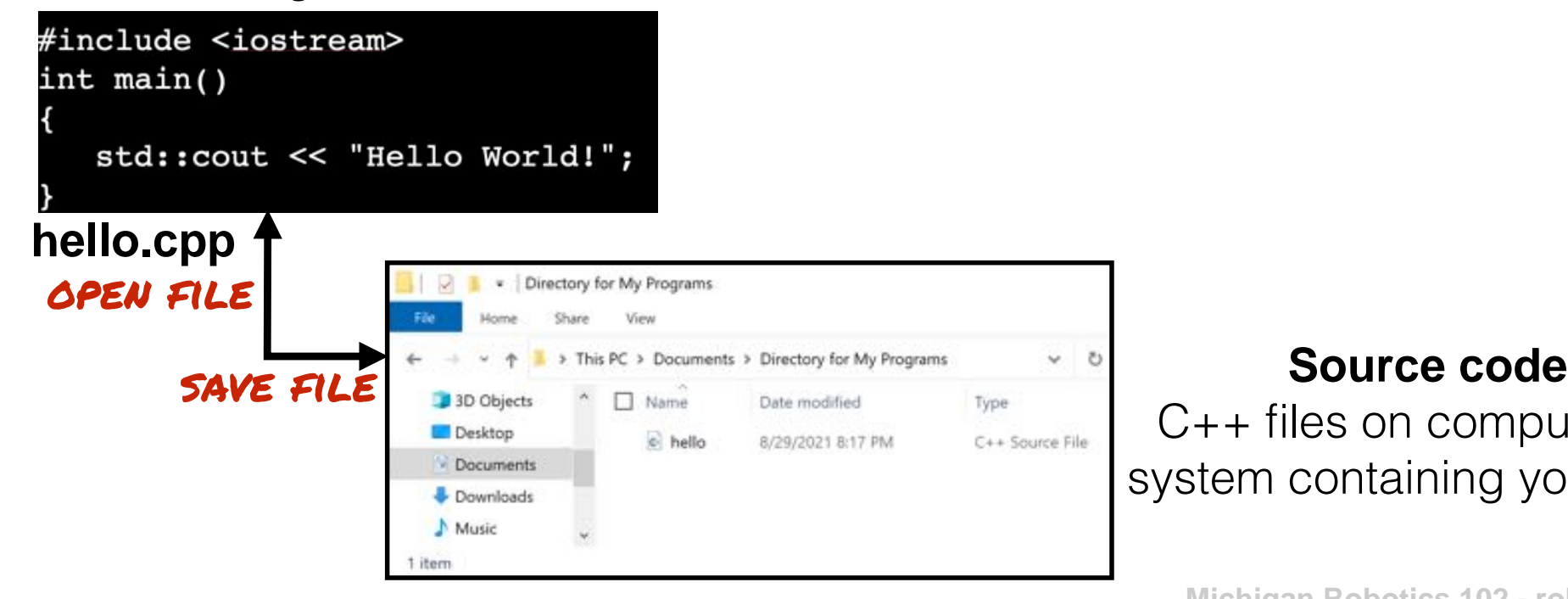

C++ files on computer file system containing your code

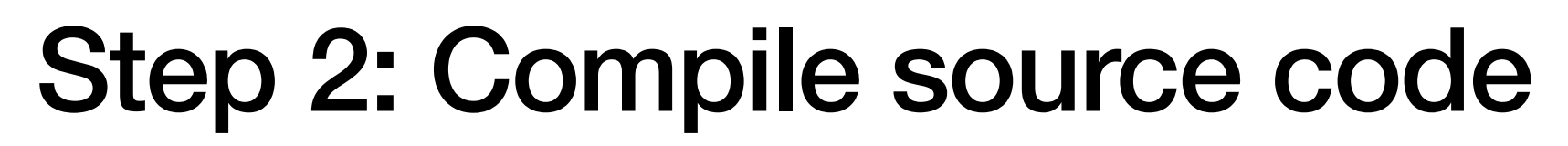

#### **Compiler**

Build executable program from C++ source files

こまる

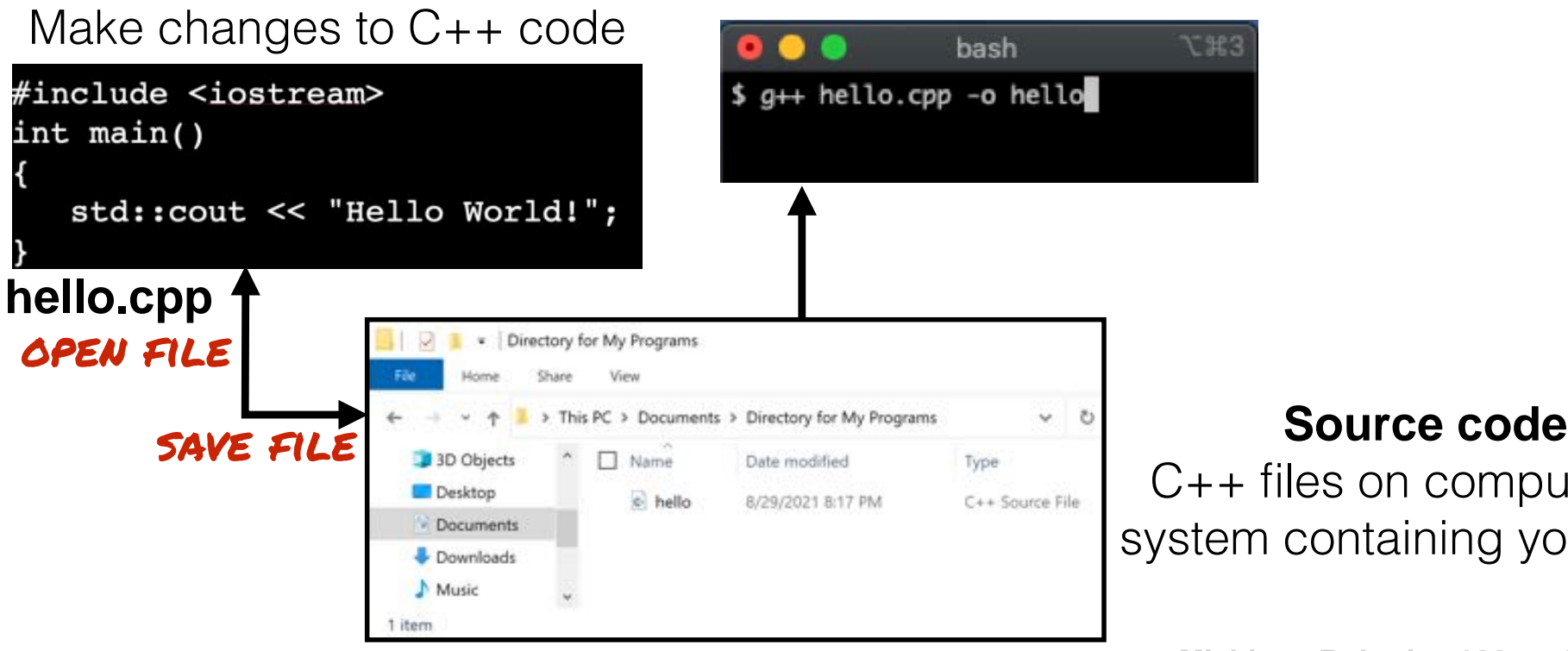

**Text editor**

C++ files on computer file system containing your code

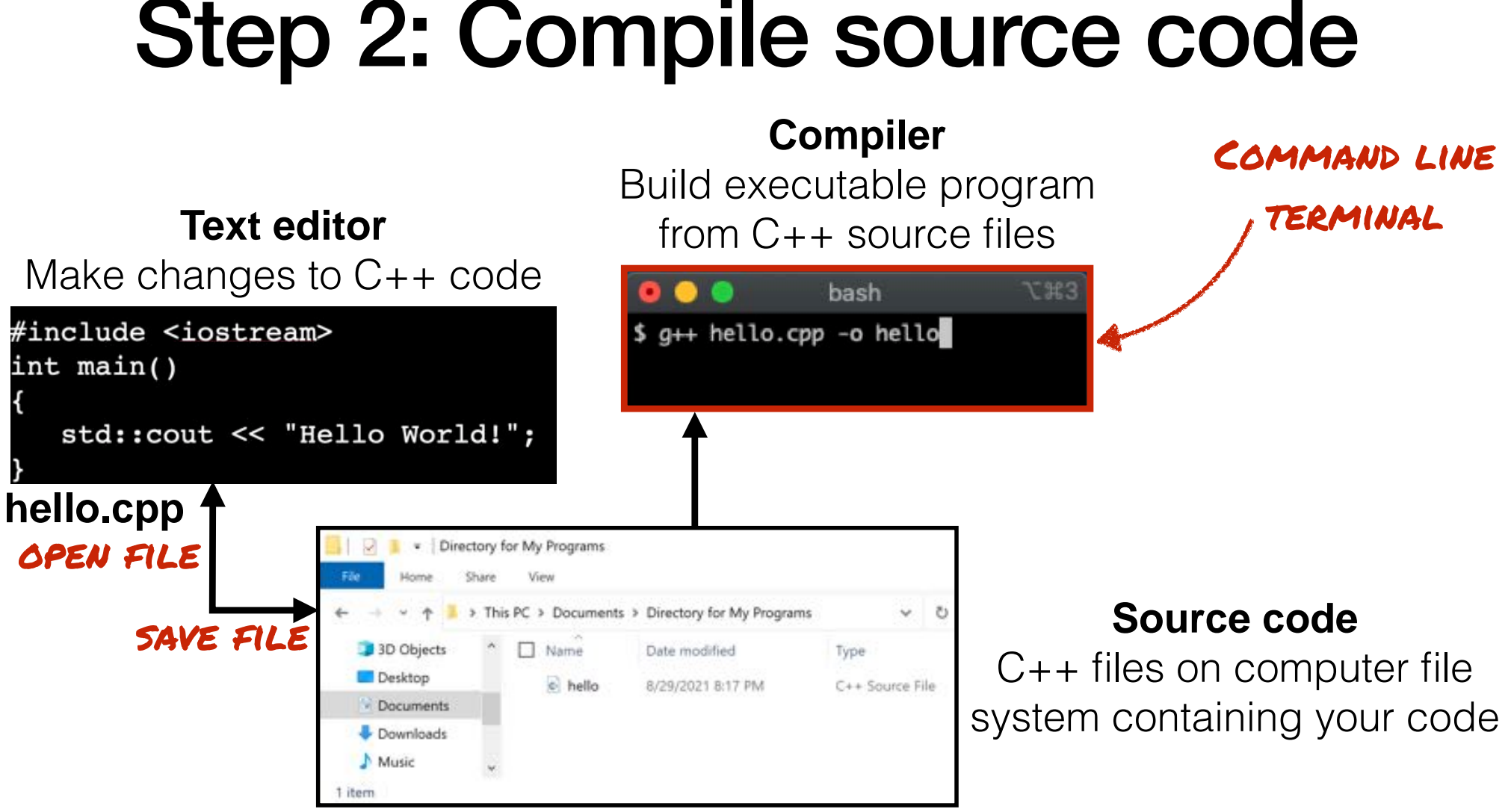

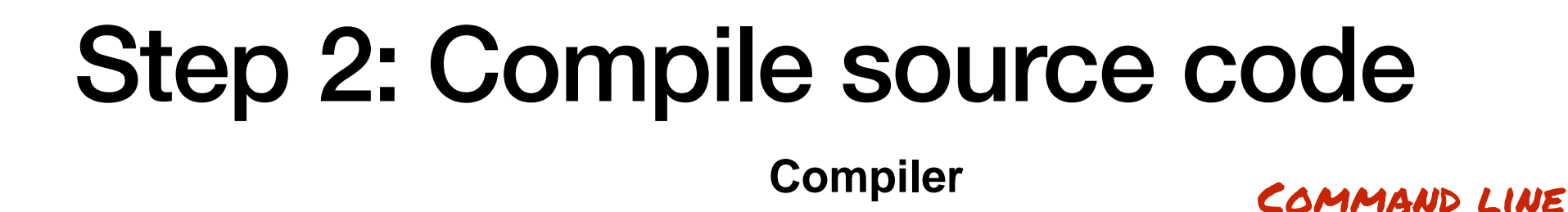

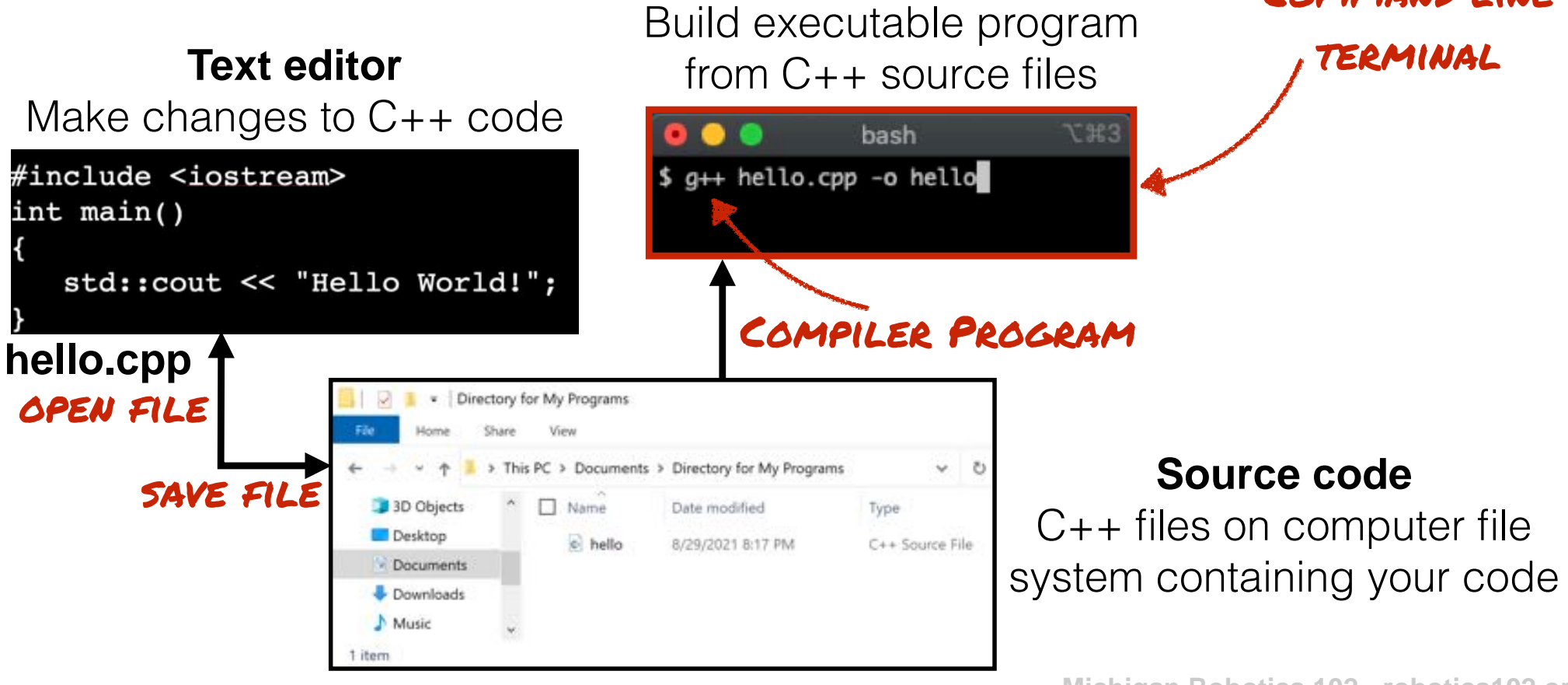

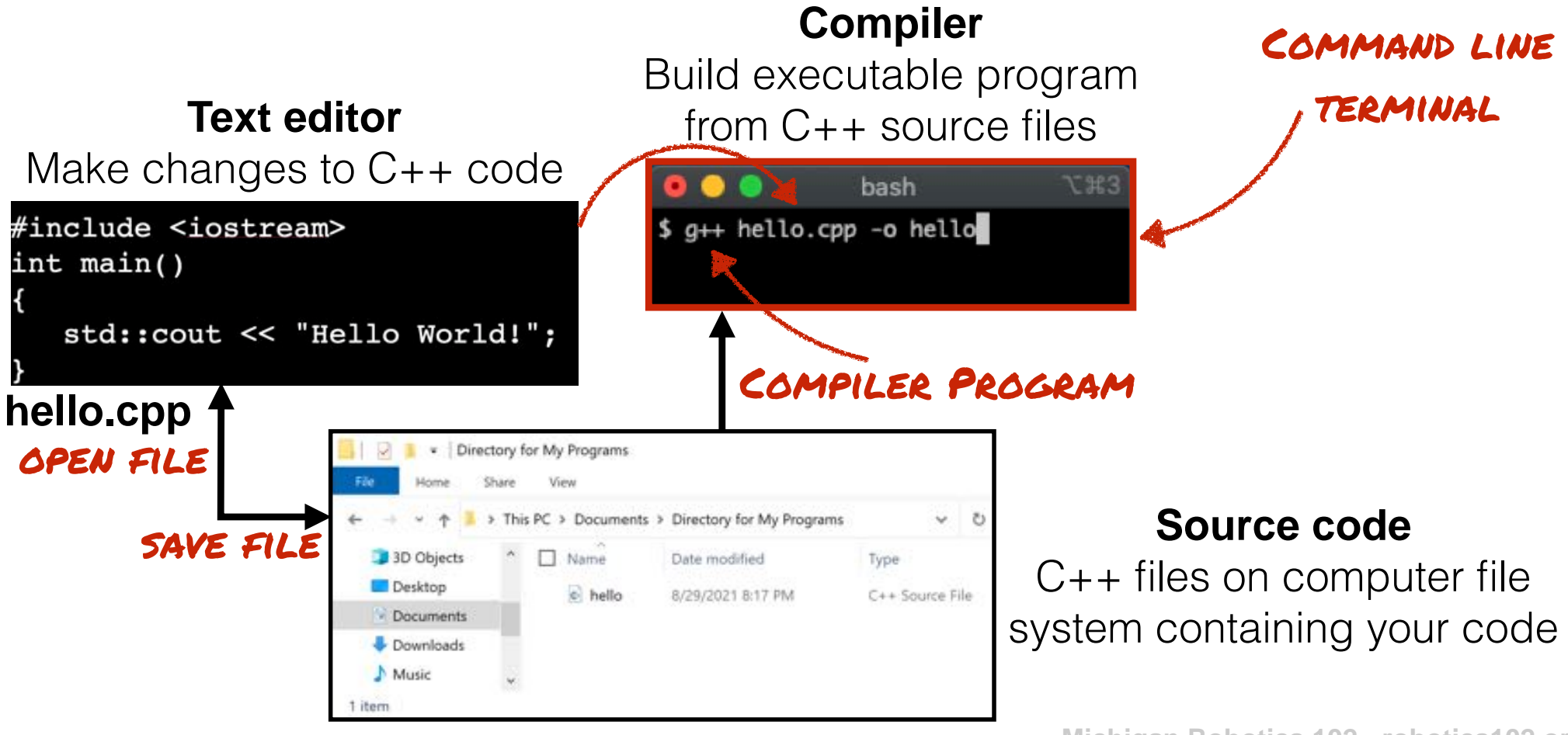

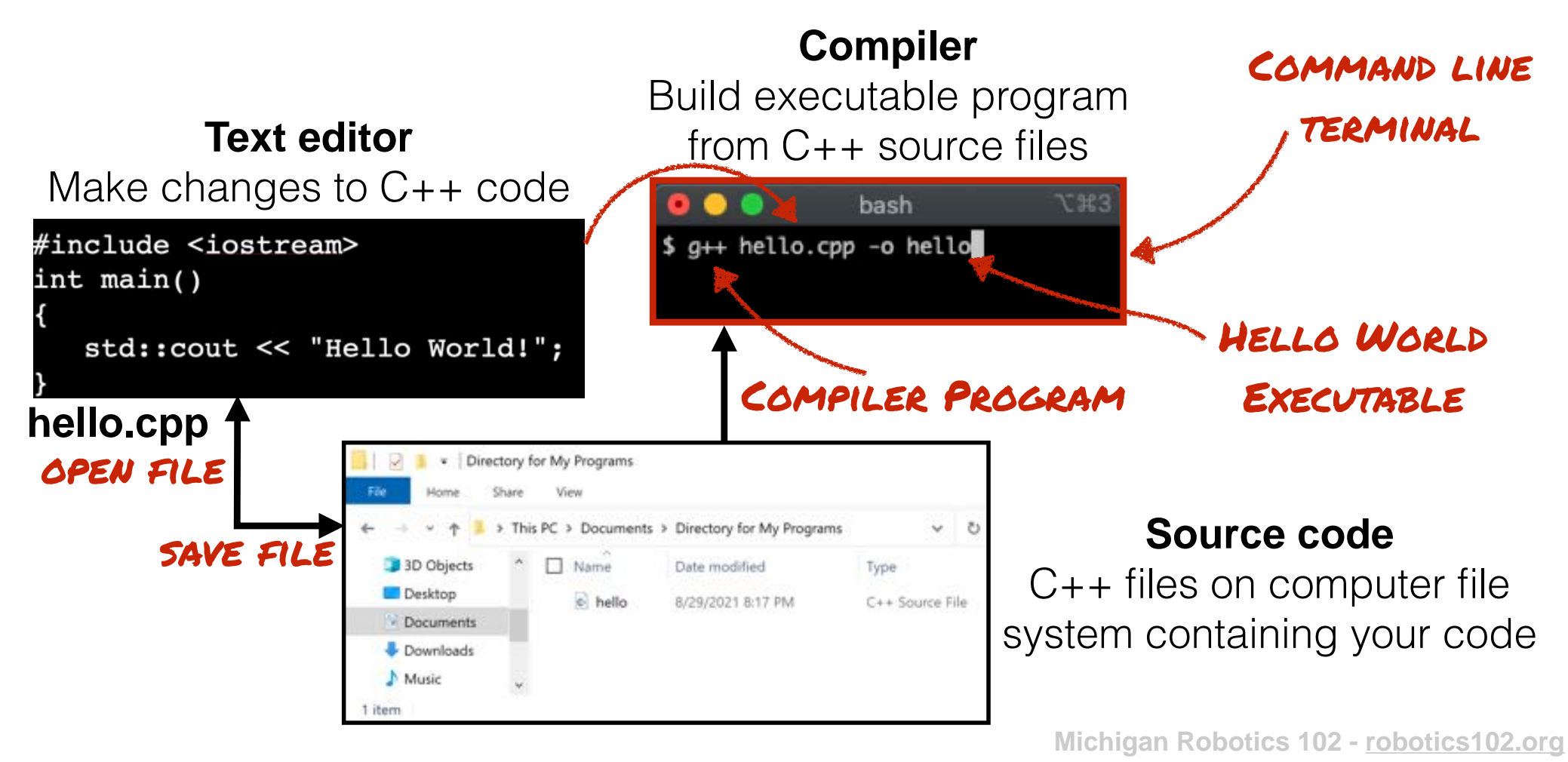

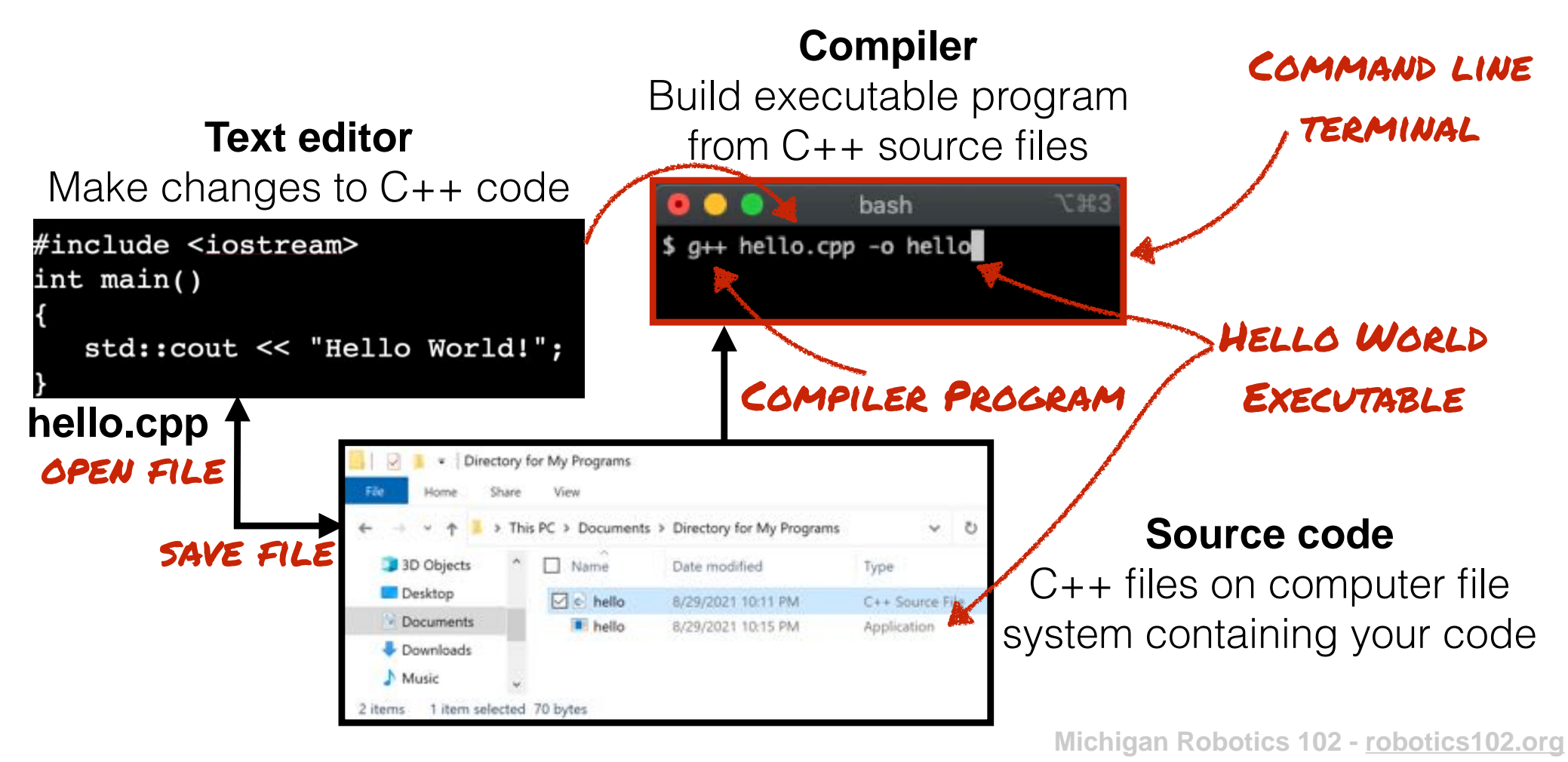

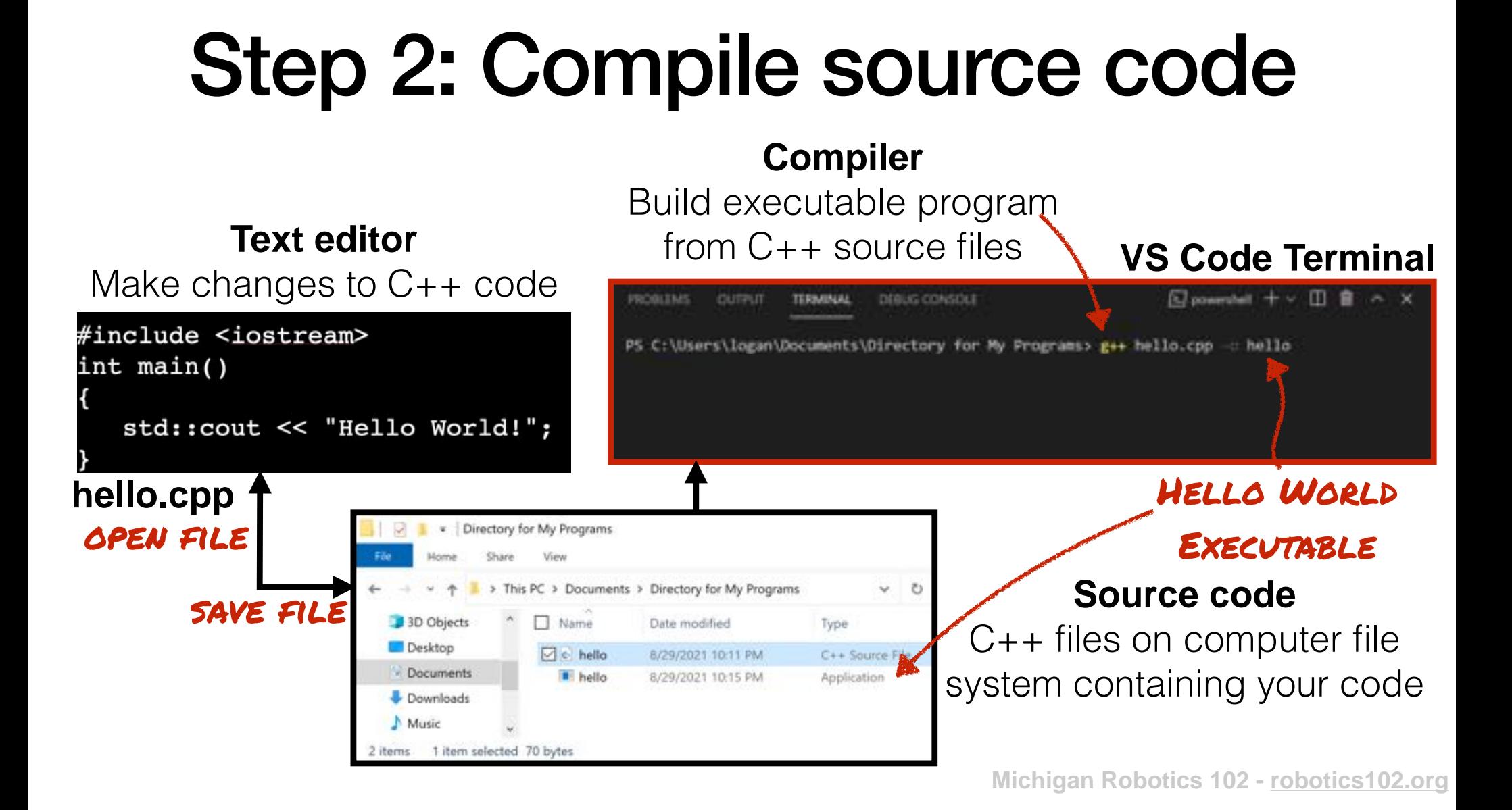

### Step 3: Run Executable Program

**CUTPUT** 

ROBUINS

is PC > Documents > Directory for My Programs

/29/2021 10:11 PM

8/29/2021 10:15 PM

· Directory for My Programs

Name

 $\Box$  c hello

hello

#### **Compiler**

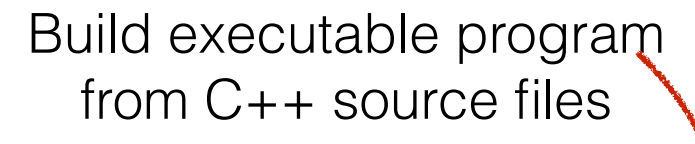

**TERMINAL** 

DEBUG CONSOLE

PS C:\Users\logan\Documents\Directory for My Programs> ./hello

 $\vee$  0

Type

C++ Source File

Application

PS C:\Users\logan\Documents\Directory for My Programs> g++ hello.cpp -: hello

#### **Text editor**

std::cout << "Hello World!";

Föe

3D Objects

- Documents

Downloads Music

tems 1 item selected 70 bytes

Desktop

Make changes to C++ code

**hello.cpp**

int main()

open file

#include <iostream>

save file

### **Executable**

**EJ** powershall

◫

Binary file on computer file system that can be run

### **Source code**

C++ files on computer file system containing your code

### Step 3: Run Executable Program

CUTPUT

ROBUINS

Hello World

his PC > Documents > Directory for My Programs

Date modified

8/29/2021 10:11 PM

8/29/2021 10:15 PM

· Directory for My Programs

Name

 $\Box$  c hello

hello

#### **Compiler**

Build executable program from C++ source files

**TERMINAL** 

#### **Text editor**

Make changes to C++ code

std::cout << "Hello World!";

Föe

3D Objects

Documents

Downloads Music

items 1 item selected 70 bytes

Desktop

**hello.cpp**

int main()

open file

#include <iostream>

save file

### Program output

 $\vee$  0

PS C:\Users\logan\Documents\Directory for My Programs> ./hello

PS C:\Users\locan\Locuments\Directory for My Programs>

Type

C++ Source File

Application

DEBUG CONSOLE

PS C:\Users\logan\Documents\Directory for My Programs> g++ hello.cpp -: hello

### **Executable**

**EJ** powershall

Binary file on computer file system that can be run

### **Source code**

**Michigan Robotics 102 - robotics102.org** C++ files on computer file system containing your code

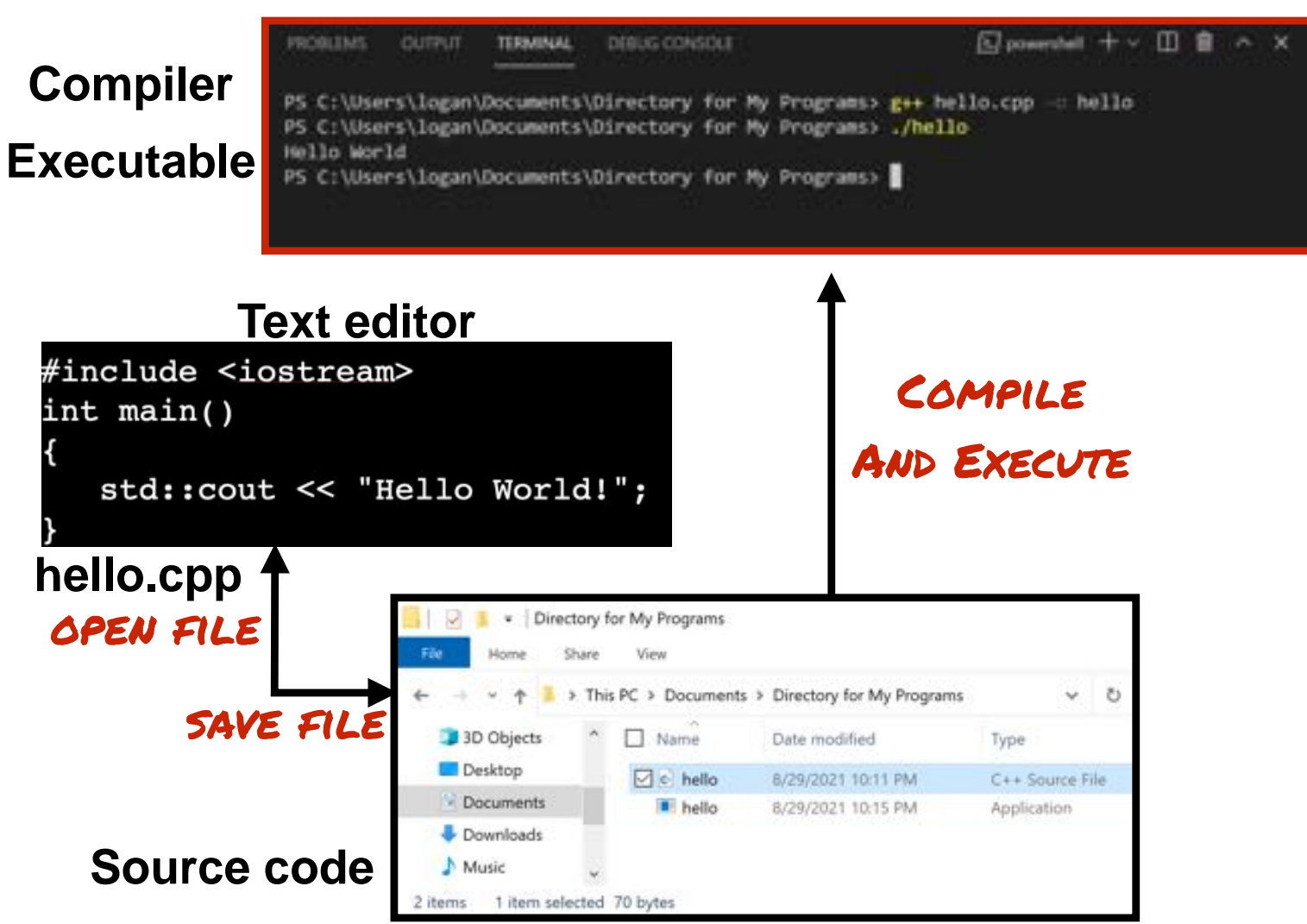

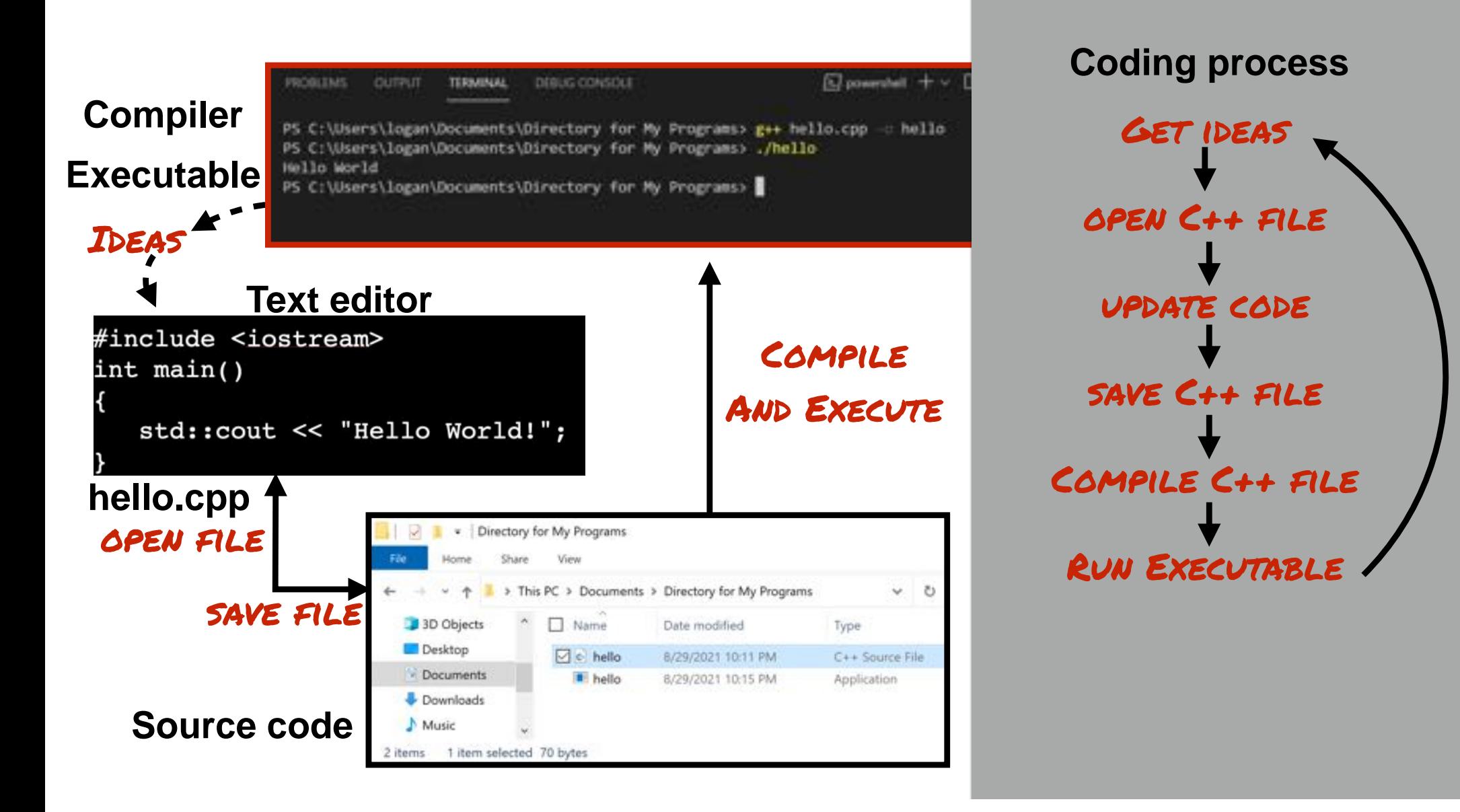

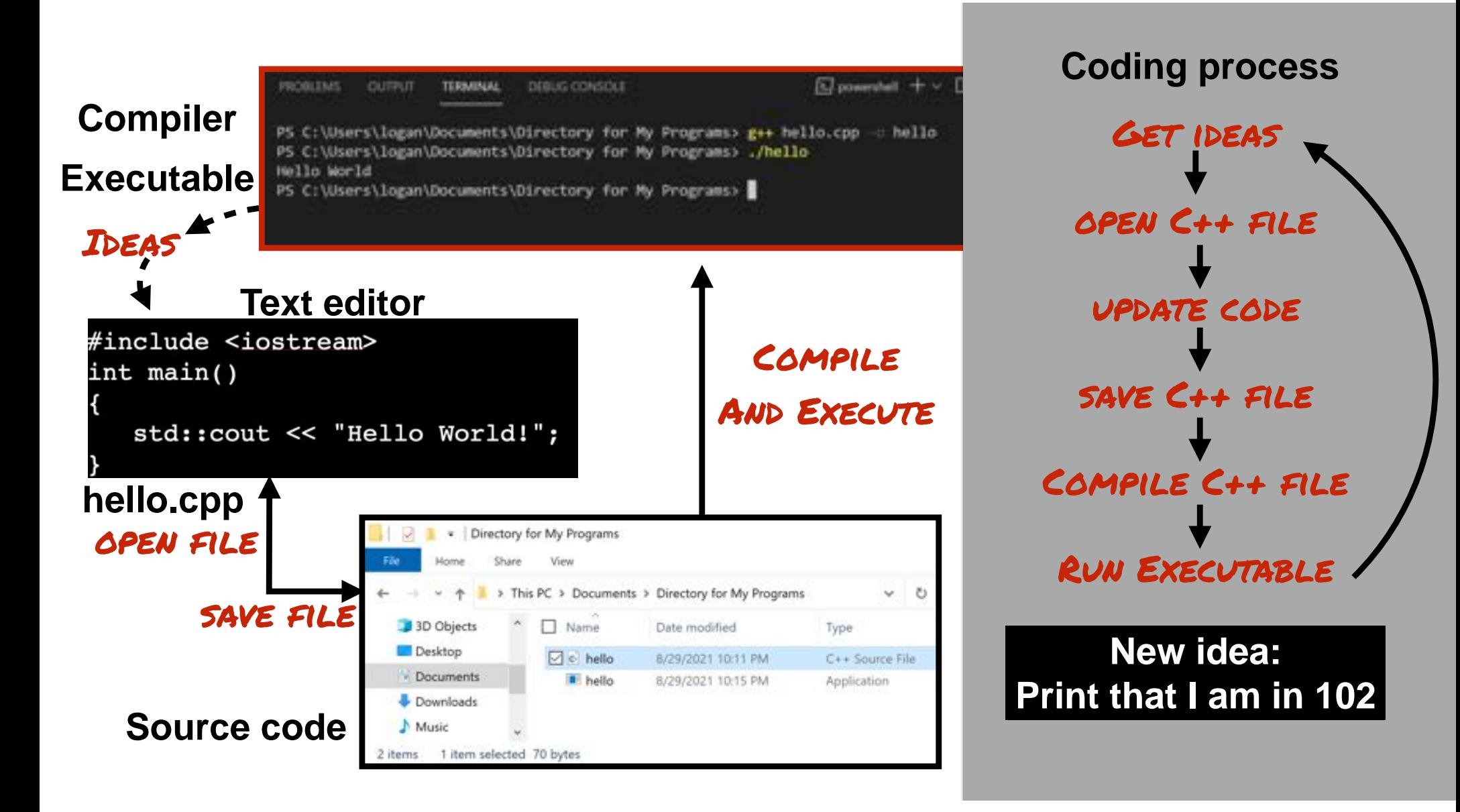

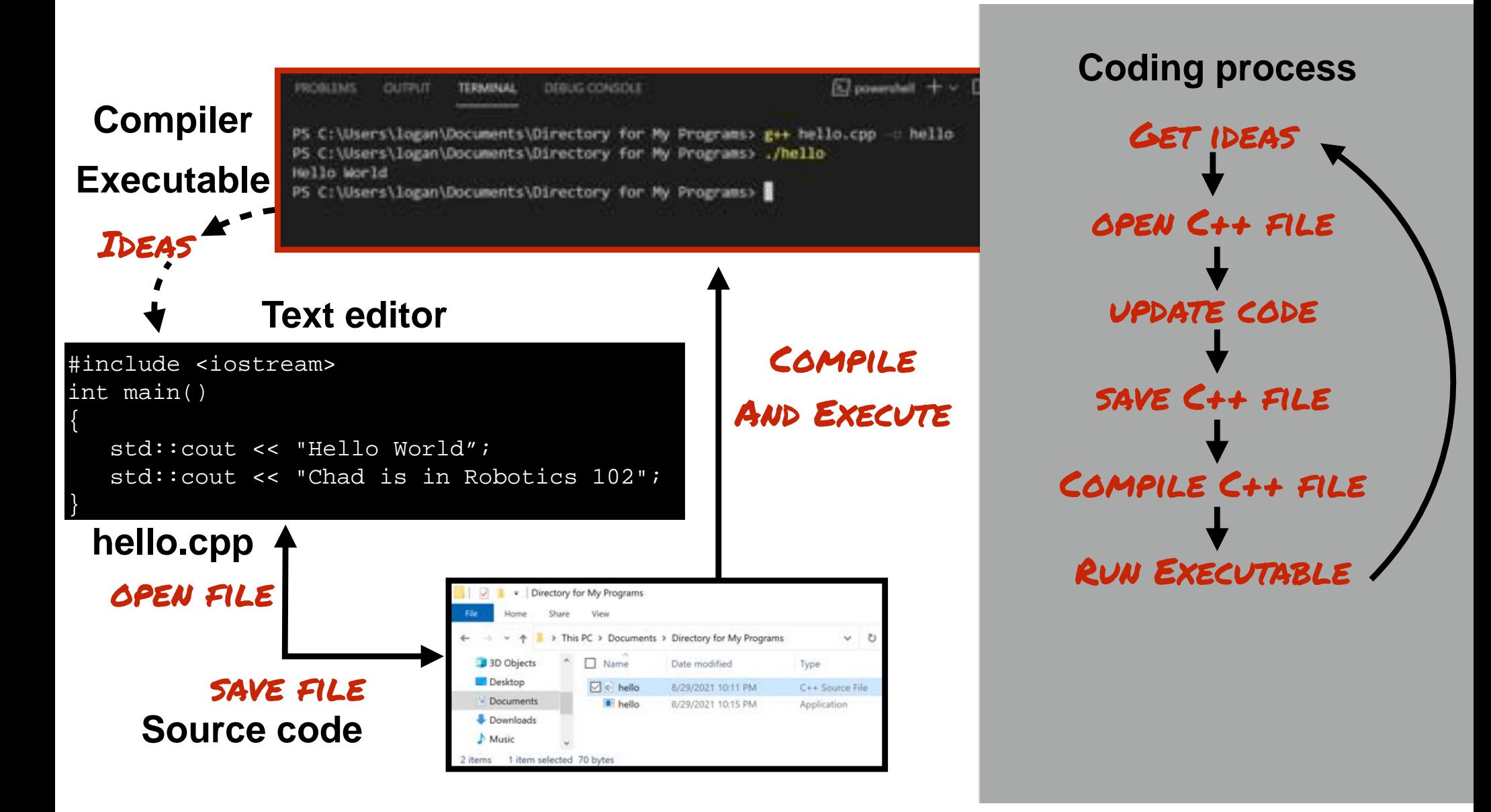

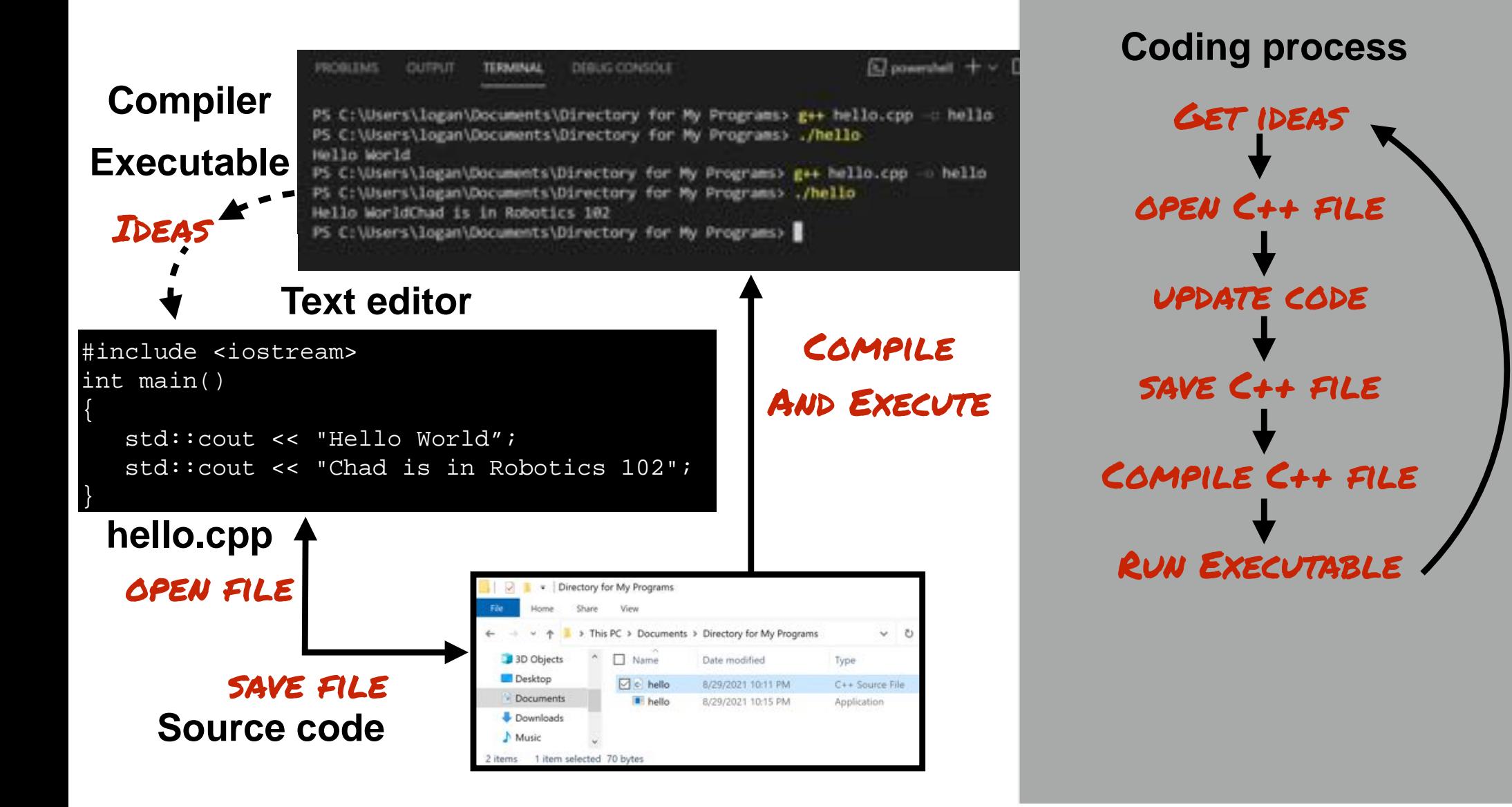

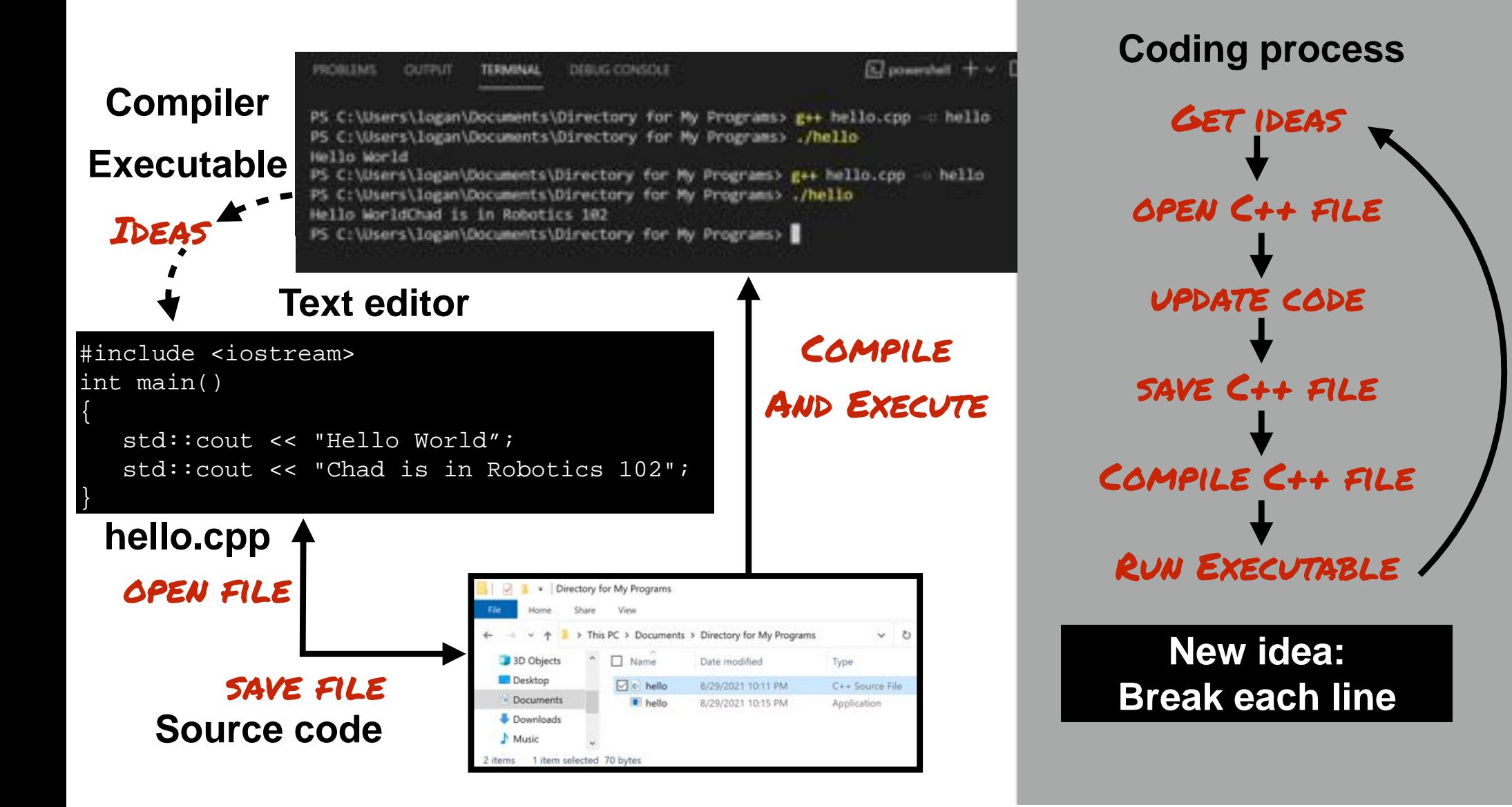

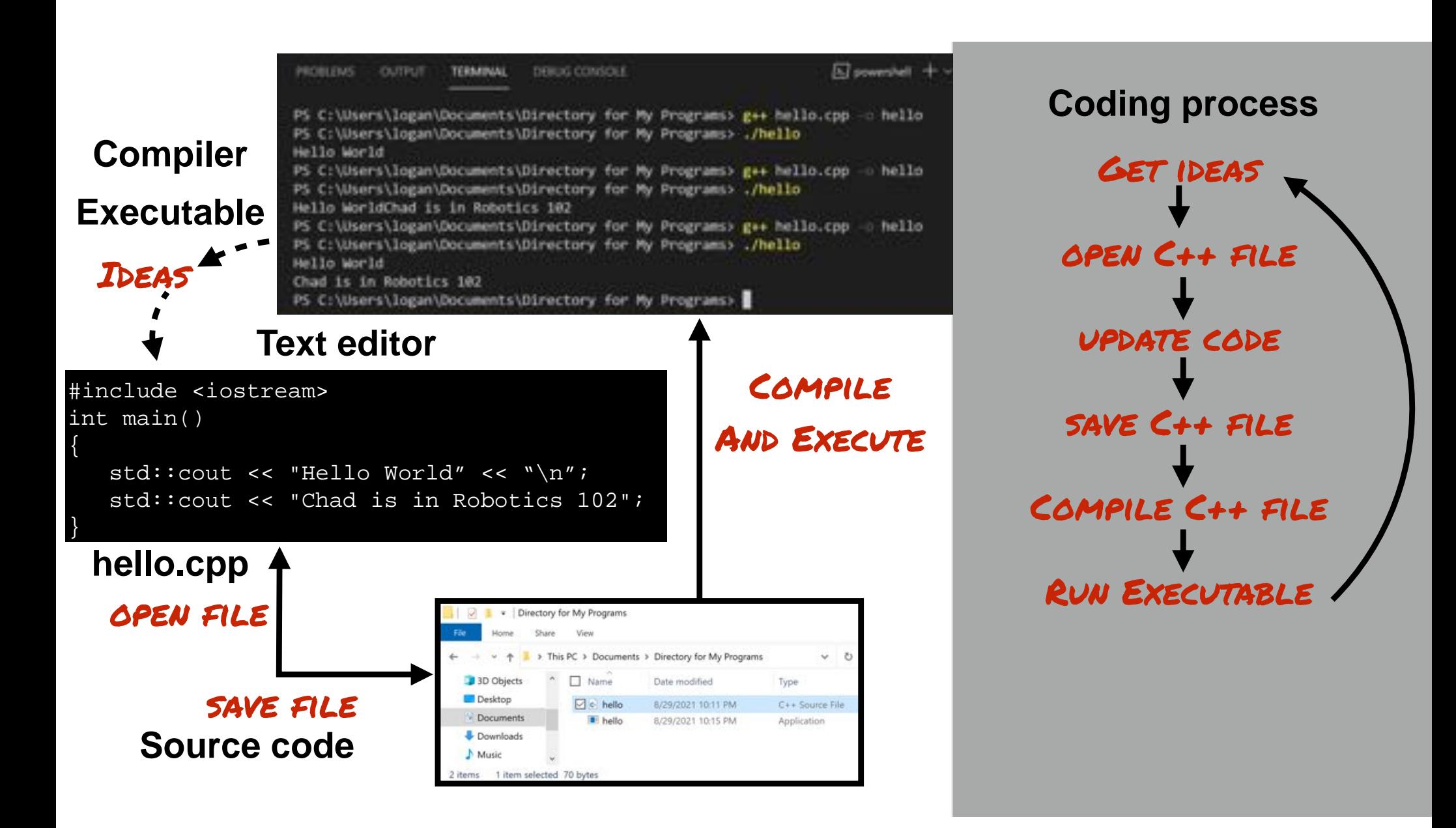

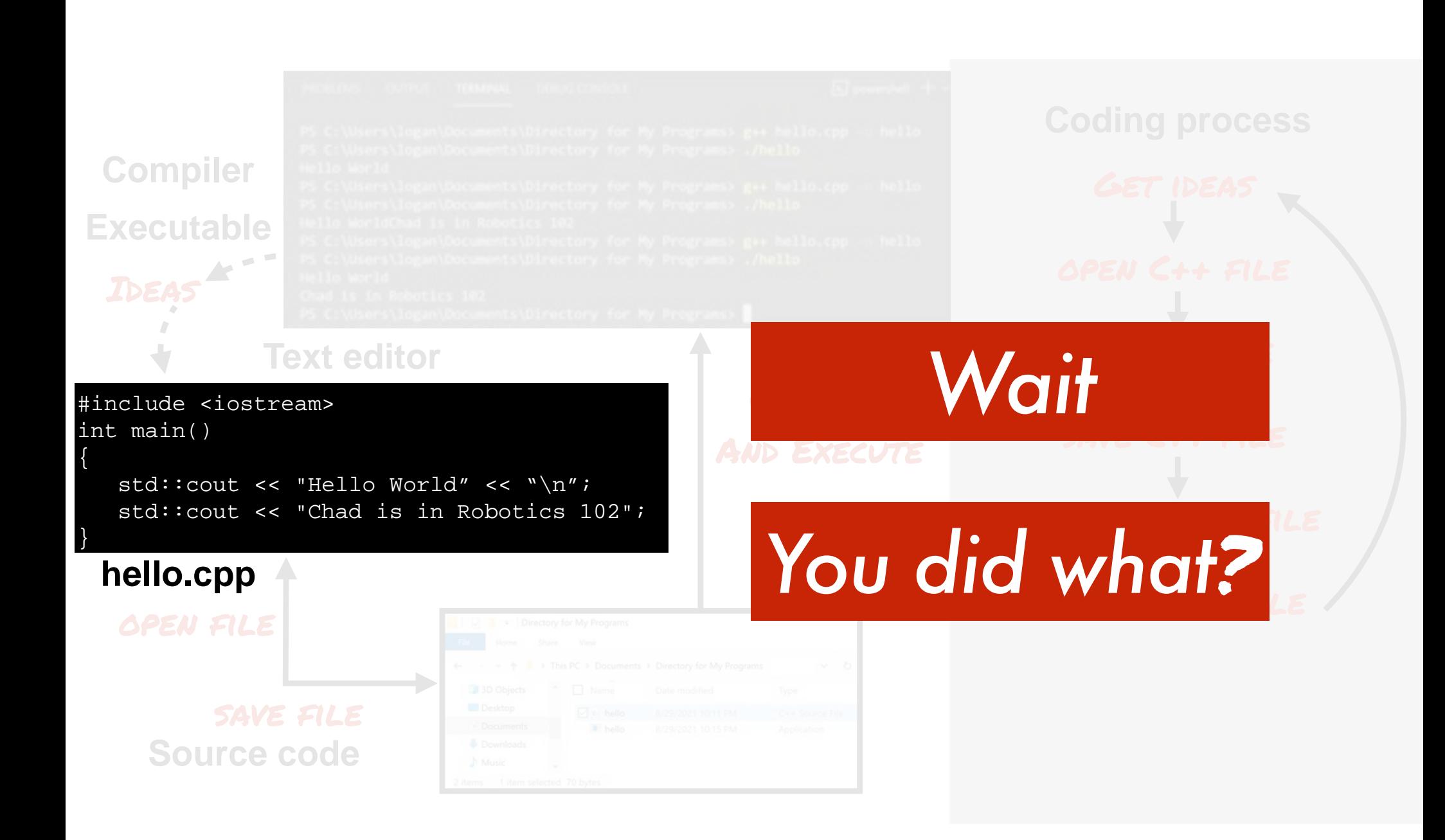

```
#include <iostream>
int main()
{
   std::cout << "Hello World" << "\n";
    std::cout << "Chad is in Robotics 102";
}
```
**hello.cpp**

#### *All programs start in the main function*

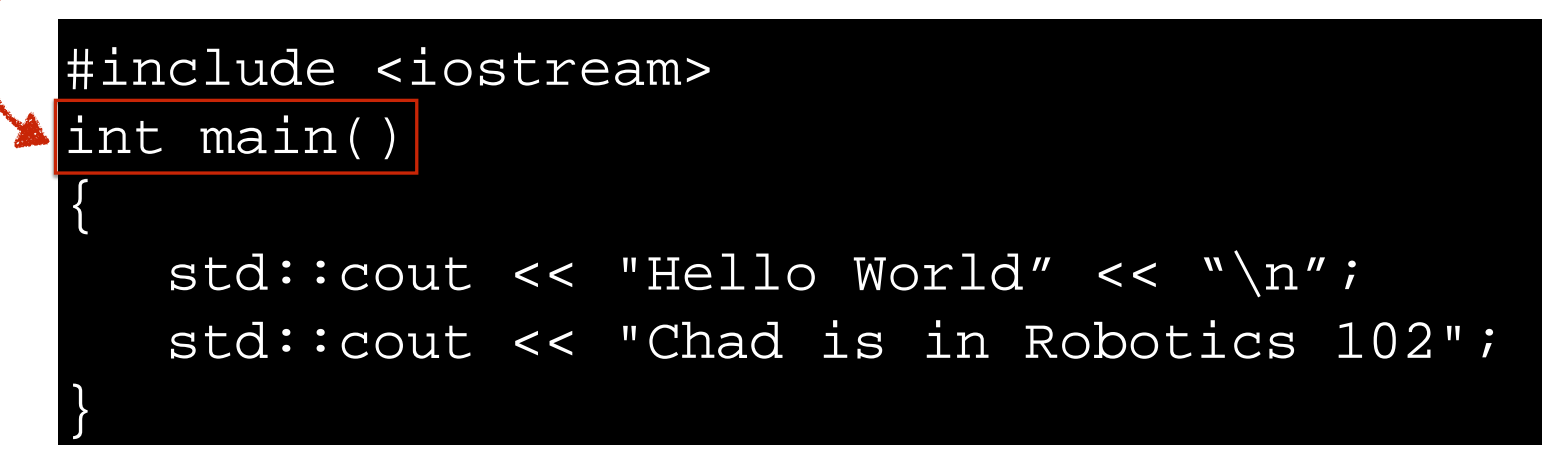

**hello.cpp**

#### *All programs start in the main function*

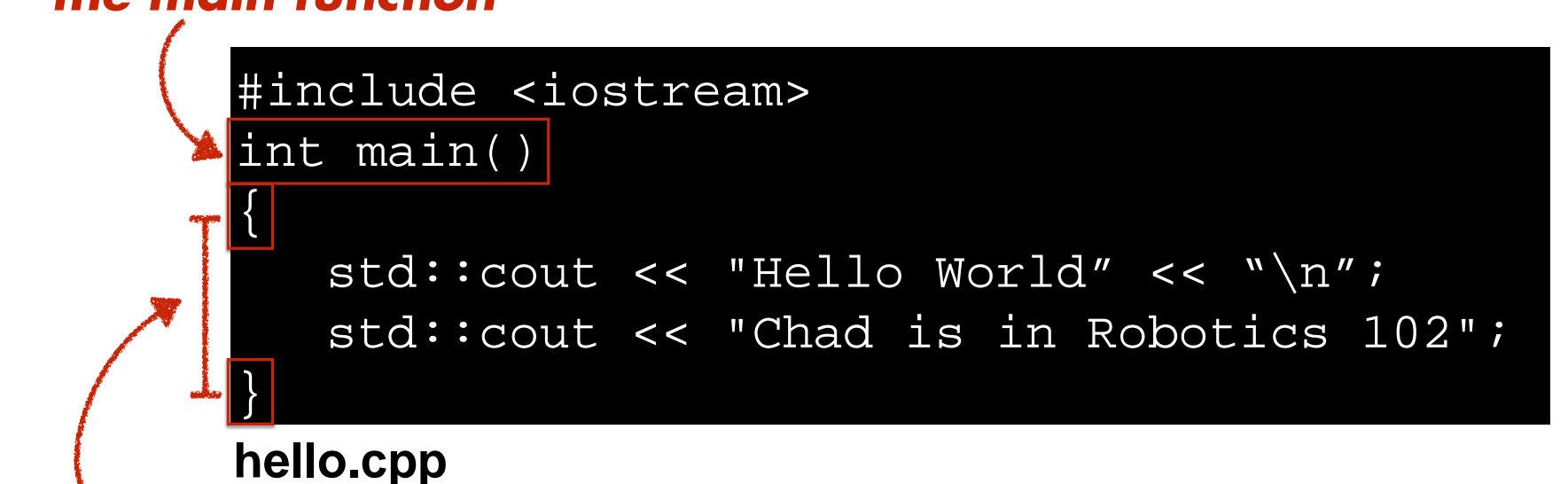

*Scope of main function delimited by matching braces*

#### *All programs start in the main function*

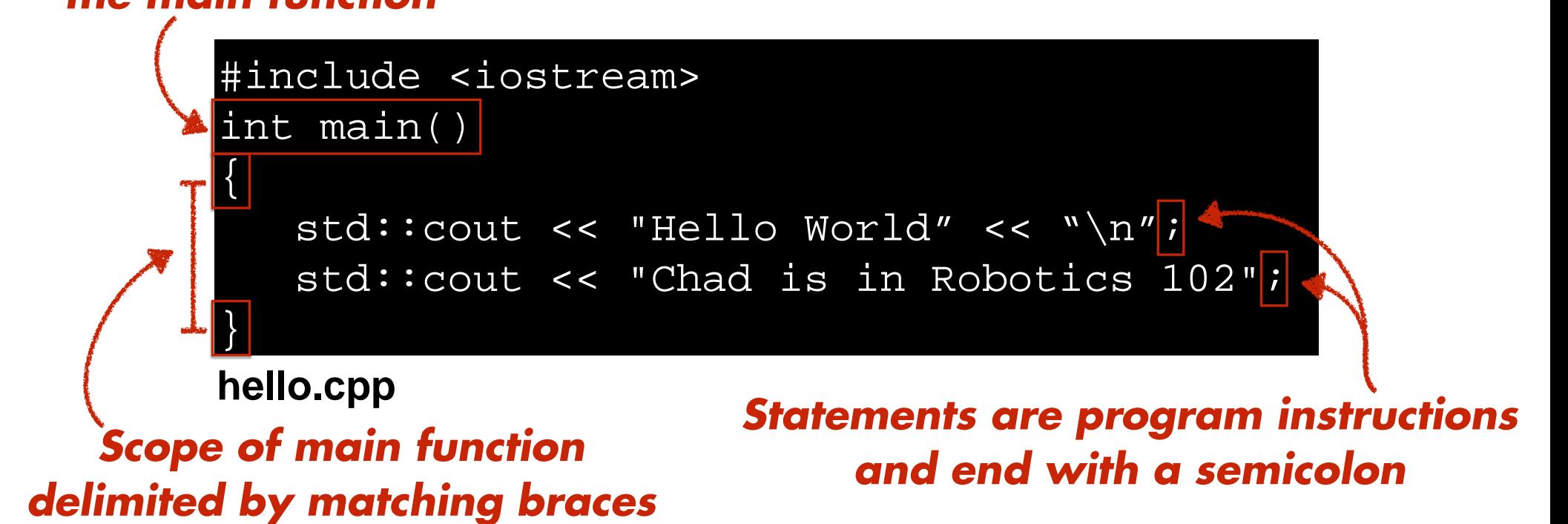

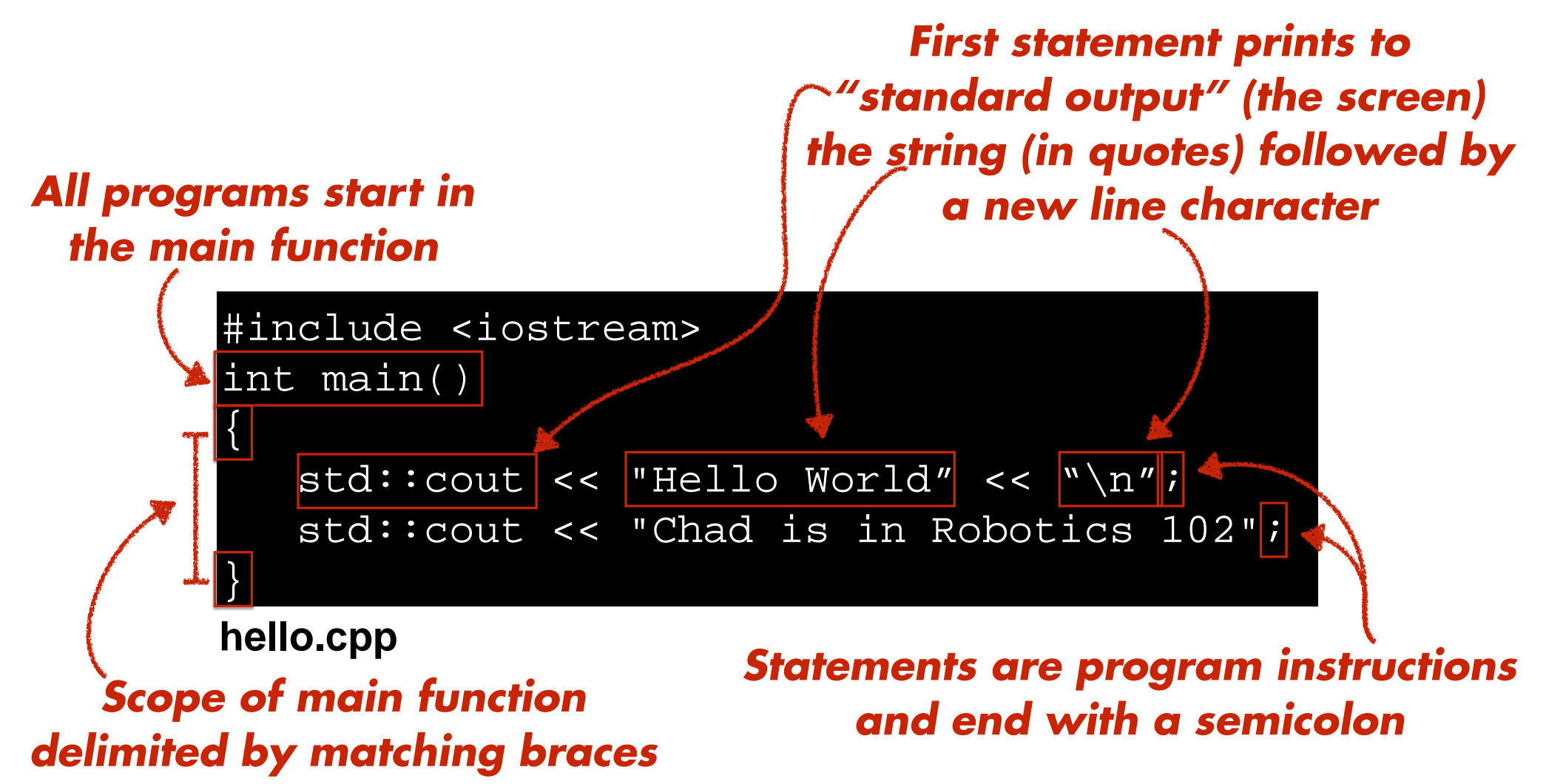

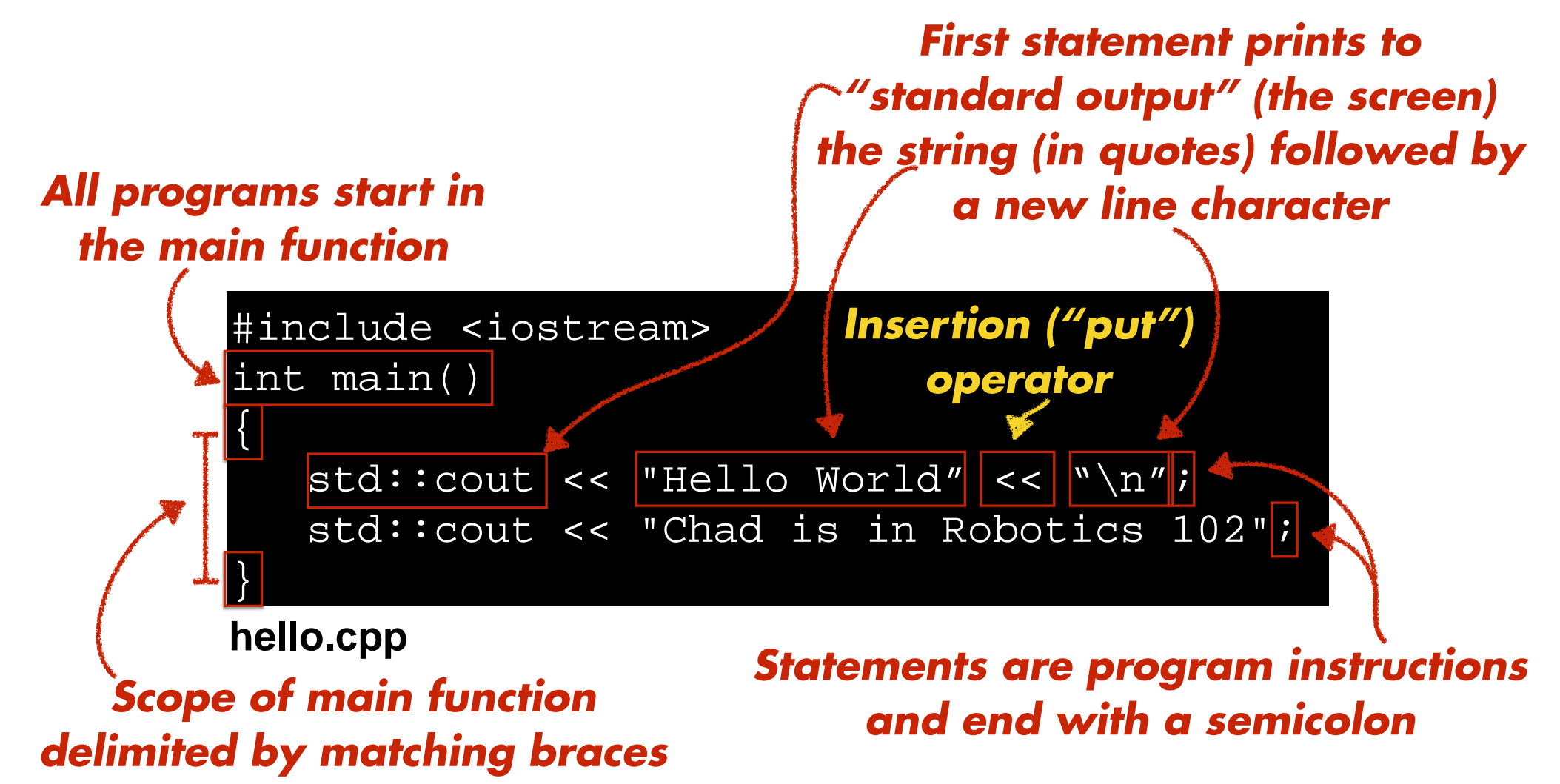

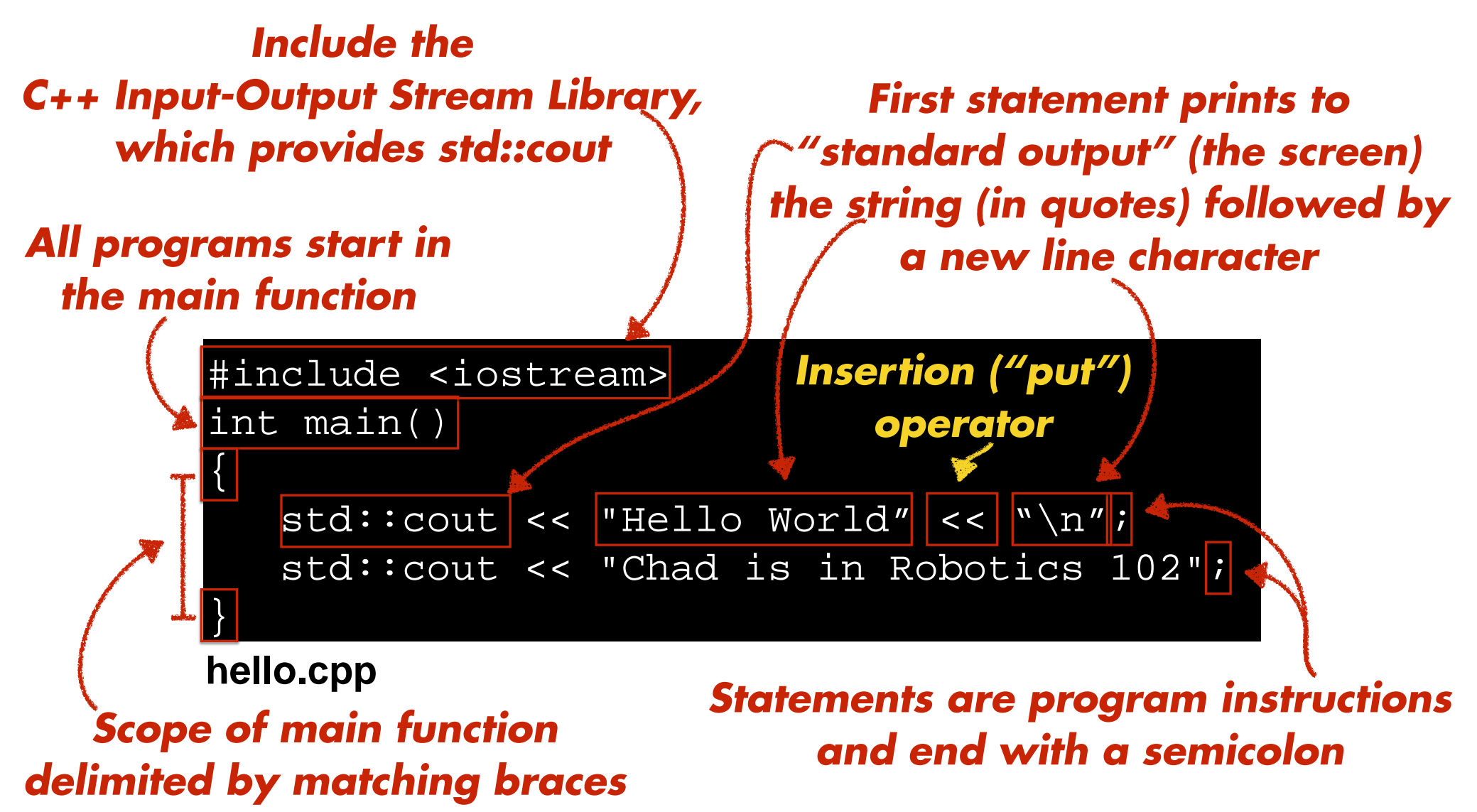

*Statements are executed in sequential order based on where they appear in the program*

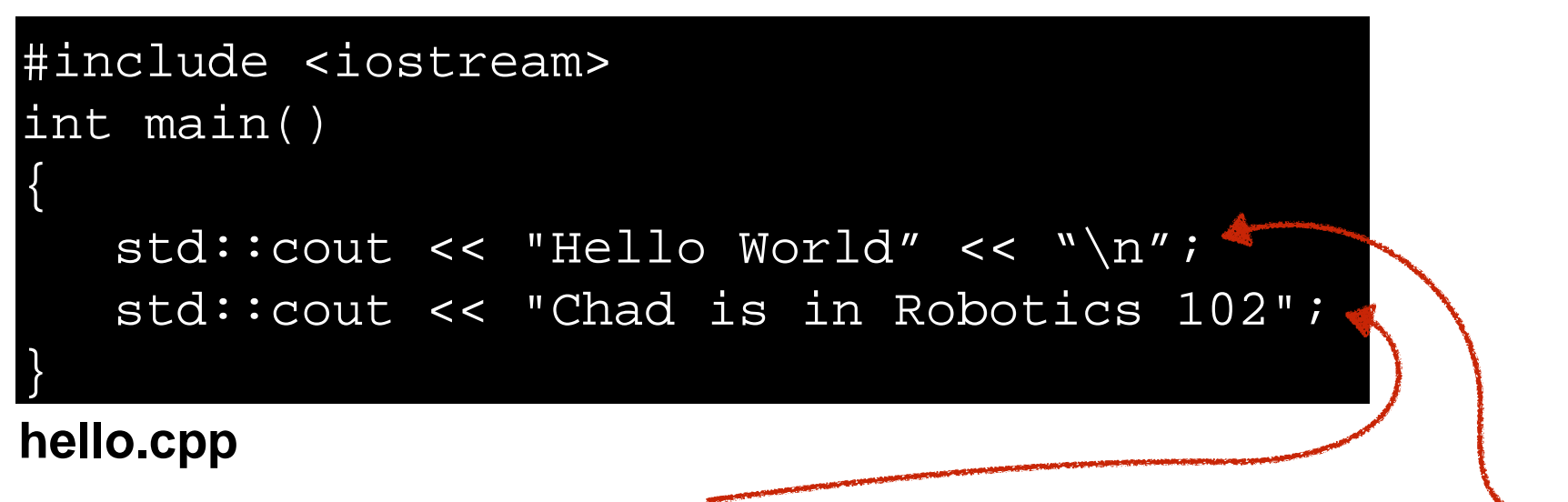

### *This statement is executed after this statement*

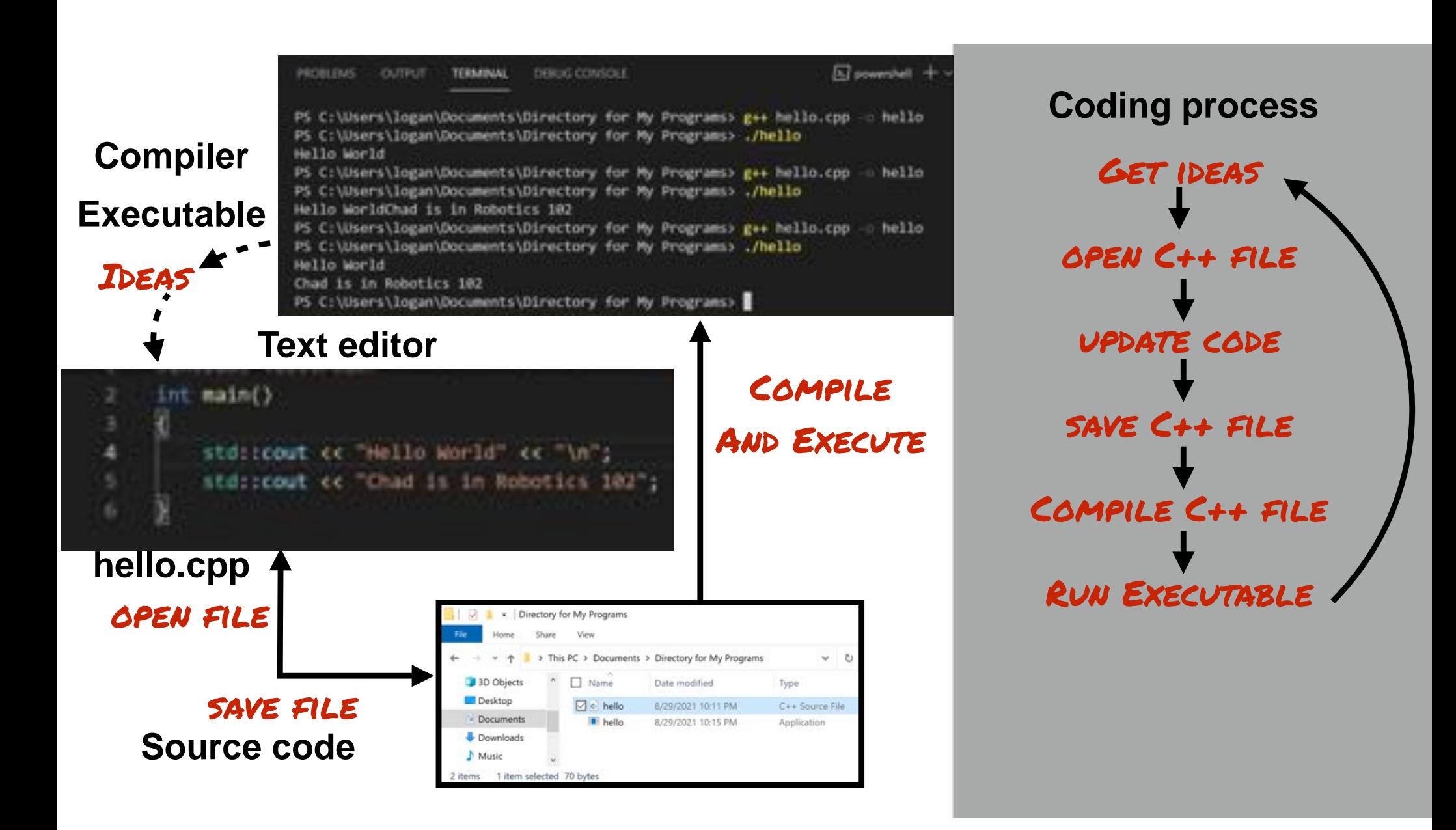

### VS Code is an Integrated Development Environment (or IDE)

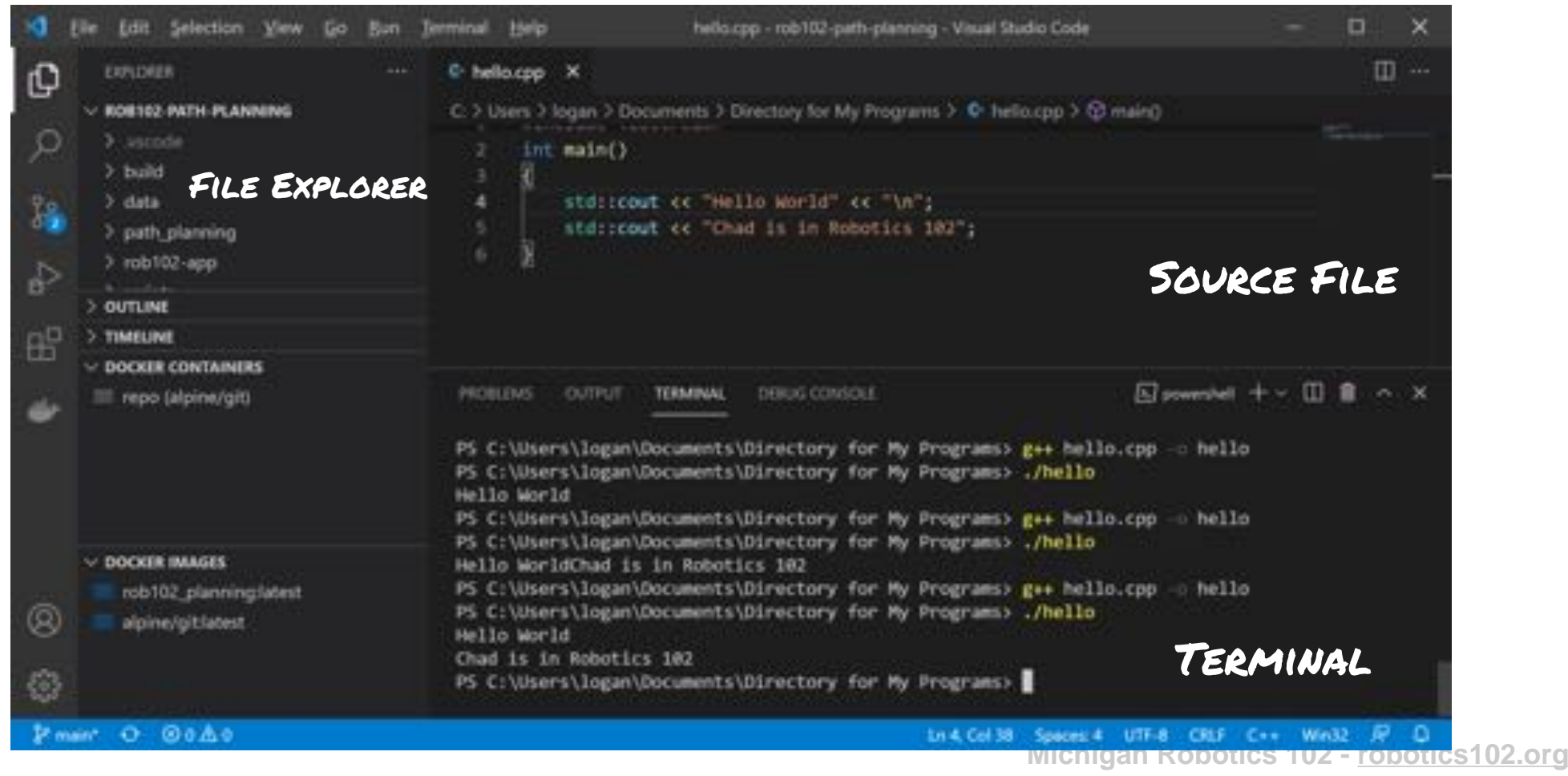

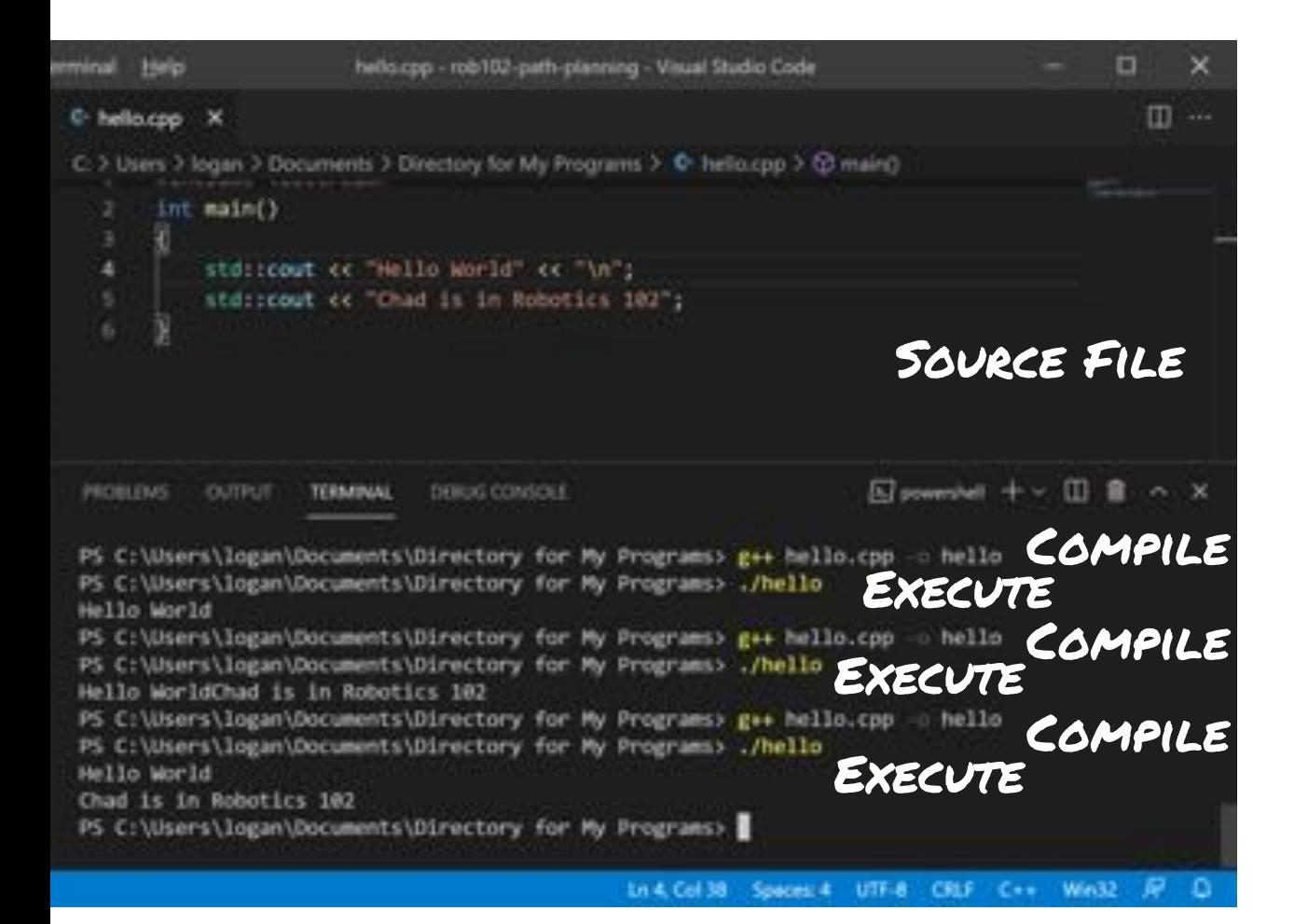

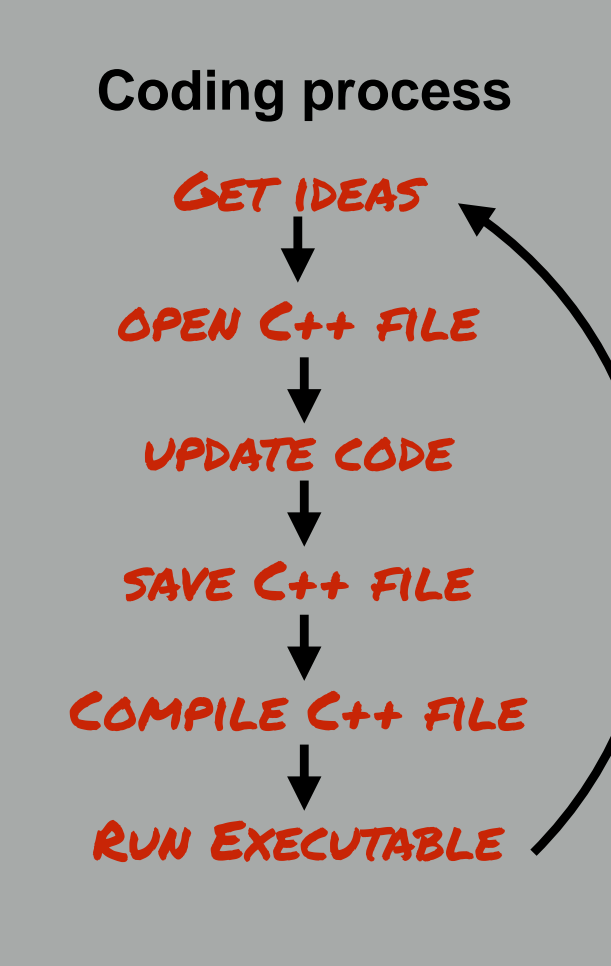
## What happens if I make a mistake?

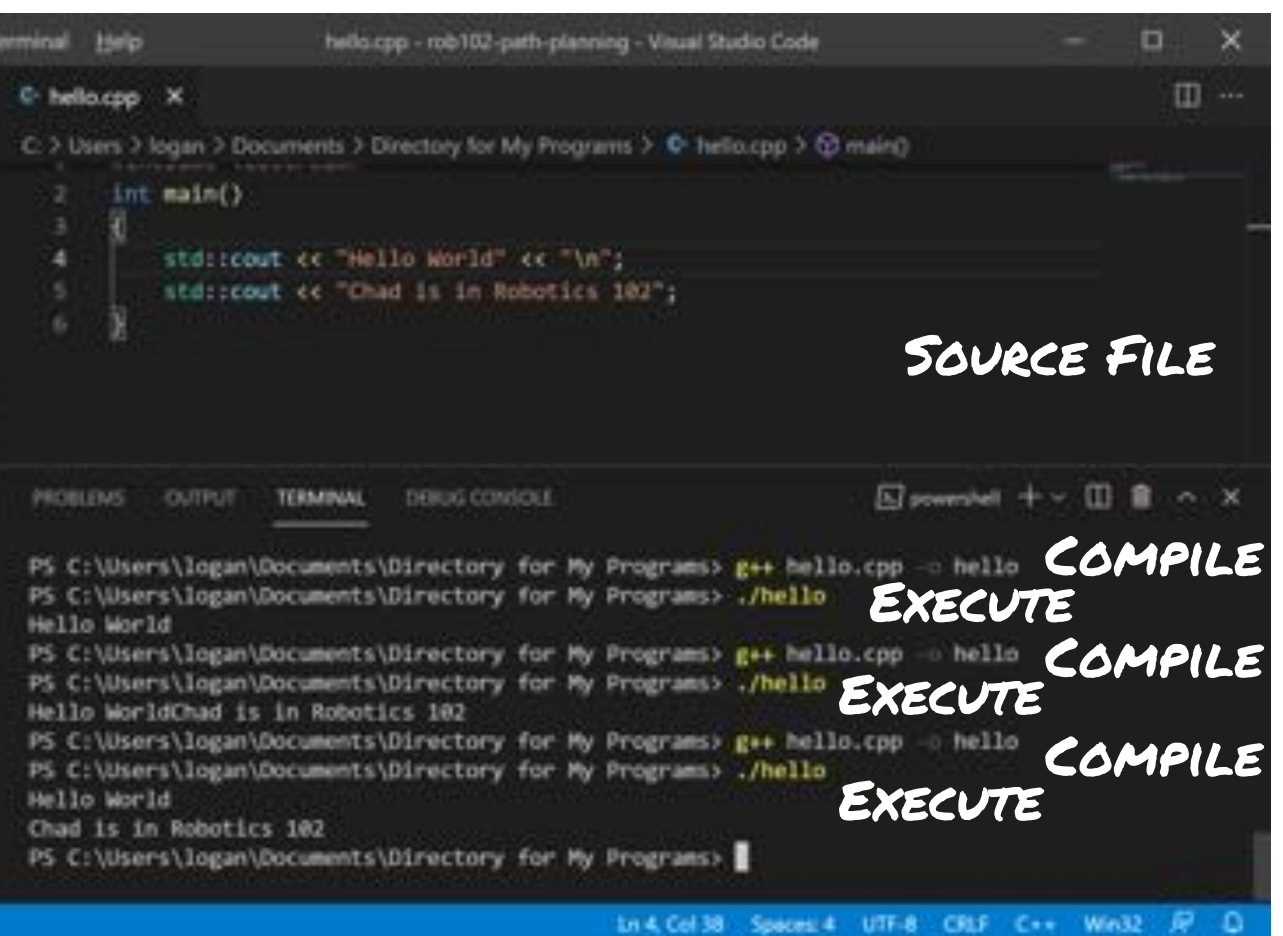

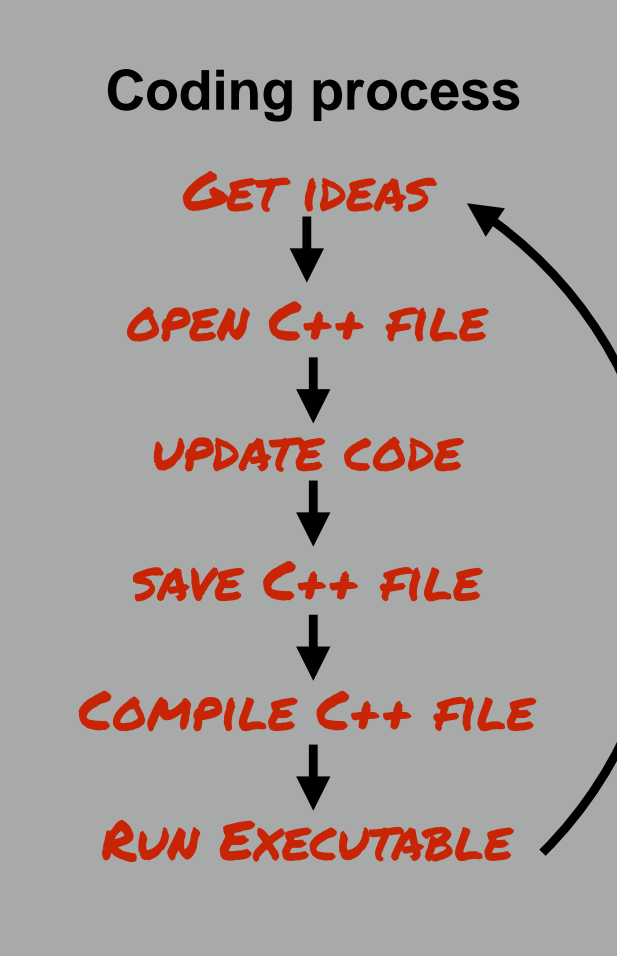

## Suppose a semicolon is forgotten

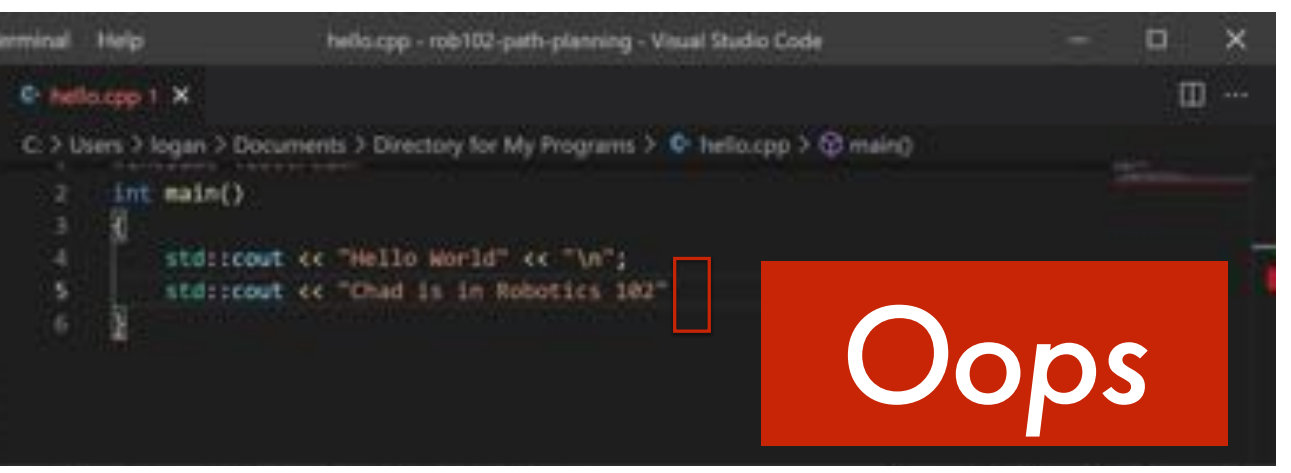

Compile C++ file open C++ file save C++ file update code **Coding process** Run Executable Get ideas

## Suppose a semicolon is forgotten

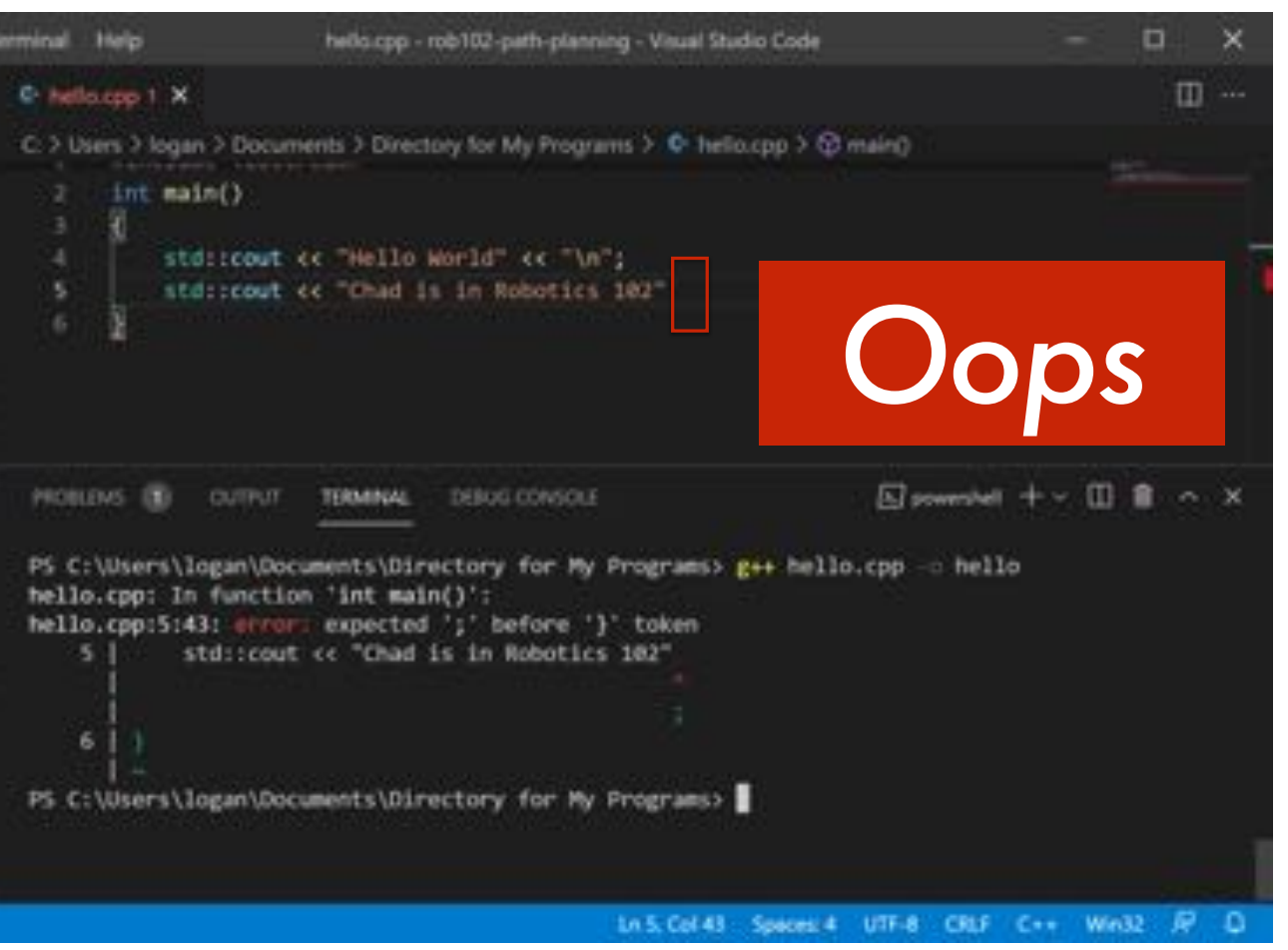

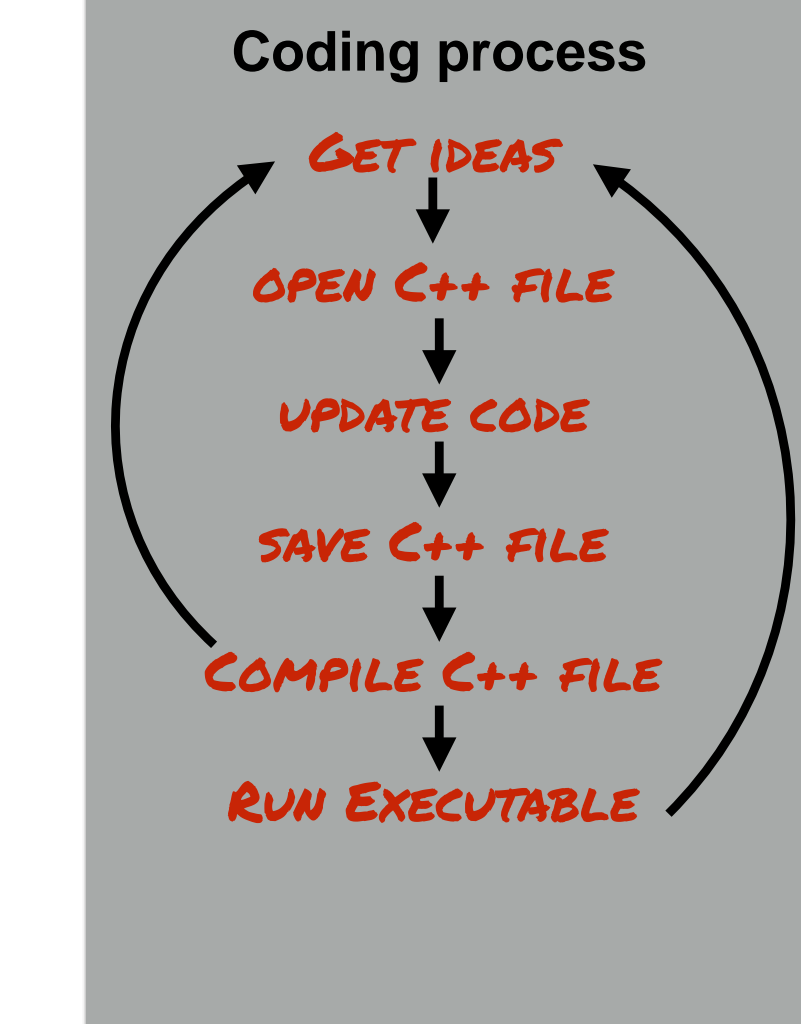

## Suppose a scoping brace is forgotten

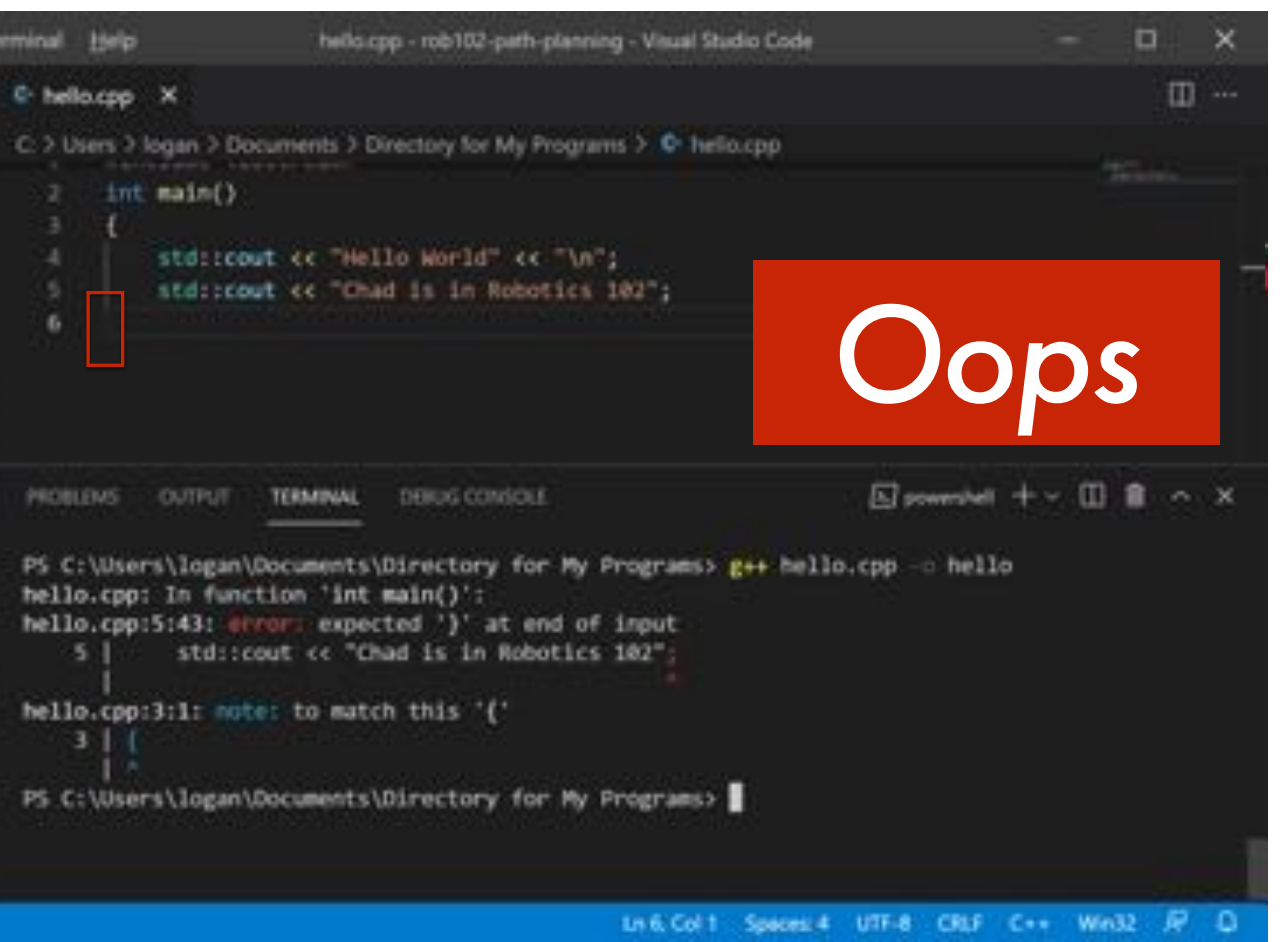

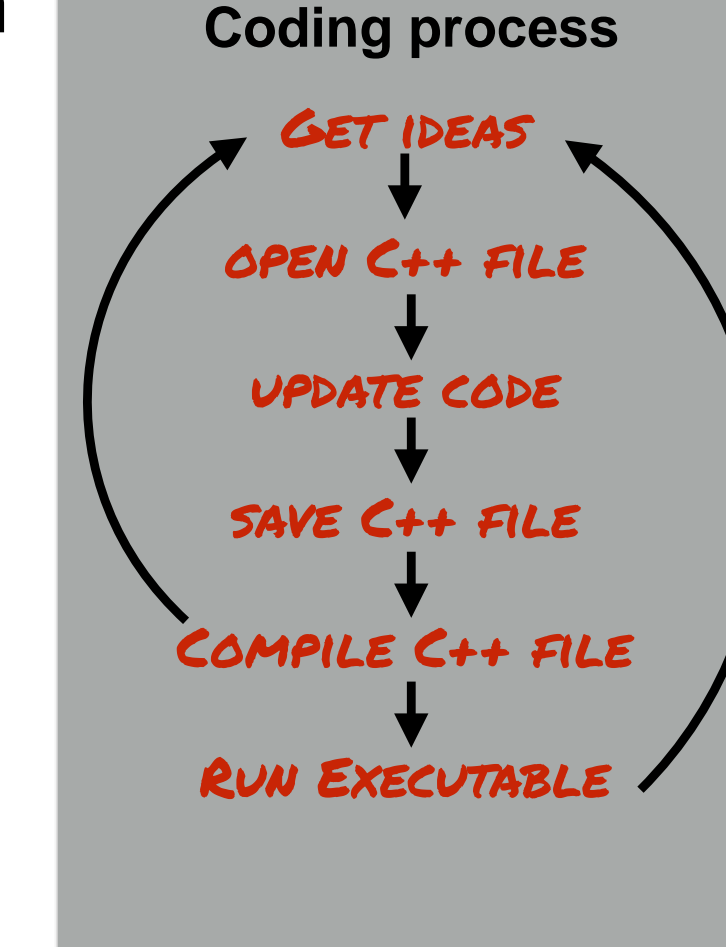

## Suppose main function is forgotten

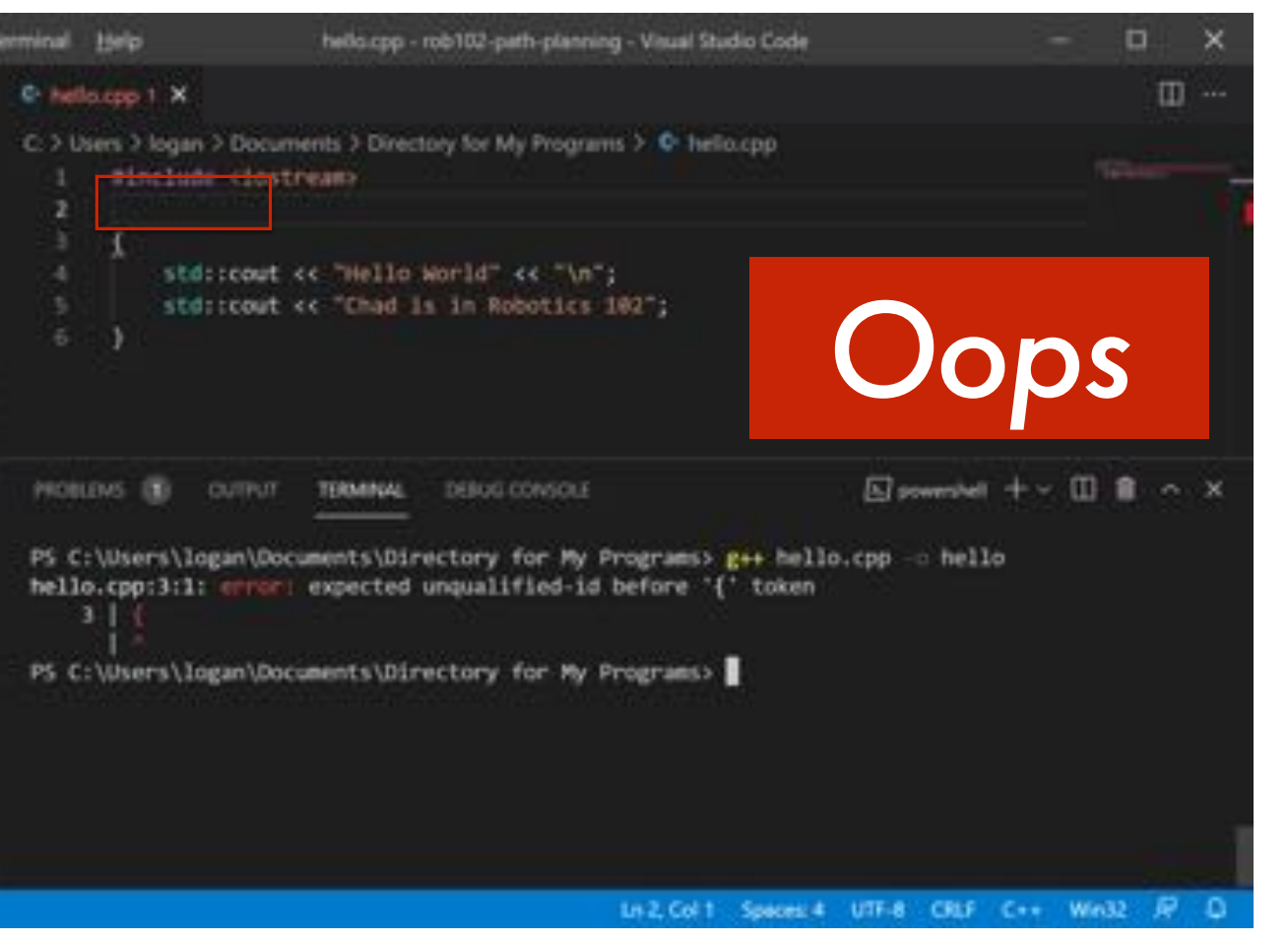

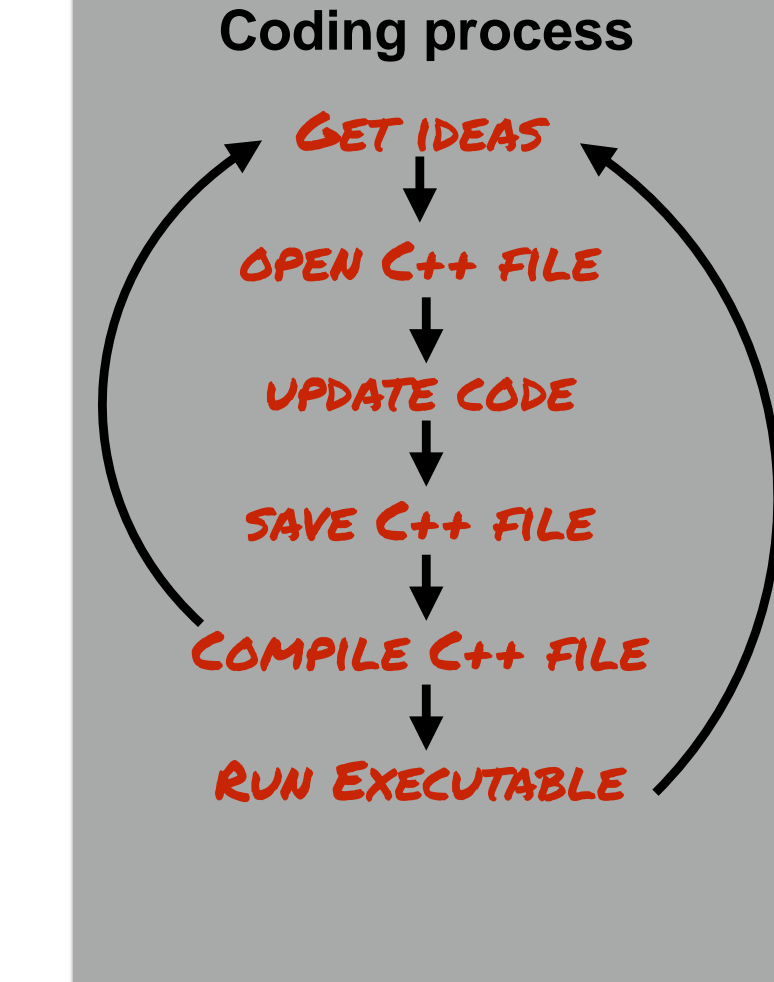

## Suppose needed library is forgotten

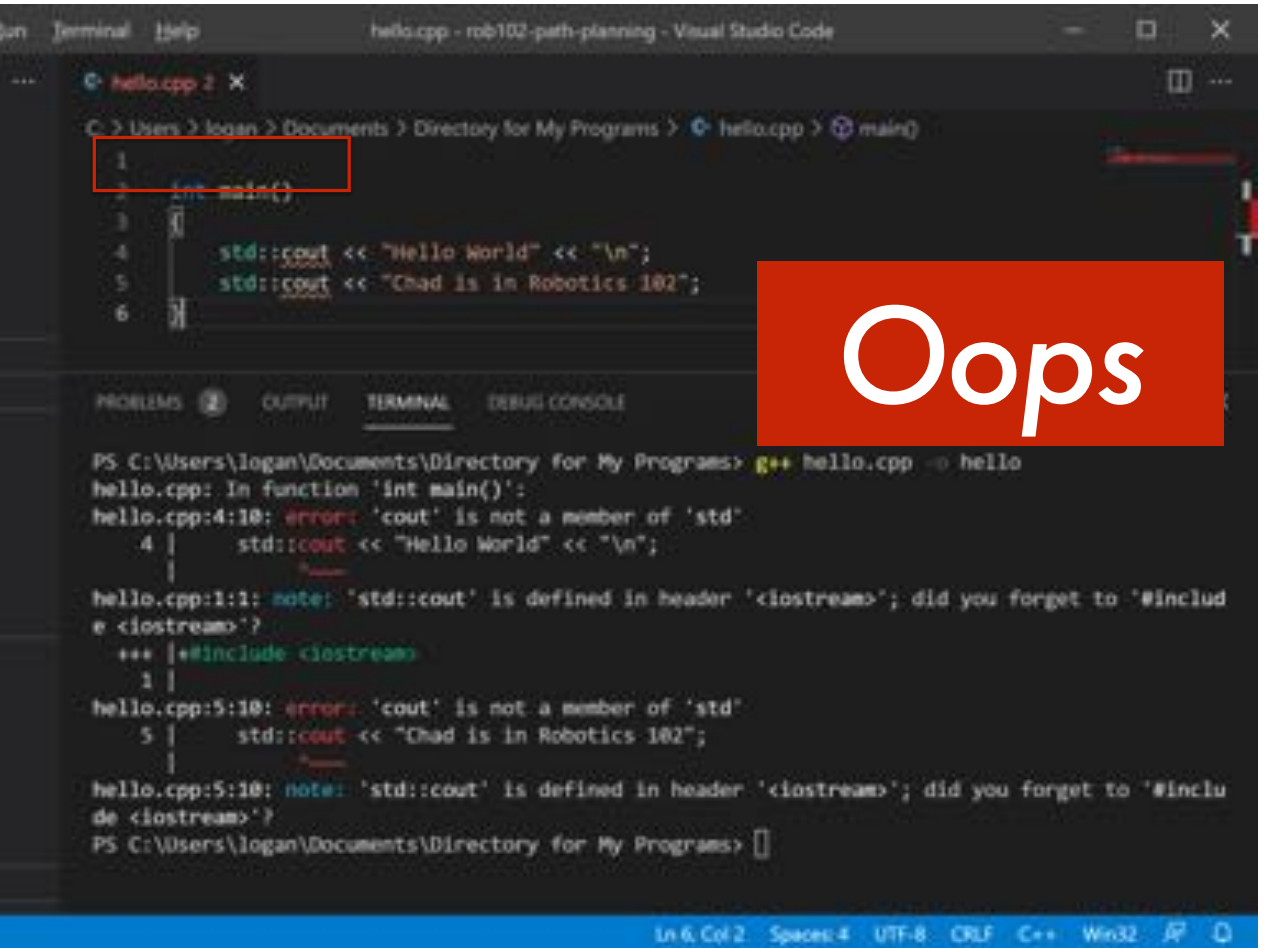

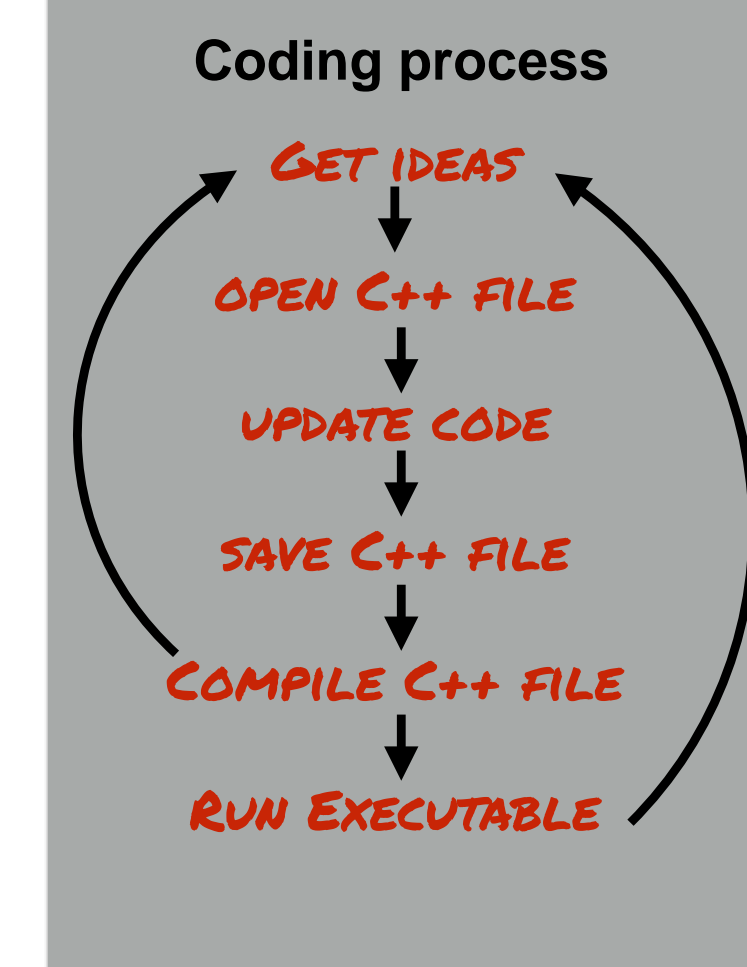

### Suppose I am just careless

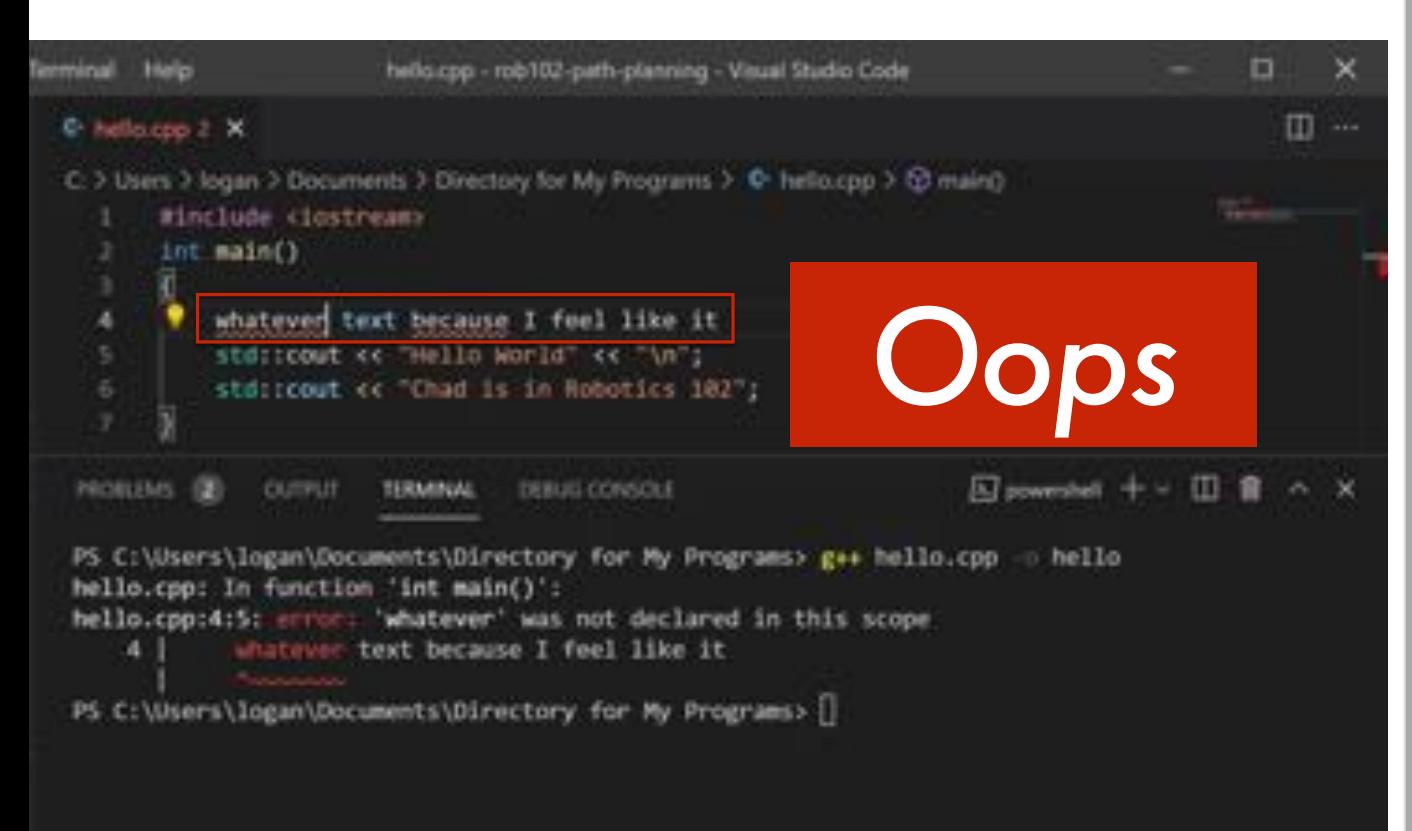

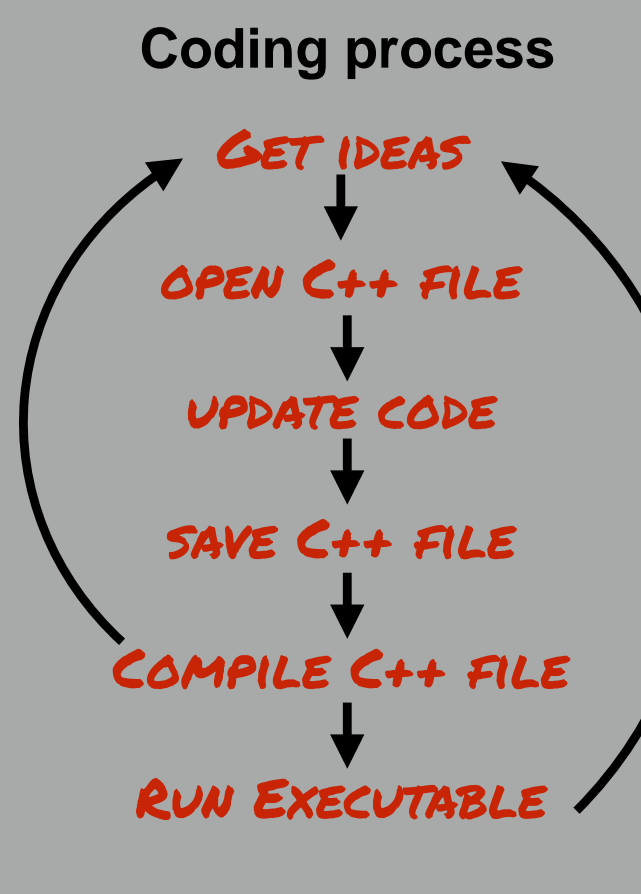

### Suppose I am just careless

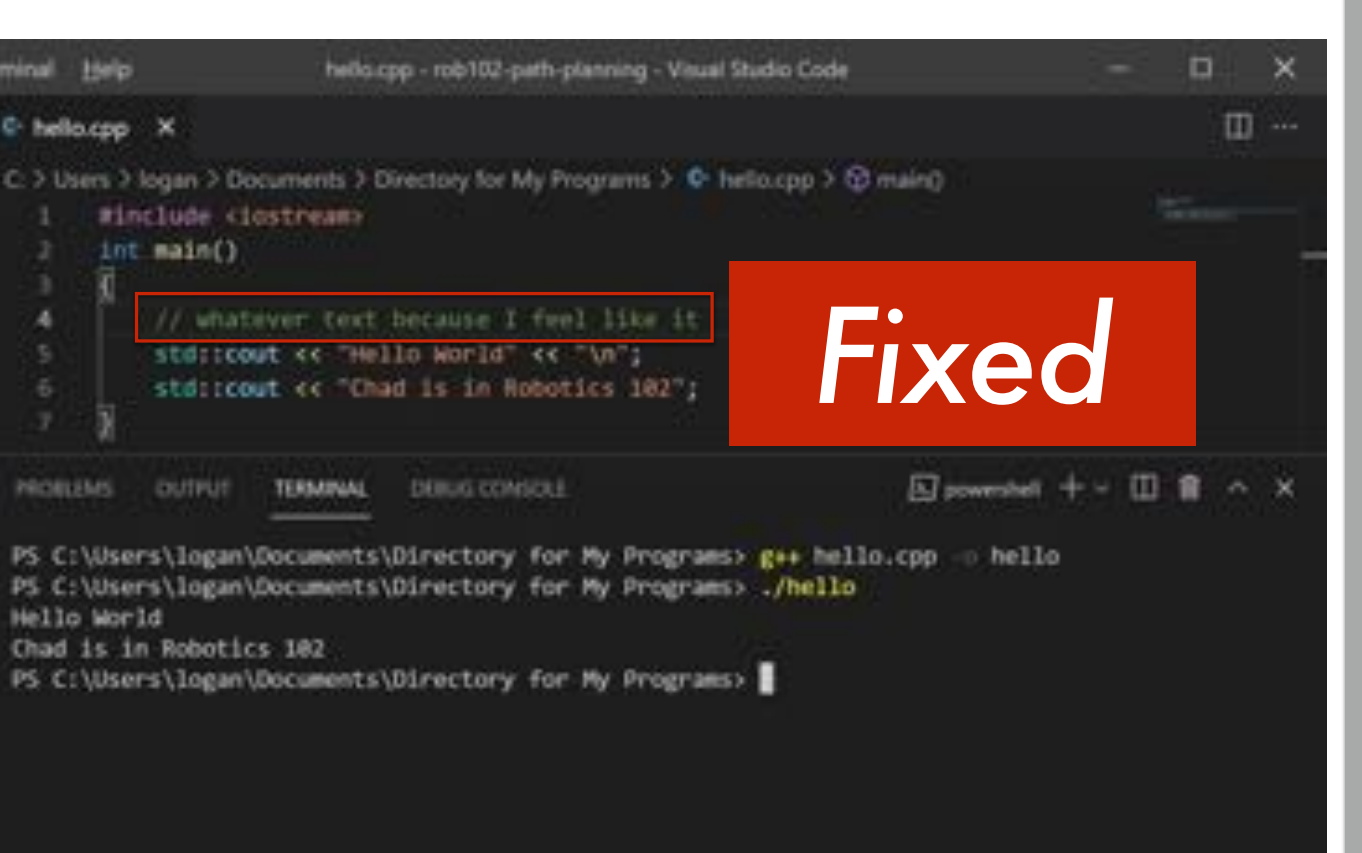

That can be "commented out"

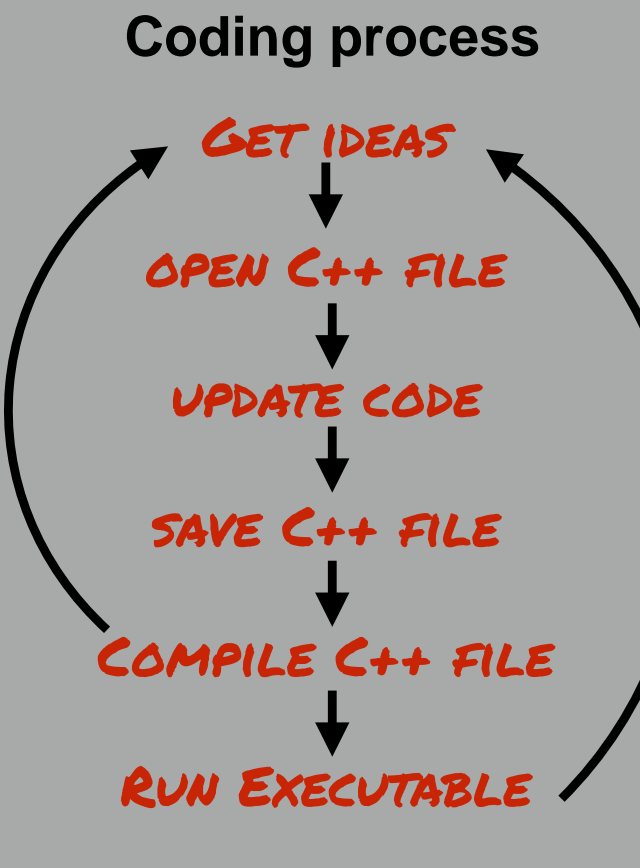

# C++ Comments <sup>Comments are ignored by the compiler compiler</sup>

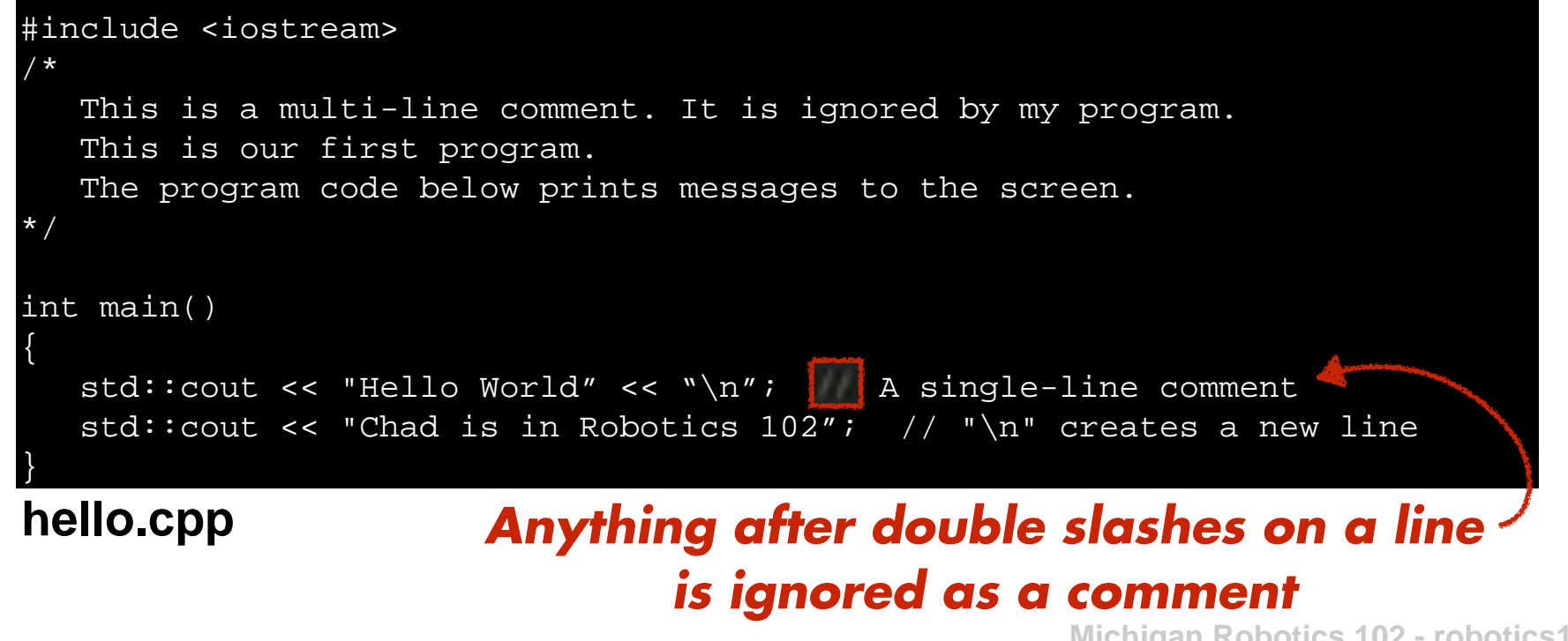

## C++ Comments <sup>Comments are ignored by the compiler  $C++$  Comments and not included in the program</sup>

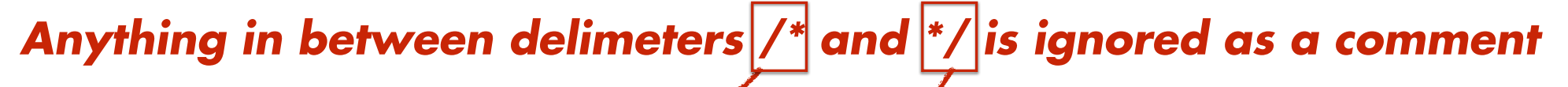

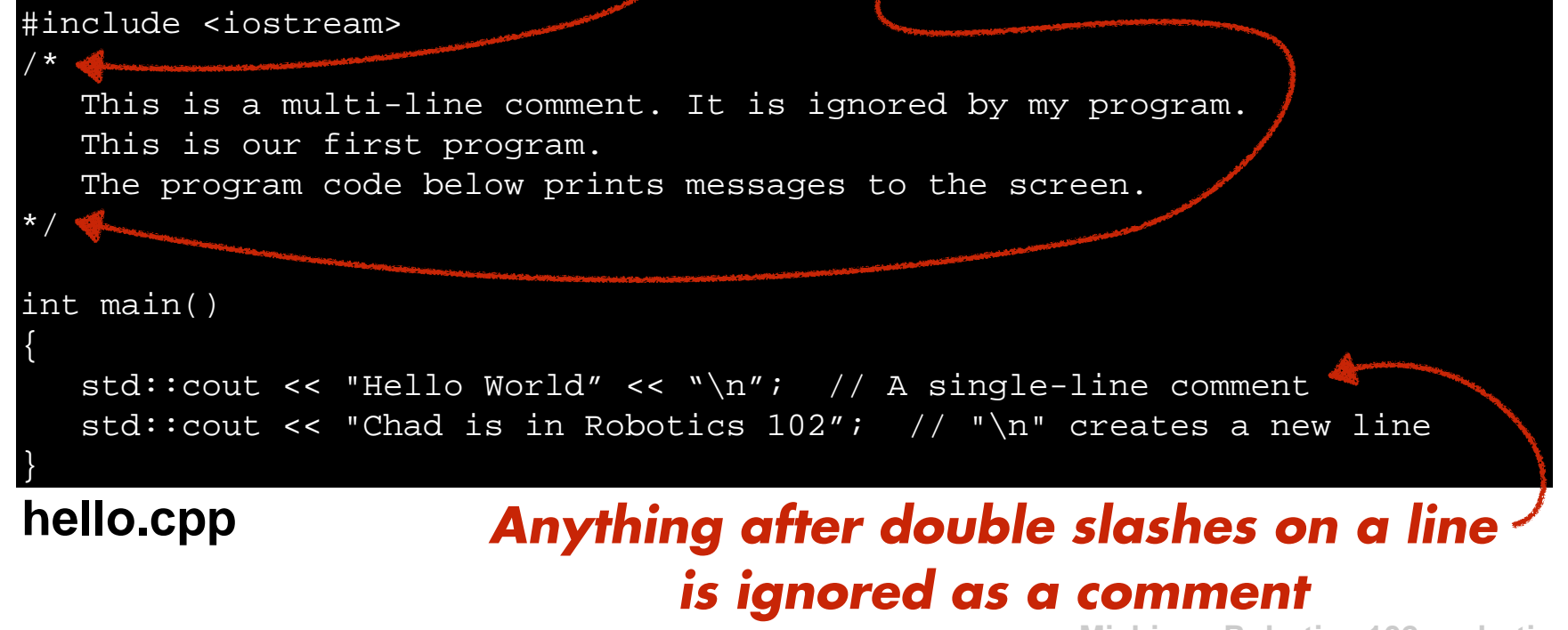

## *Your code is a battleground*

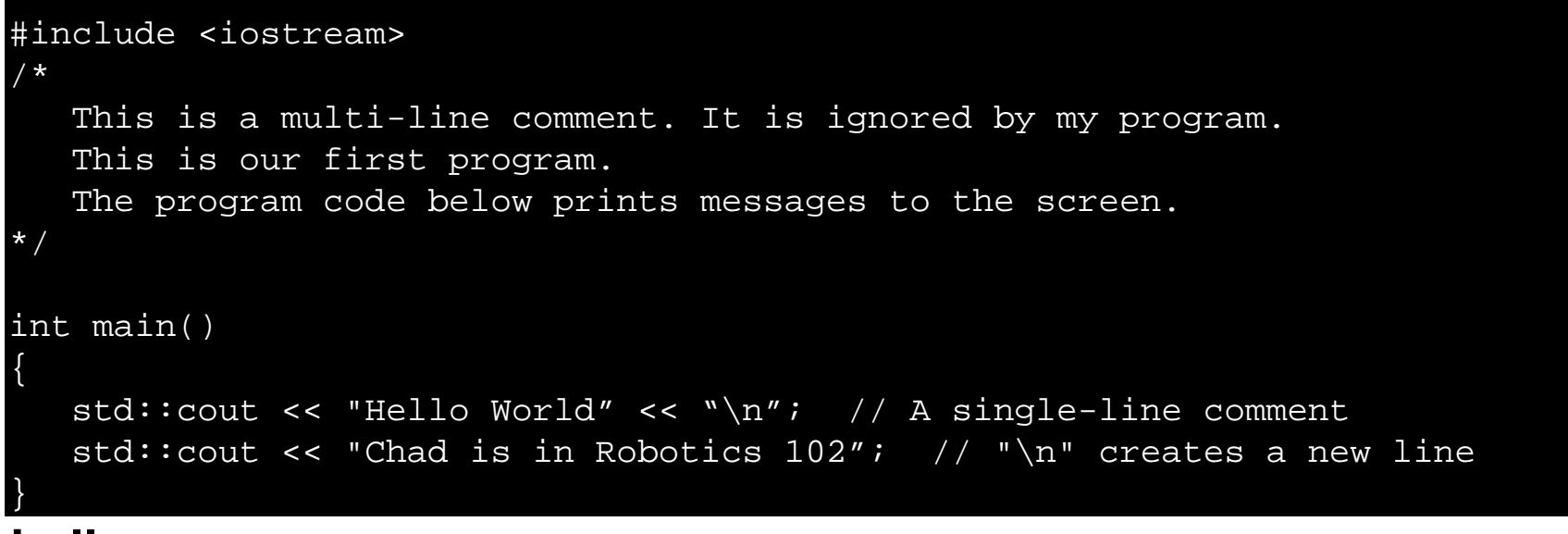

**hello.cpp**

## *Your code is a battleground*

```
#include <iostream>
/* Hello World - A first C++ Program
    Copyright 2021 Odest Chadwicke Jenkins at the University of Michigan
    Licensed under Michigan Honor License in the LICENSE file and 
    available to view at https://autorob.org/MichiganHonorLicense.txt
*/
int main()
{
    std::cout << "Hello World" << "\n"; // A single-line comment
   std::cout << "Chad is in Robotics 102"; // "\n" creates a new line
}
```
**hello.cpp**

```
#include <iostream>
/* Hello World - A first C++ Program
    Copyright 2021 Odest Chadwicke Jenkins at the University of Michigan
    Licensed under Michigan Honor License in the LICENSE file and 
    available to view at https://autorob.org/MichiganHonorLicense.txt
*/
int main()
{
    std::cout << "Hello World" << "\n"; // A single-line comment
   std::cout << "Chad is in Robotics 102"; // "\n" creates a new line
}
```
#### **hello.cpp**

### **LICENSE**

The Michigan Honor License This unvetted license below is called the "Michigan Honor License" as the 3-Clause BSD License plus two clauses for academic integrity.

Copyright <YEAR> <COPYRIGHT HOLDER>

Redistribution and use in source and binary forms, with or without modification, are permitted provided that the following conditions are met:

1. Redistributions of source code must retain the above copyright notice, this list of <u>s102.org</u><br>conditions and the following disclaimer conditions and the following disclaimer.

```
#include <iostream>
/* Hello World - A first C++ Program
    Copyright 2021 Odest Chadwicke Jenkins at the University of Michigan
    Licensed under Michigan Honor License in the LICENSE file and 
    available to view at https://autorob.org/MichiganHonorLicense.txt
*/
int main()
{
    std::cout << "Hello World" << "\n"; // A single-line comment
   std::cout << "Chad is in Robotics 102"; // "\n" creates a new line
}
```
#### **hello.cpp**

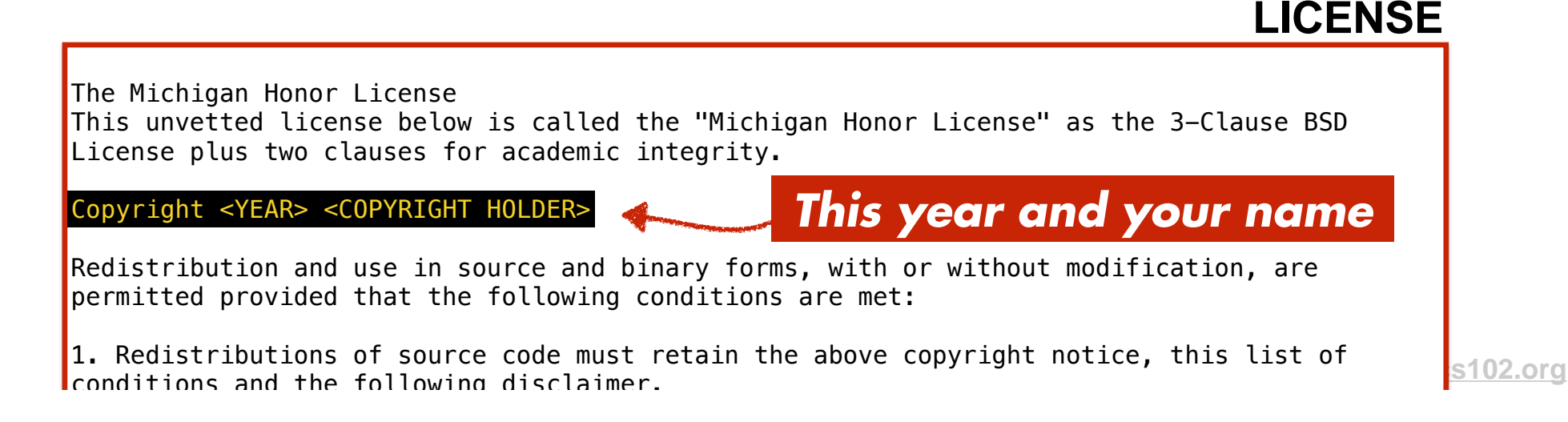

#### **LICENSE**

The Michigan Honor License

This unvetted license below is called the "Michigan Honor License" as the 3-Clause BSD License plus two clauses for academic integrity.

#### Copyright Copyright Copyright Copyright Copyright Copyright Copyright Copyright Copyright Copyright Copyright Copyright Copyright Copyright Copyright Copyright Copyright Copyright Copyright Copyright Copyright Copyright Co **BSD 3-Clause License** *BSD 3-Clause License*

Redistribution and use in source and binary forms, with or without modification, are

### <u>https://opensource.org/licenses/BSD-3-Clause</u>

1. Redistributions of source code must retain the above copyright notice, this tist of<br>conditions and the following disclaimer conditions and the following disclaimer. 1. Redistributions of source code must retain the above copyright notice, this list of conditions and the following disclaimer.

2. Redistributions in binary form must reproduce the above copyright notice, this tist of<br>conditions and the following disclaimer in the documentation and/or other materials provid conditions and the following disclaimer in the documentation and/or other materials provided<br>with the distribution with the distribution. 2. Redistributions in binary form must reproduce the above copyright notice, this list of conditions and the following disclaimer in the documentation and/or other materials provided with the distribution.

3. Neither the name of the copyright holder nor the names of its contributors may be used to endorse or promote products derived from this software mithout specific prior militan.<br>narmiccion permission. 3. Neither the name of the copyright holder nor the names of its contributors may be used to endorse or promote products derived from this software without specific prior written permission.

4. Manuscripts and publications using this source code or its binary forms must properly cite the this project and its author(s).

5. Redistributions of source code, if used for credit in an academic program, must retain the academic integrity honor pledge below.

OR IMPLIED WARRANTIES, INCLUDING, BUT NOT LIMITED TO, THE IMPLIED WARRANTIES OF <u>since the strategy of the stra</u> THIS SOFTWARE IS PROVIDED BY THE COPYRIGHT HOLDERS AND CONTRIBUTORS "AS IS" AND ANY EXPRESS MERCHANTABILITY AND FITNESS FOR A BARTICULAR PURPOSE ARE RISCLAIMER. IN NO EVENT SHALL THE<br>Mercedia

#### **LICENSE**

The Michigan Honor License

This unvetted license below is called the "Michigan Honor License" as the 3-Clause BSD License plus two clauses for academic integrity.

Copyright <YEAR> <COPYRIGHT HOLDER>

Redistribution and use in source and binary forms, with or without modification, are permitted provided that the following conditions are met:

1. Redistributions of source code must retain the above copyright notice, this list of conditions and the following disclaimer.

2. Redistributions in binary form must reproduce the above copyright notice, this list of conditions and the following disclaimer in the documentation and/or other materials provided with the distribution.

#### **3. Neither the names of the copyright holder of the north holder nor the names of its contributors may be used to Michigan Engineering Honor Code Resear TITS** CONTIDULOTS May be u pitps://bu lletin.engin.umich.edu/rule

4. Redistributions of source code, if used for credit in an academic program, must retain the following honor pledge, and only append the names all individuals who contributed modifications.

the academic integrity honor pledge below.

OR IMPLIED WARRANTIES, INCLUDING, BUT NOT LIMITED TO, THE IMPLIED WARRANTIES OF <u>since the strategy of the stra</u> THIS SOFTWARE IS PROVIDED BY THE COPYRIGHT HOLDERS AND CONTRIBUTORS "AS IS" AND ANY EXPRESS MERCHANTABILITY AND FITNESS FOR A BARTICULAR PURPOSE ARE RISCLAIMER. IN NO EVENT SHALL THE<br>Mercedia

#### **LICENSE**

The Michigan Honor License

This unvetted license below is called the "Michigan Honor License" as the 3-Clause BSD License plus two clauses for academic integrity.

Copyright <YEAR> <COPYRIGHT HOLDER>

Redistribution and use in source and binary forms, with or without modification, are permitted provided that the following conditions are met:

1. Redistributions of source code must retain the above copyright notice, this list of conditions and the following disclaimer.

2. Redistributions in binary form must reproduce the above copyright notice, this list of conditions and the following disclaimer in the documentation and/or other materials provided with the distribution.

3. Neither the name of the copyright holder nor the names of its contributors may be used to endorse or promote products derived from this software without specific prior written permission.

Attribution similar to **CC BY 4.0 License** *Plansy forms must properly* 

https://creativecommons.org/licenses/by/4.0/

5. Manuscripts and publications using this source code or its binary forms must properly cite this project and its author(s).  $\;$ 

OR IMPLIED WARRANTIES, INCLUDING, BUT NOT LIMITED TO, THE IMPLIED WARRANTIES OF <u>since the strategy of the stra</u> THIS SOFTWARE IS PROVIDED BY THE COPYRIGHT HOLDERS AND CONTRIBUTORS "AS IS" AND ANY EXPRESS MERCHANTABILITY AND FITNESS FOR A BARTICULAR PURPOSE ARE RISCLAIMER. IN NO EVENT SHALL THE<br>Mercedia

## *Share your code with the world*

# *and your future self*

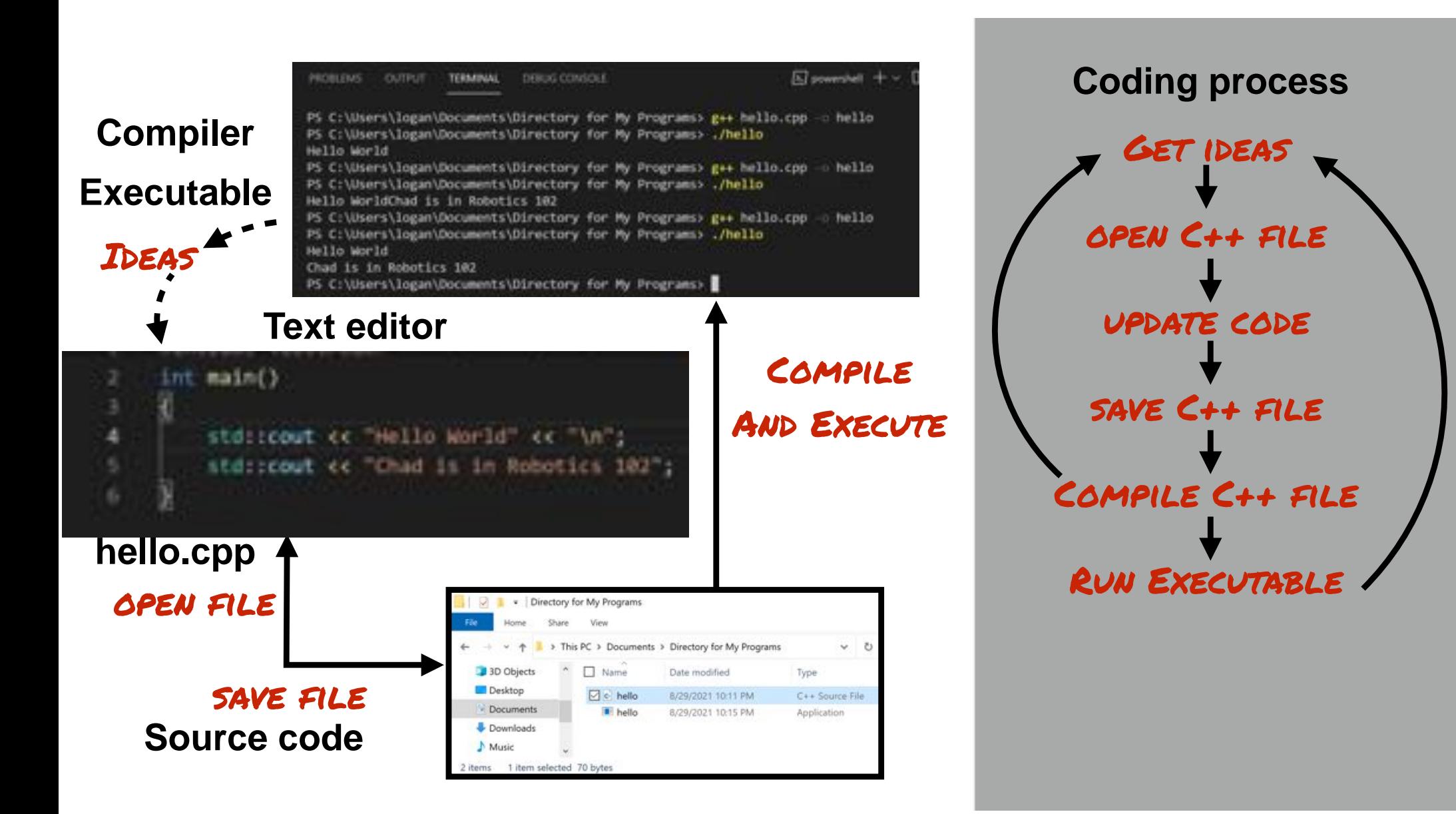

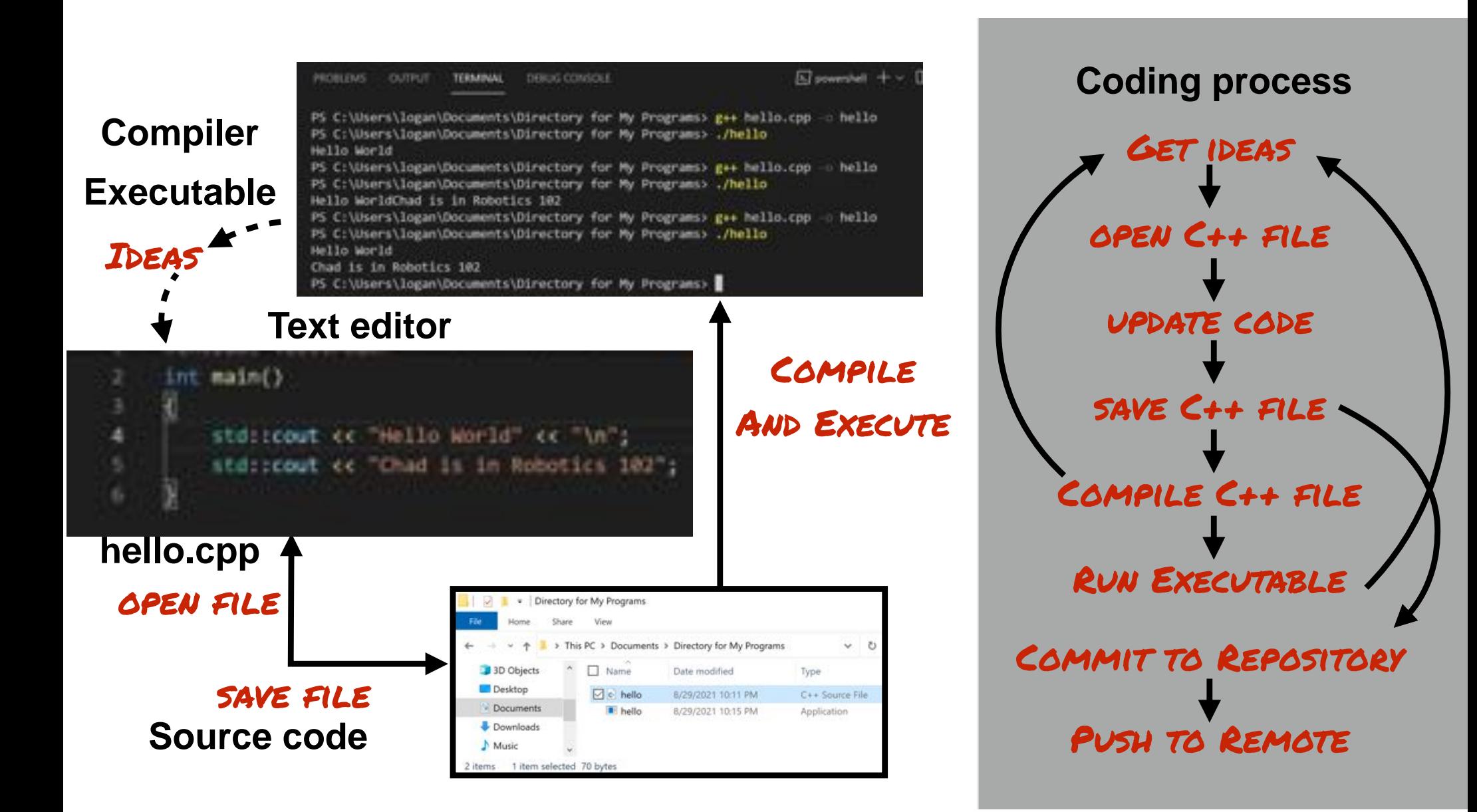

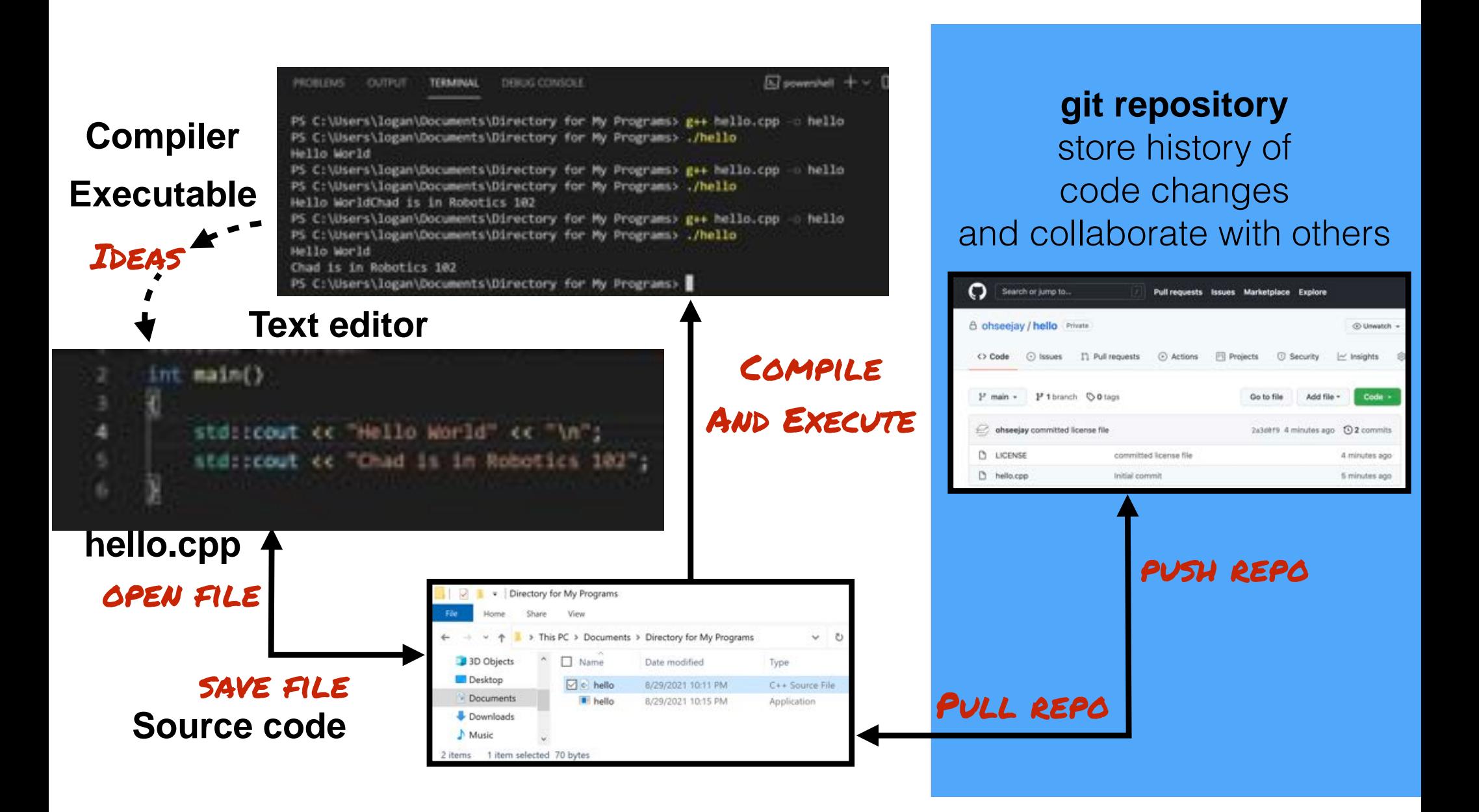

## Version Control Using git

## What is Version Control?

- Maintains a past history of changes for your code (or any project)
- History of changes (or "commits") maintained in a repository
- Basic workflow
	- Code is "checked out" (or "pulled") from a repository, then modified
	- These updates are then "checked in" (or "committed") to the repository
	- Repository maintains history as "diffs", the changes between before and after checking in a commit

## For example… ocj's TED talk

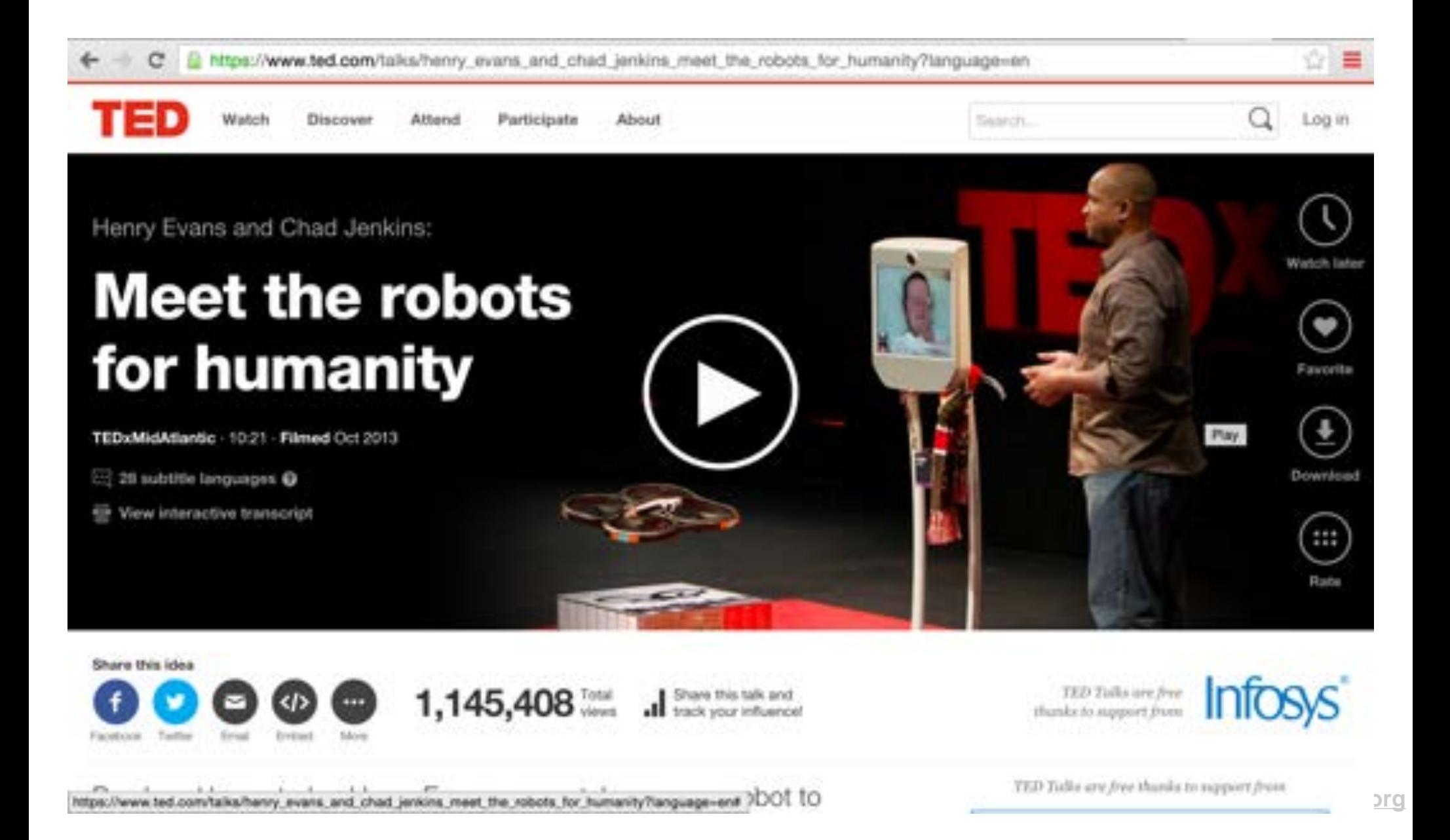

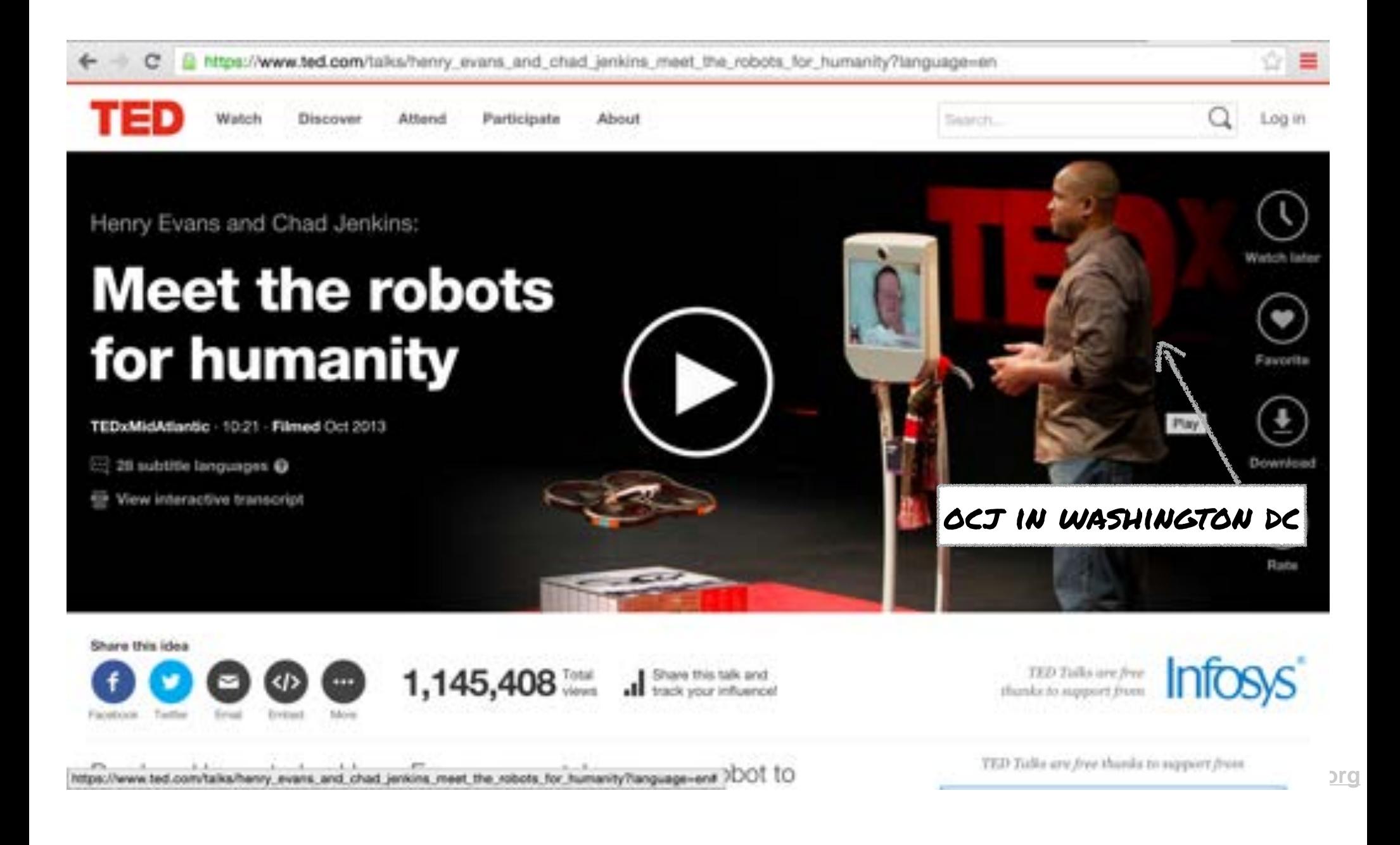

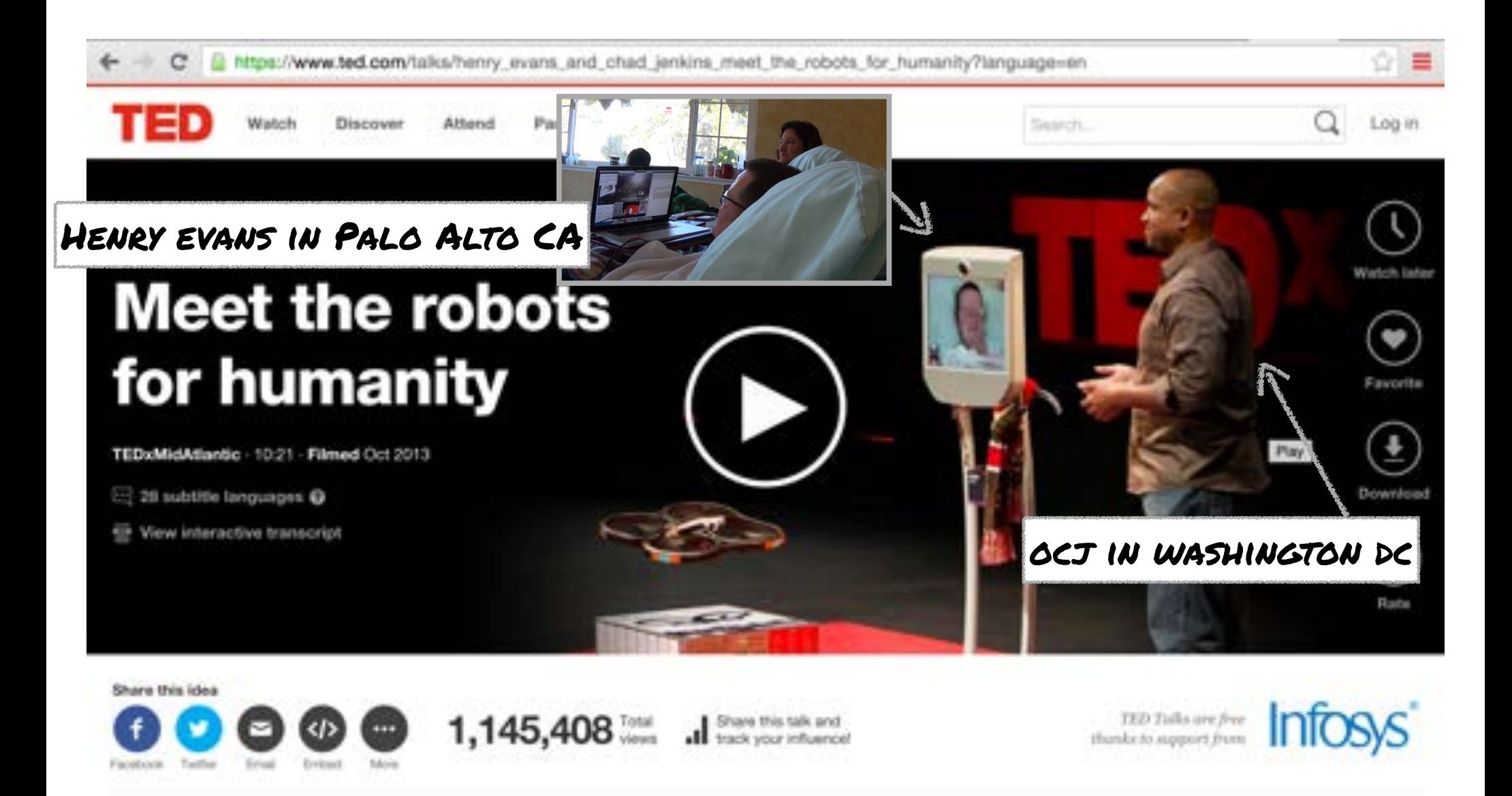

https://www.ted.com/talks/henry\_evans\_and\_chad\_jenkins\_meet\_the\_nobots\_for\_humanity?tanguage=en# 7DOT TO

**MED** Table are *free thanks* to support from  $\frac{1}{2}$ .

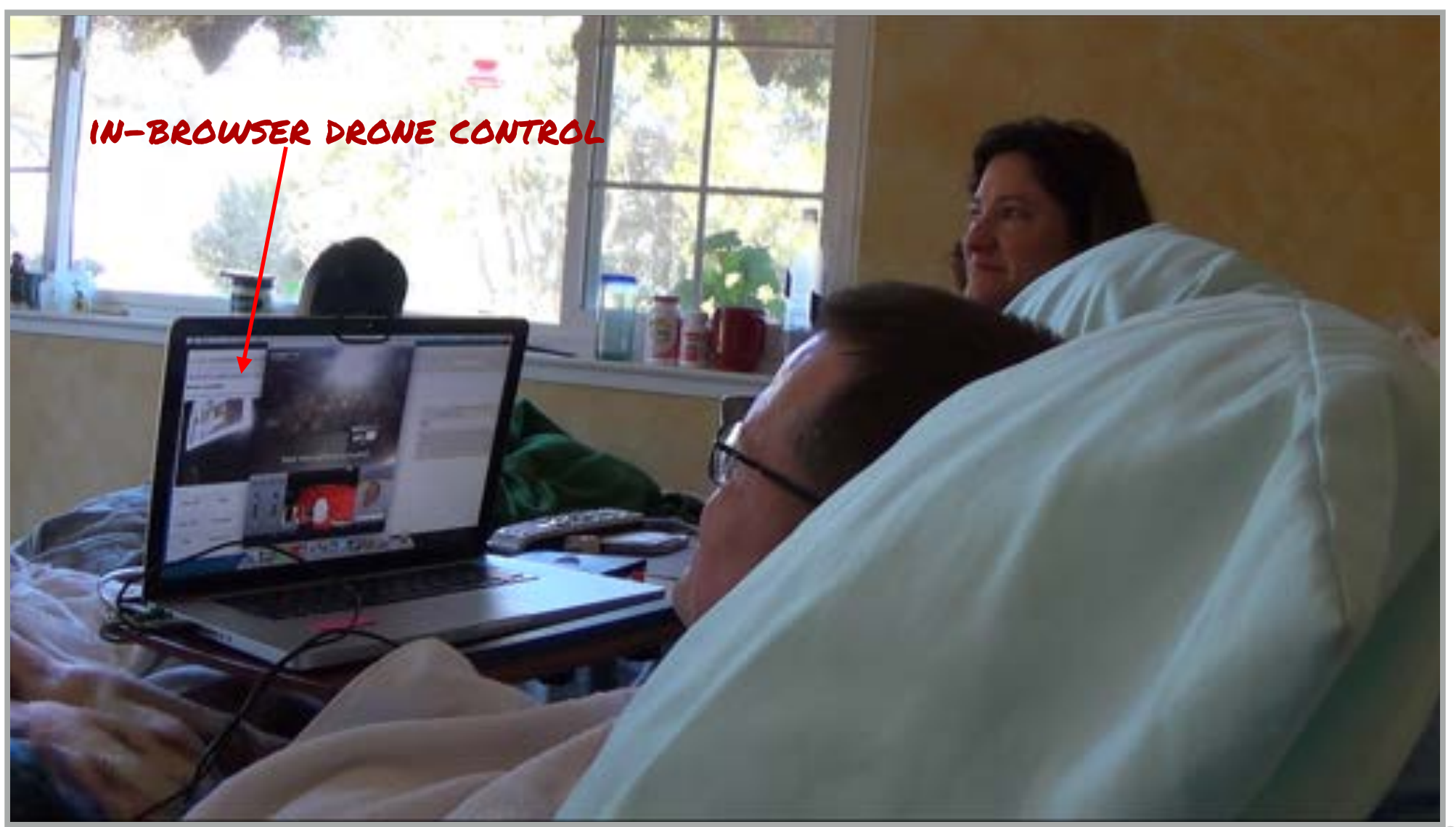

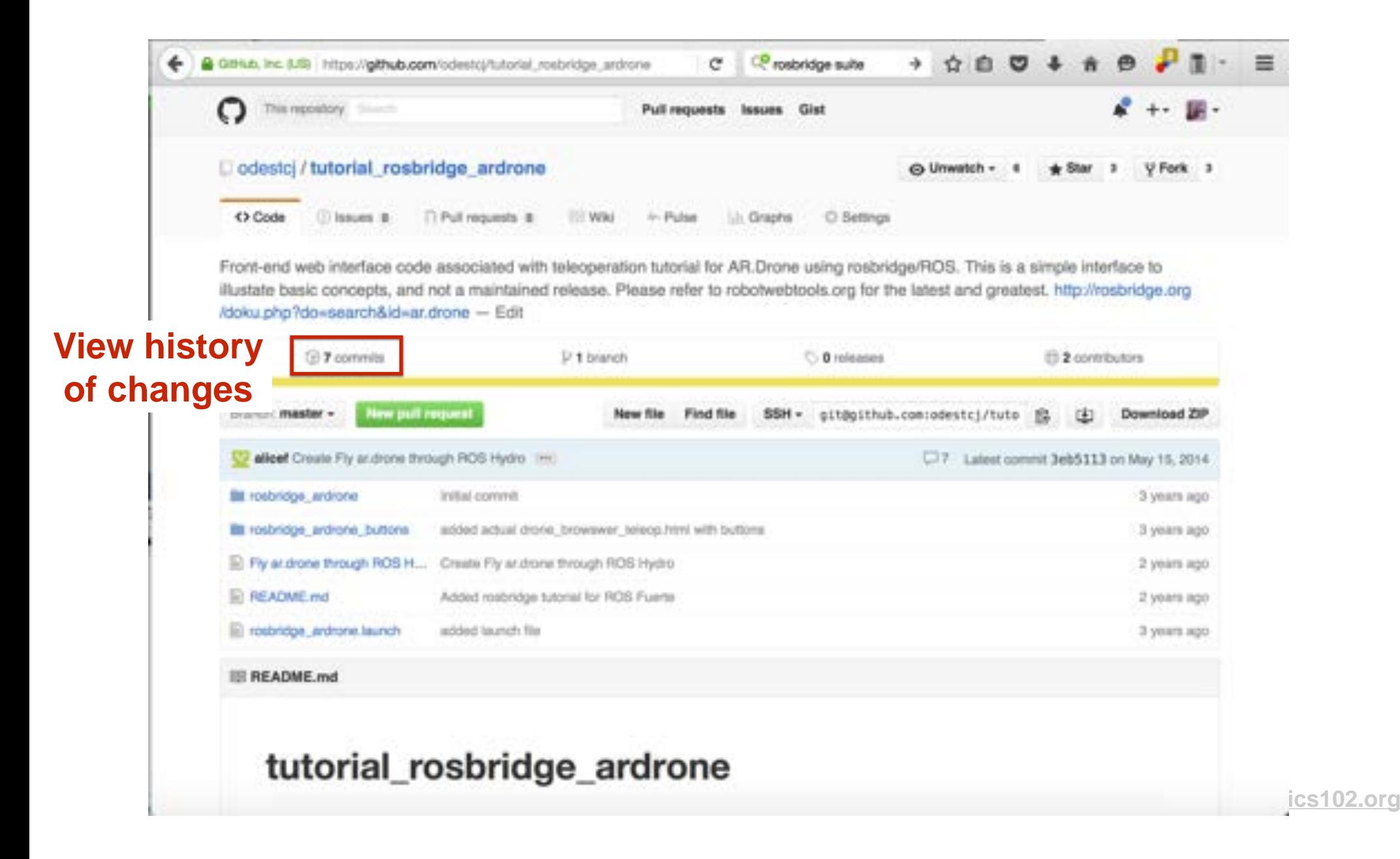

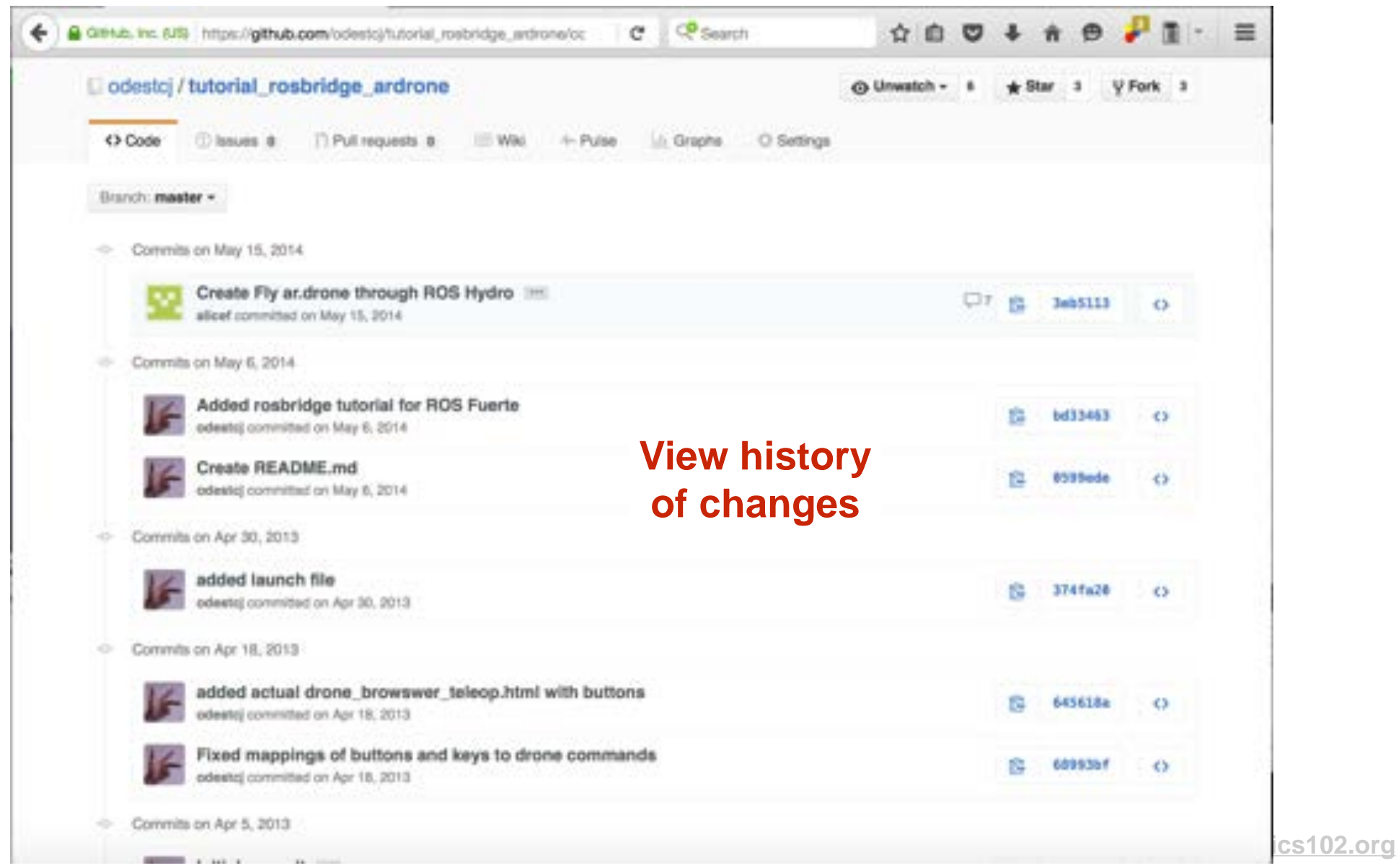

## Large open source projects…

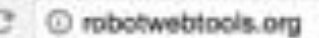

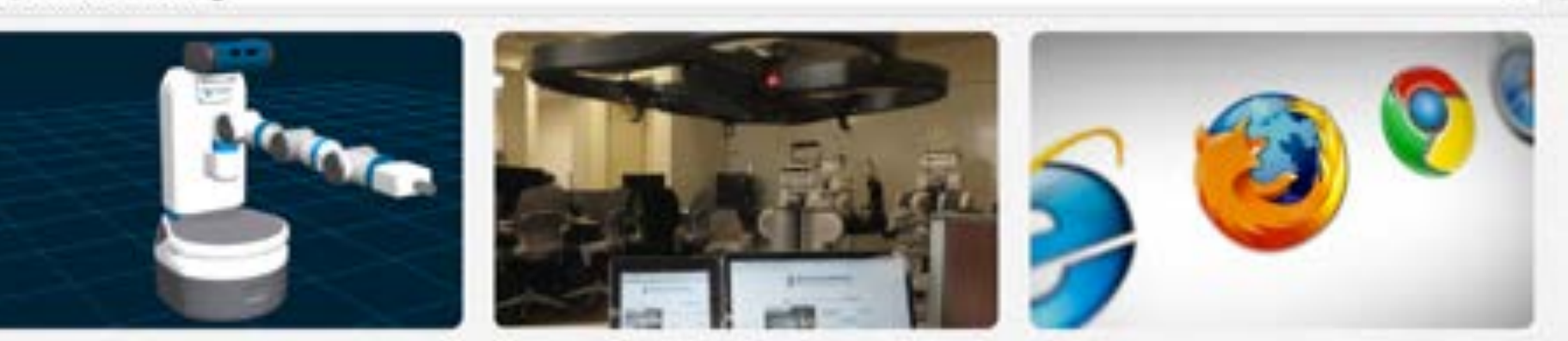

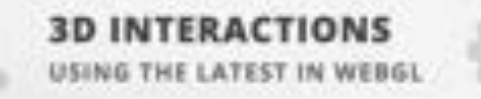

**MULTI-PLATFORM SUPPORT** HARNESSING THE POWER OF ROS

**TOWARDS COMPATIBILITY** MORE BROWSERS, MORE ROBOTS.

 $\alpha$  0 0

#### **ROBOT WEB ARCHITECTURE**

### **ROSBRIDGE AS A TRANSPORT**

*BRIDGING ROBOTS AND THE WEB* 

USING JSON TO SPEAK TO YOUR ROBOT

A variety of routes are available for architecting a robot web

While ROS works great for applications on the robot, another layer is

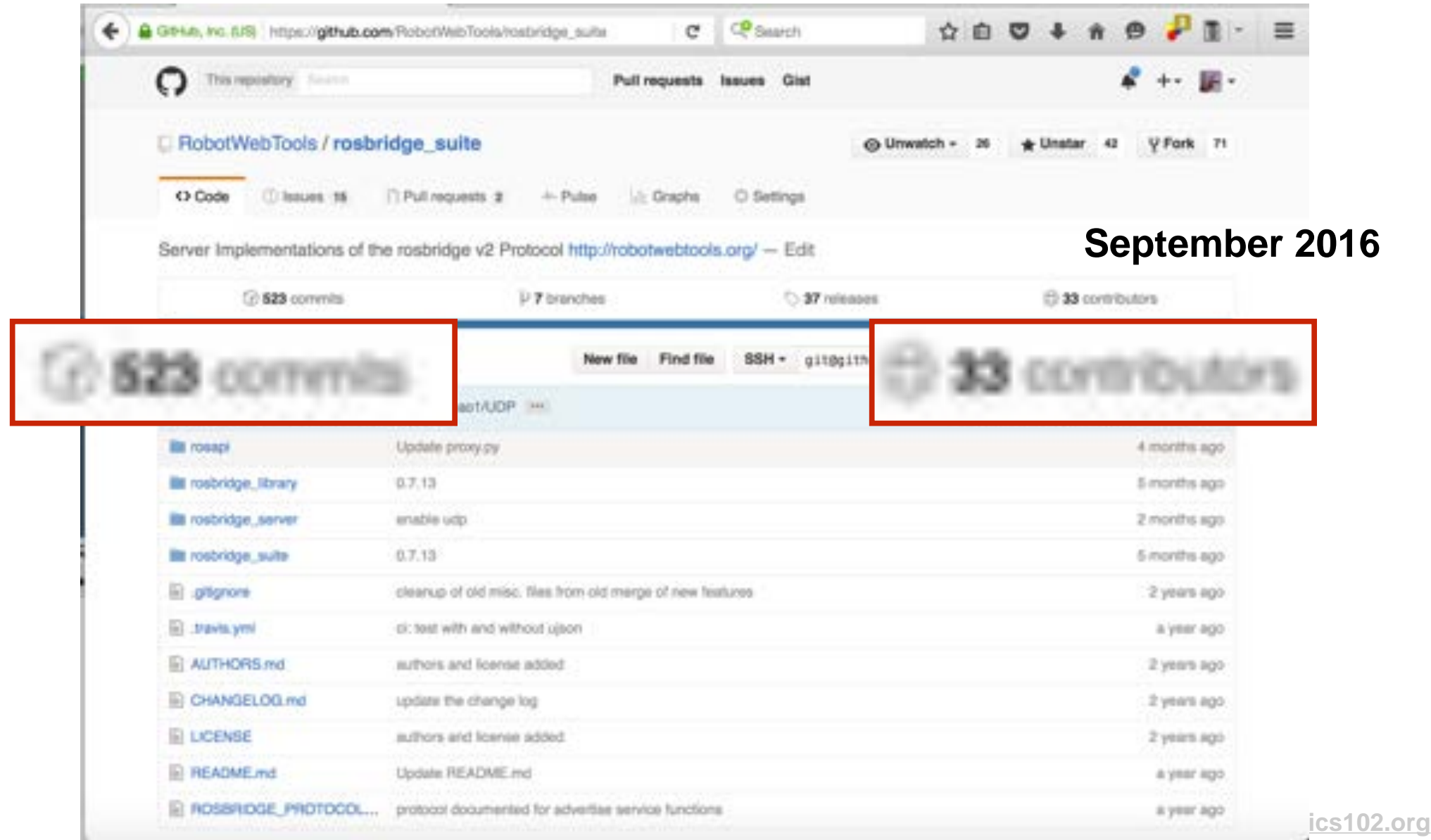

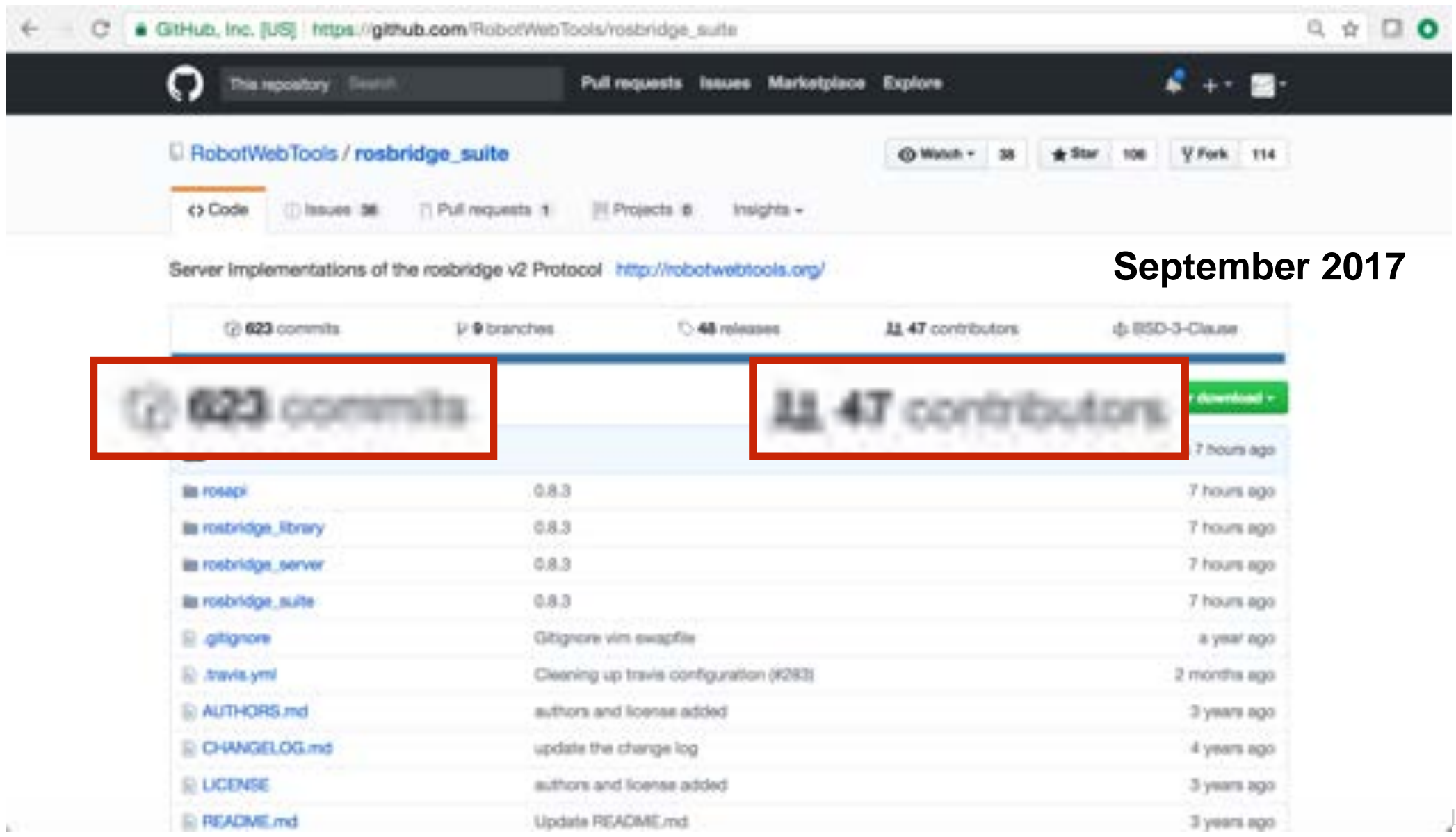

K

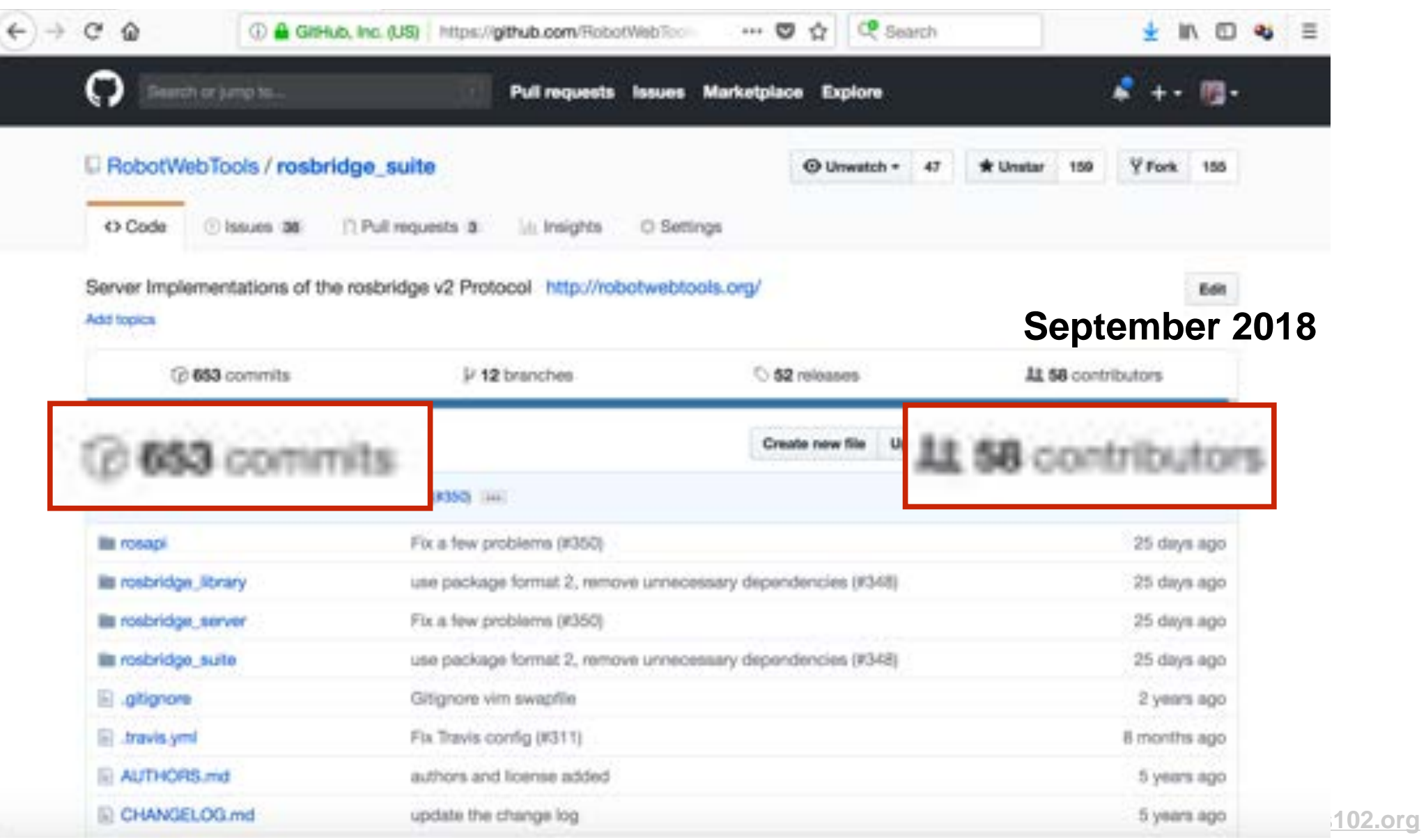

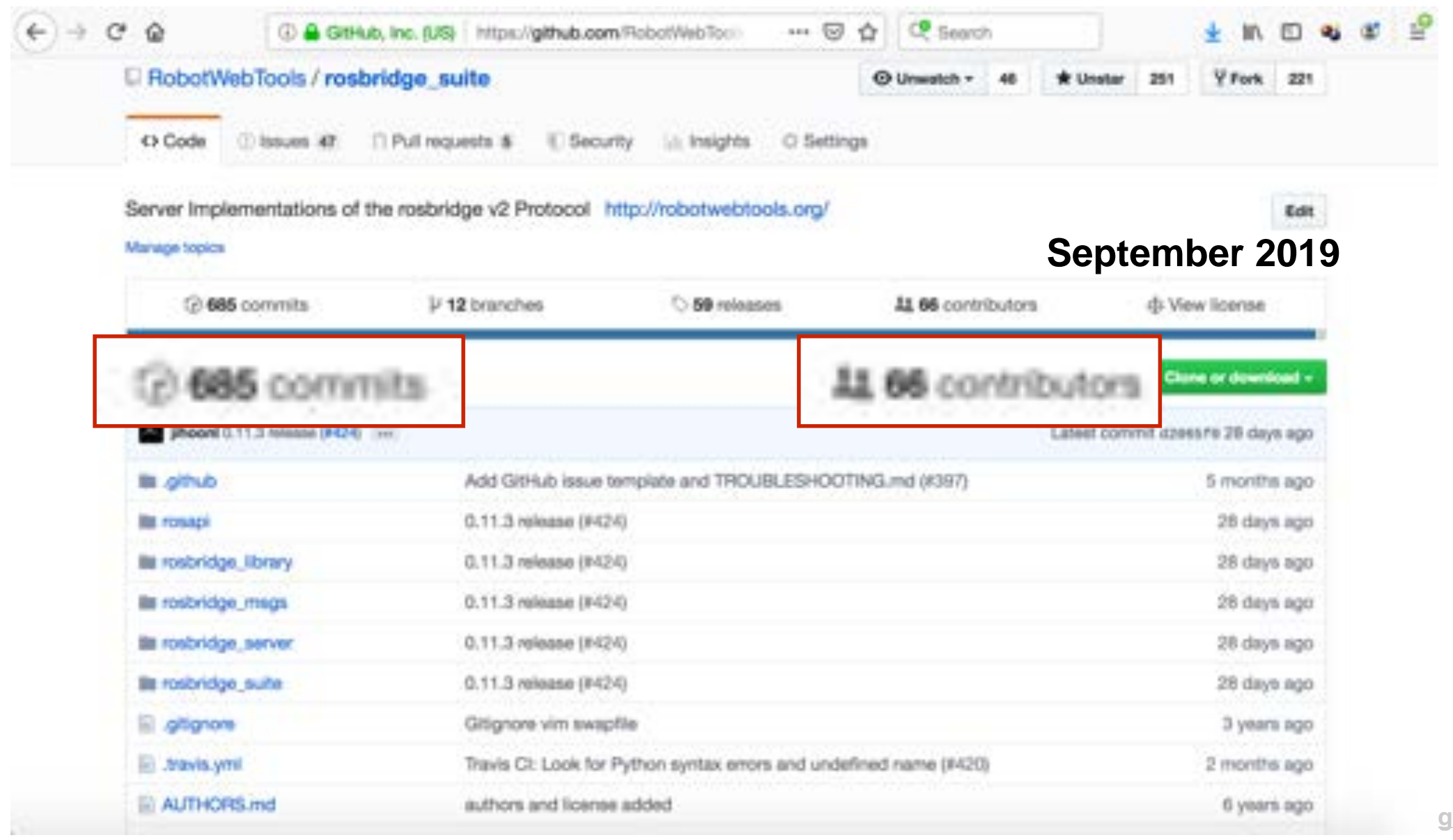
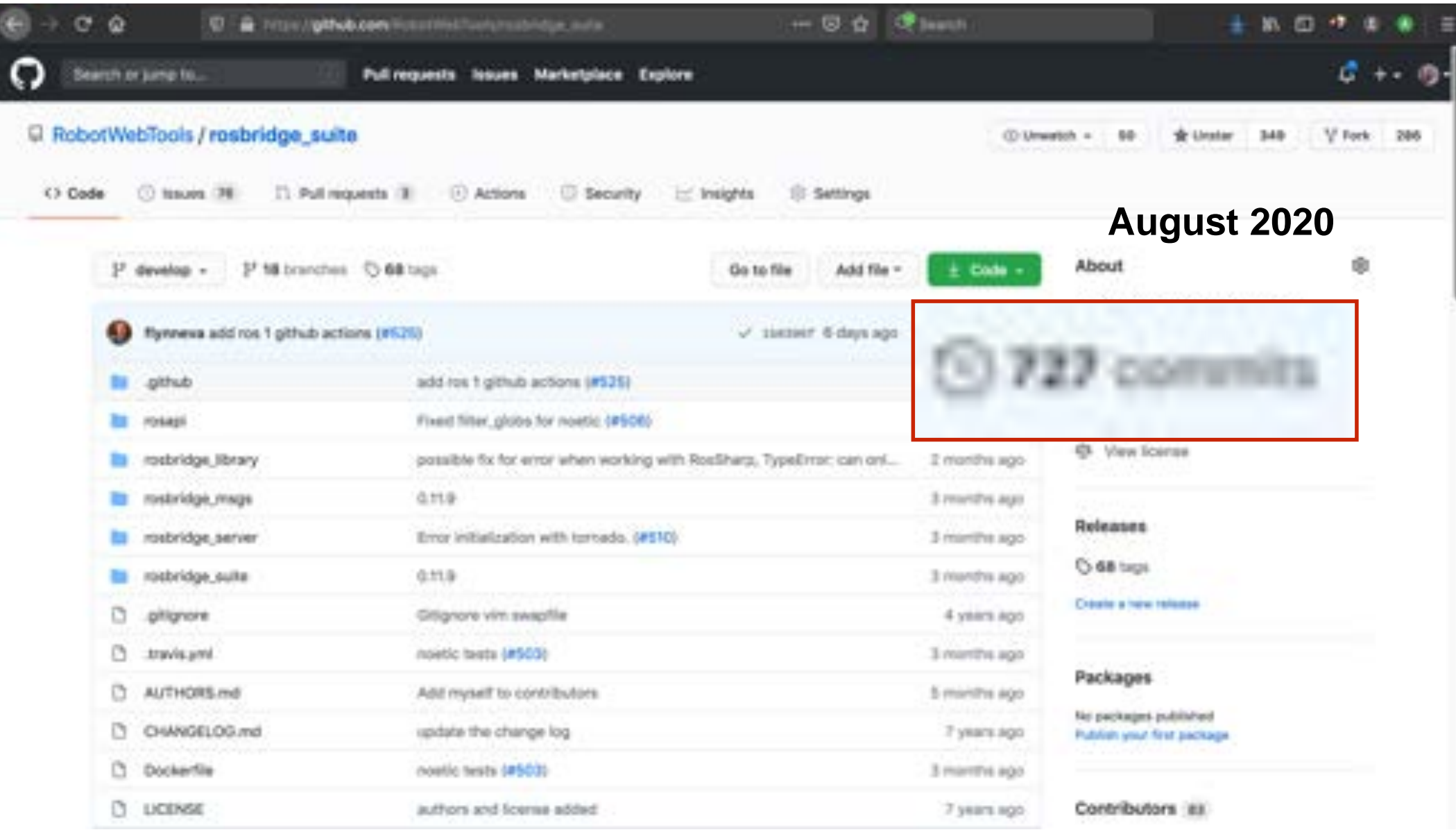

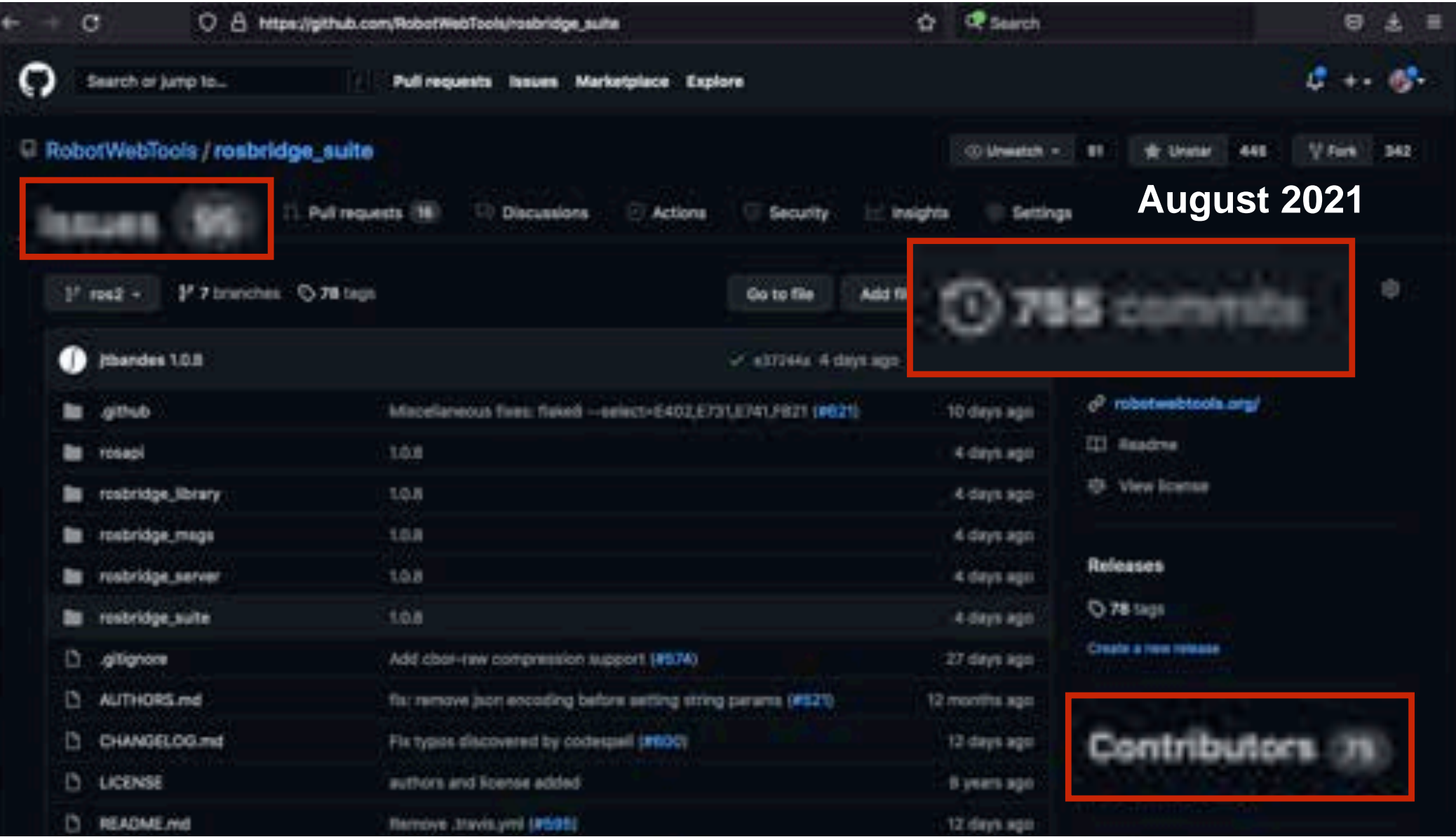

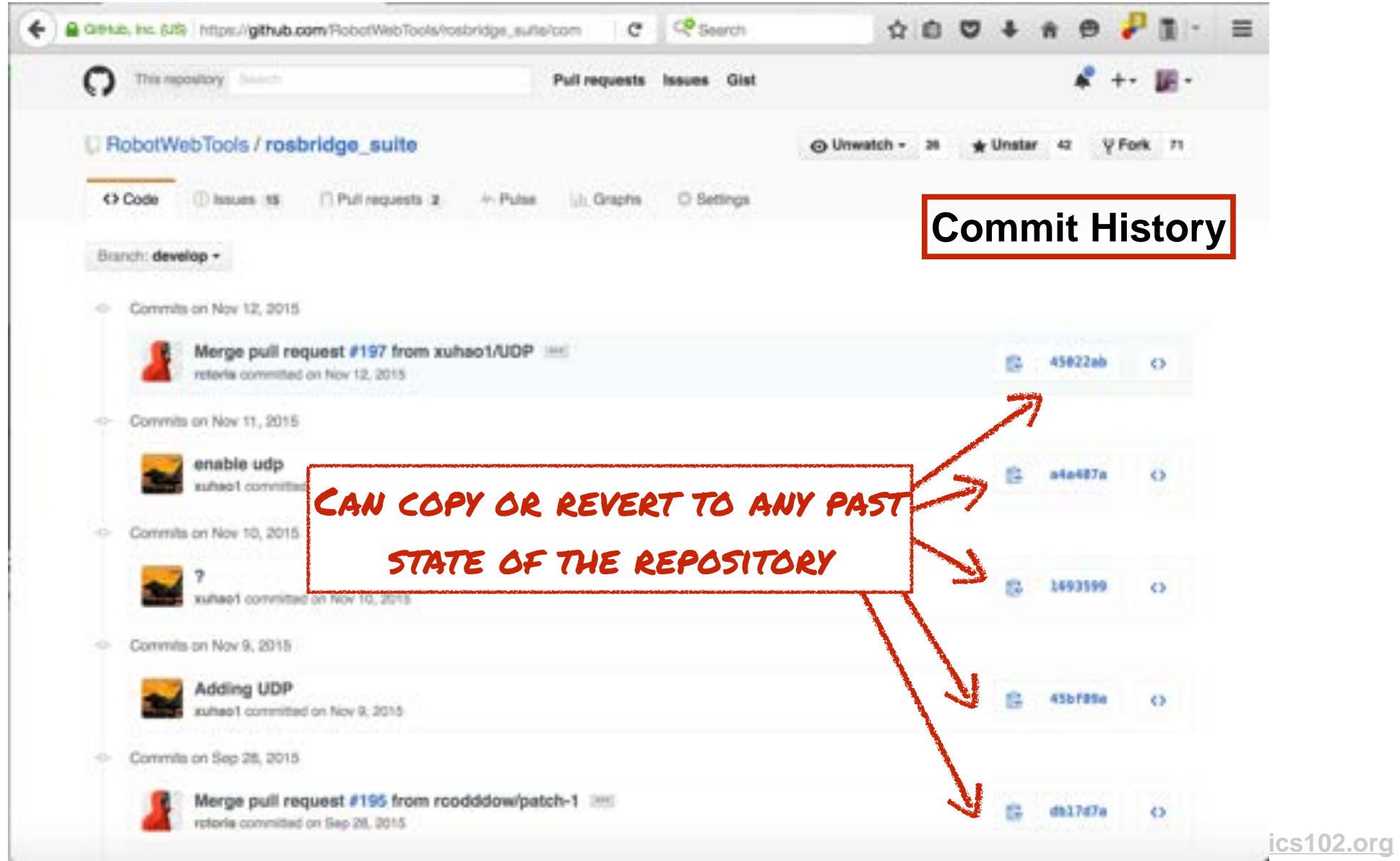

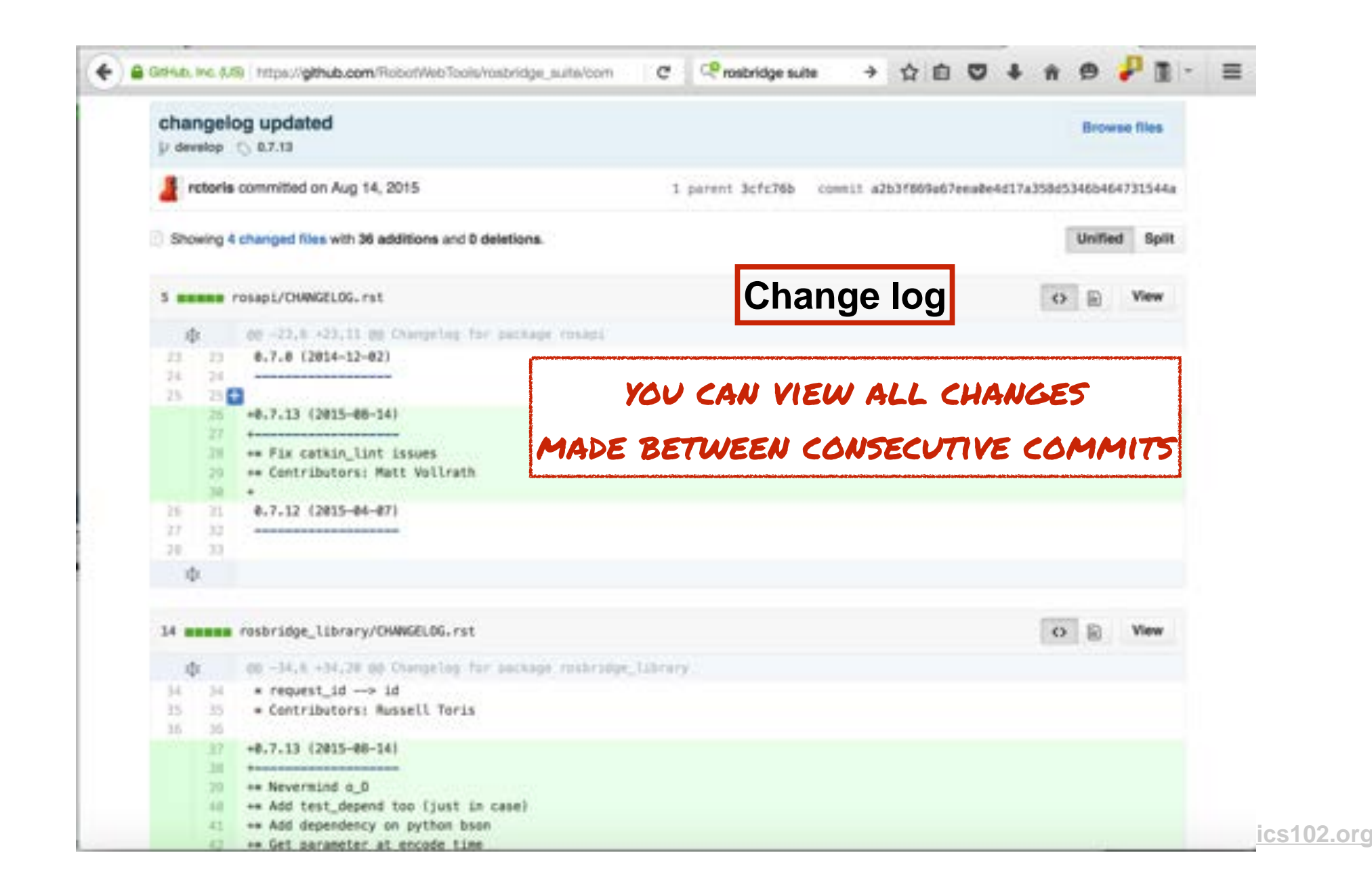

# How does git work?

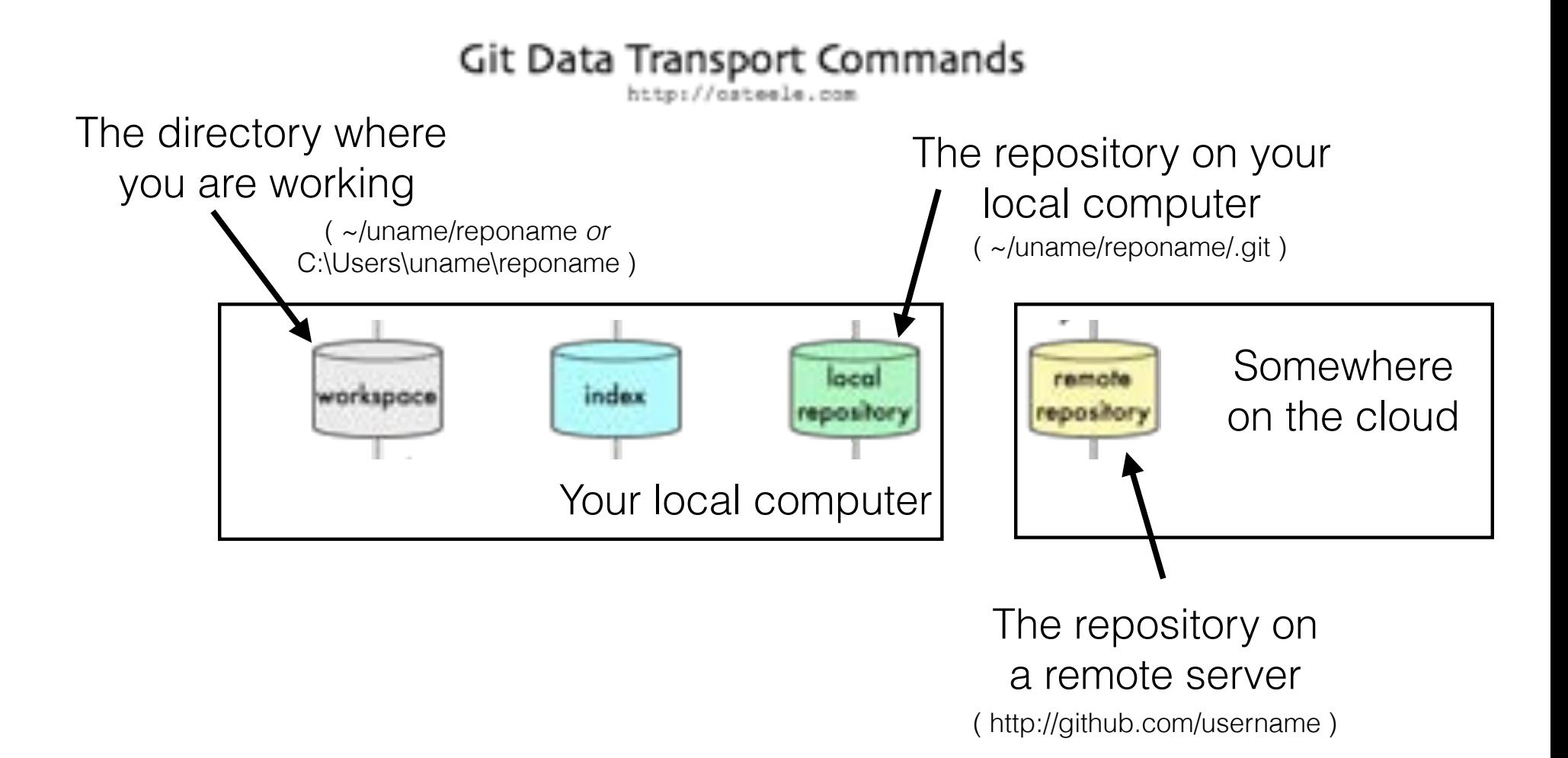

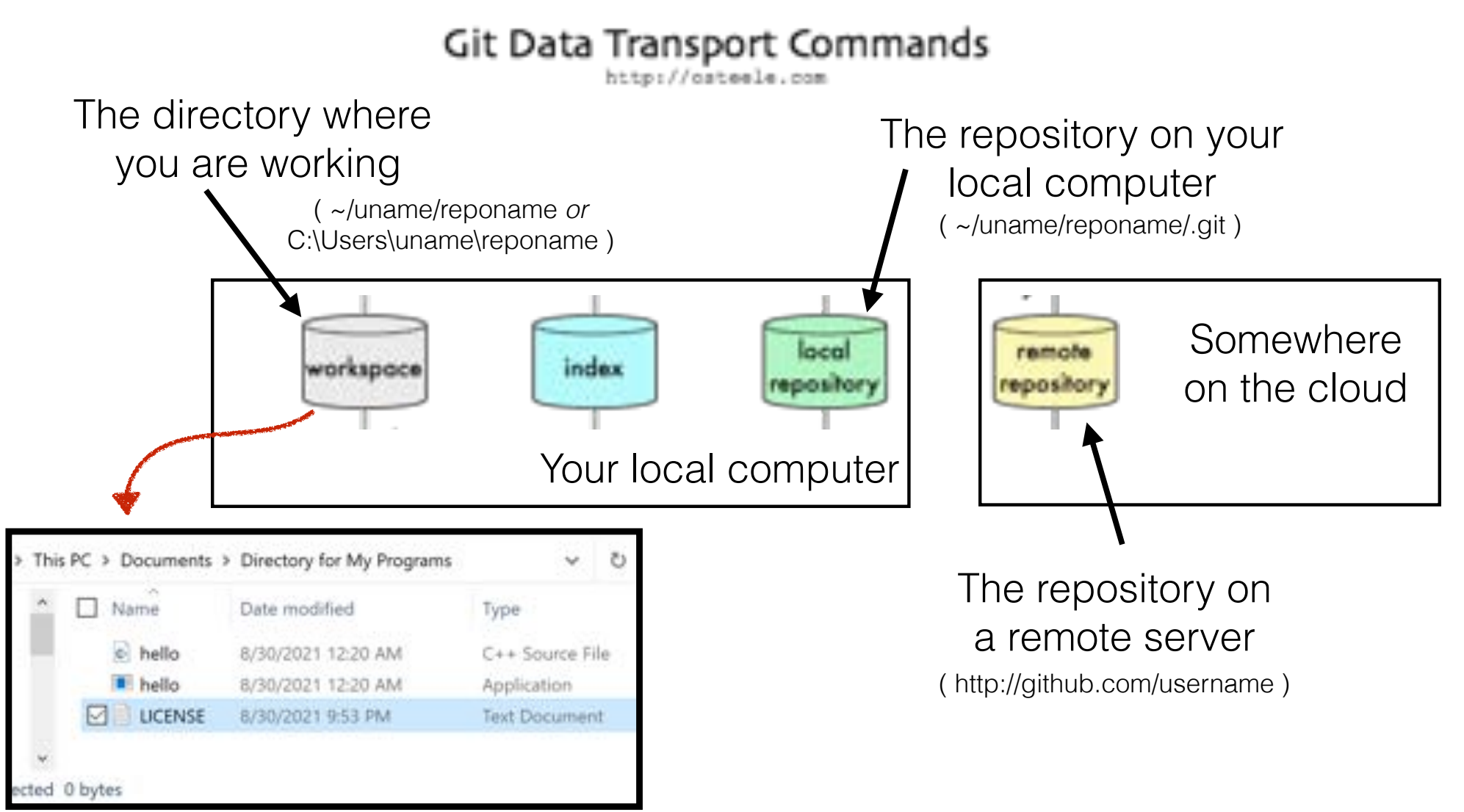

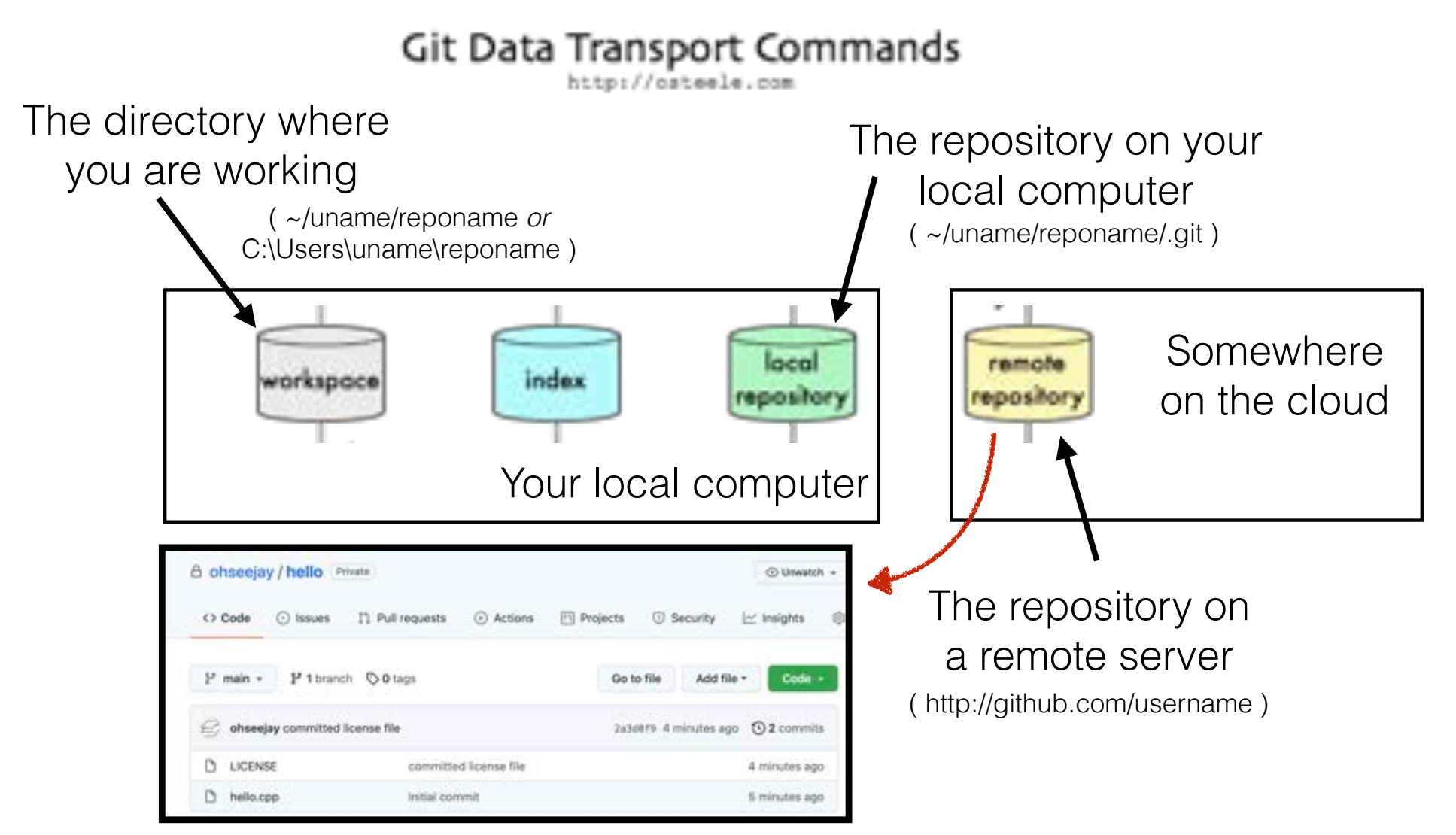

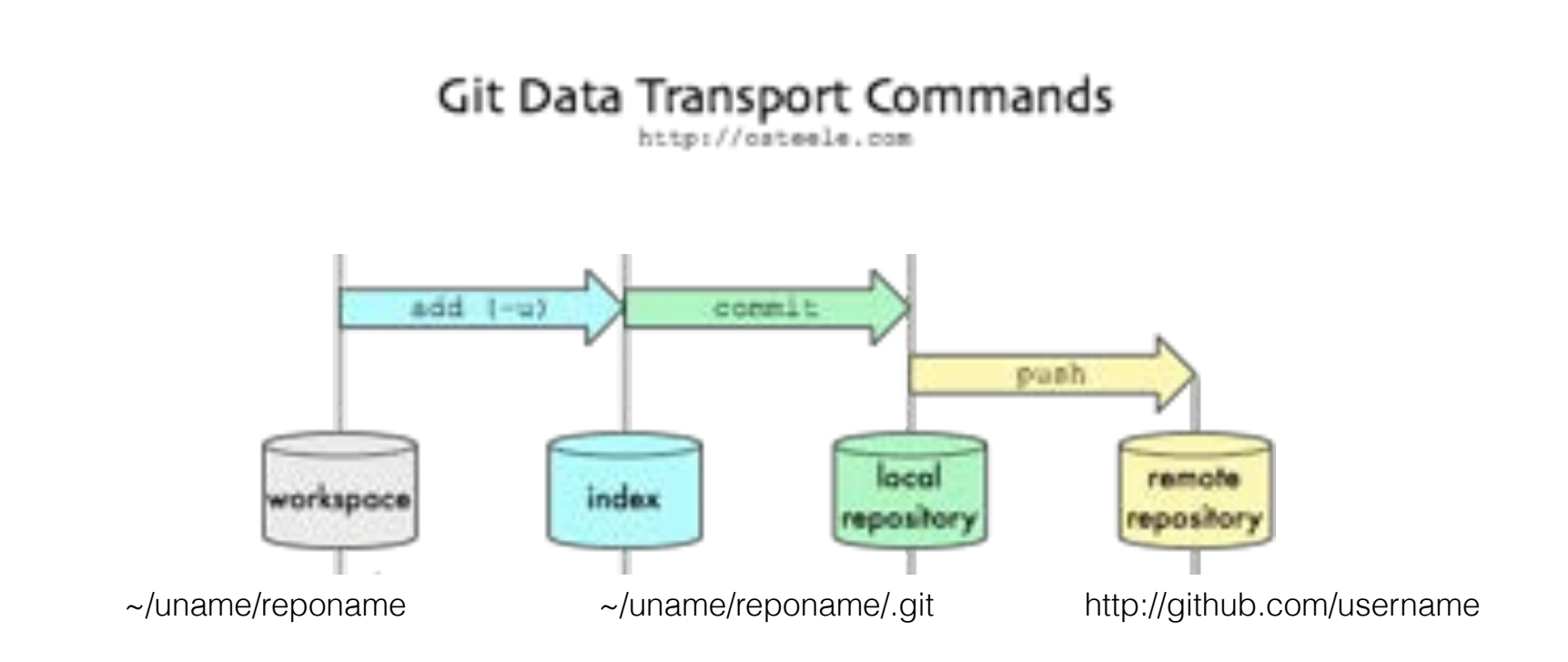

After making local changes, you can add, commit, and push to your remote repository

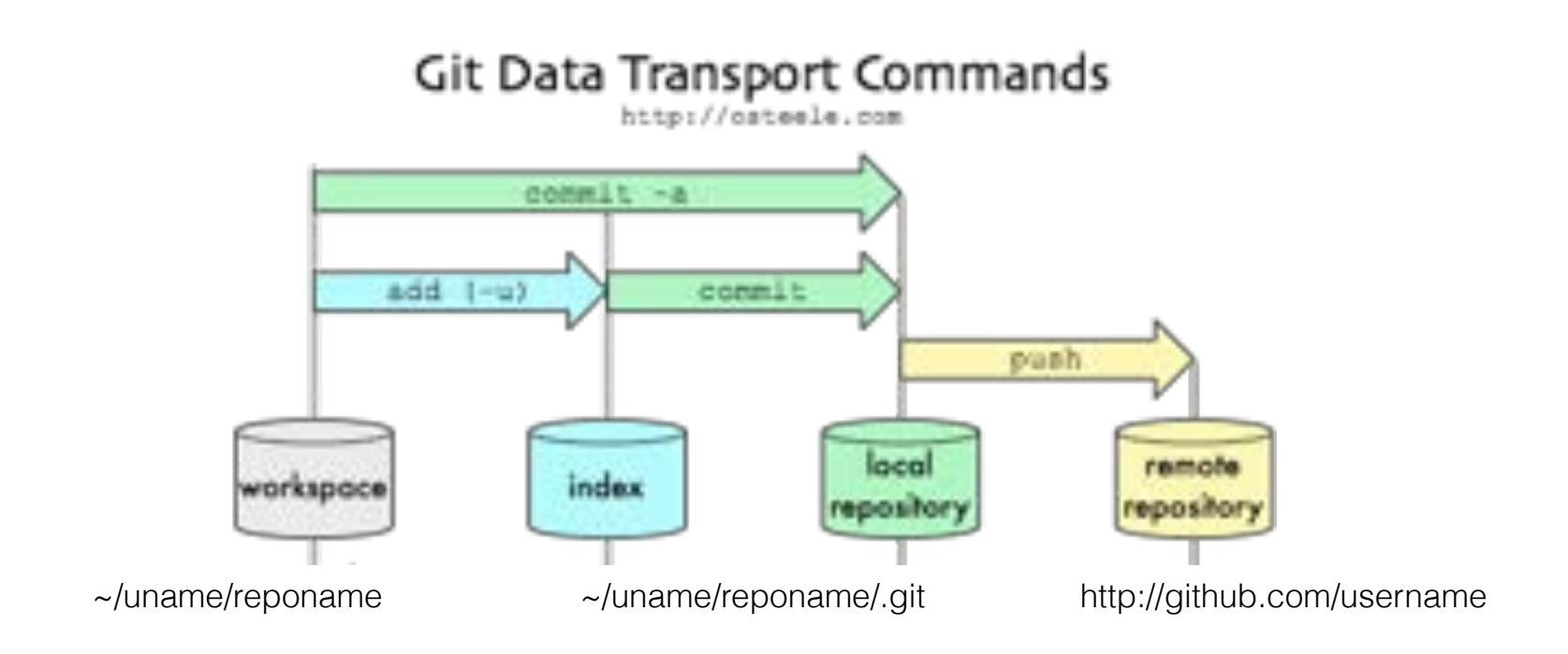

#### If there are no files to add, just commit and push

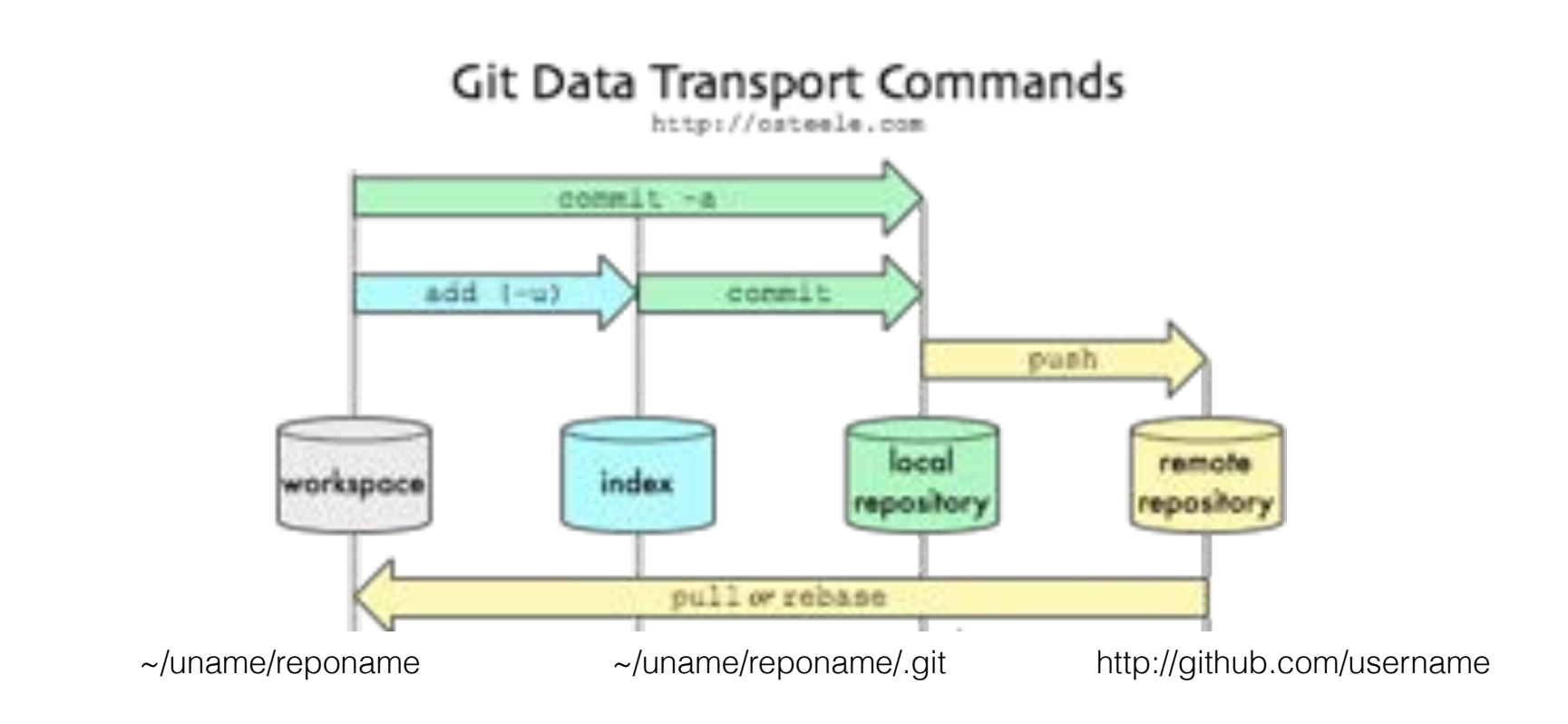

### A pull command updates the local workspace with changes from the remote repository

# git basics: commands

- Push completed project to repository (or just to update)
	- add files to a repository: git add <file listing>
	- commit changes to local repo: git commit -a -m "<msg>"
	- push local changes to a remote repository: git push
- Pull to updates your local repository (and workspace) from remote
	- pull remote changes to a local repository: git pull

# Our first challenge: Project 0

# Our first challenge: Project 0

## Pocket Calculator

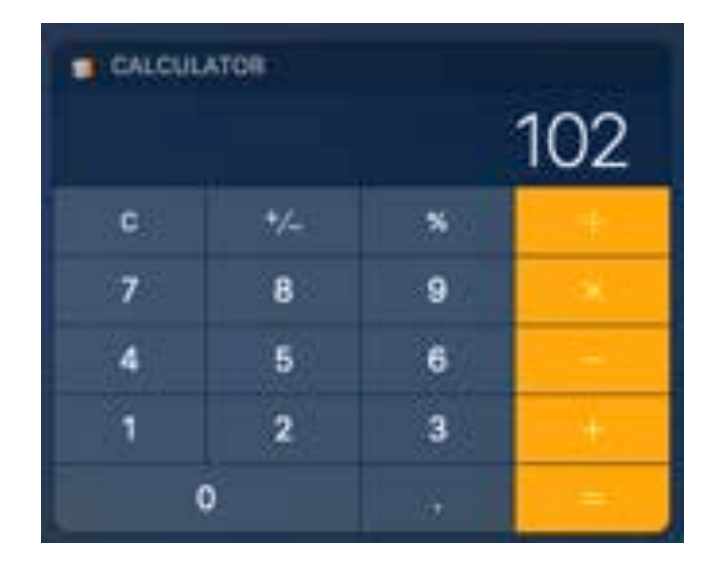

# Our first challenge: Project 0

# Pocket Calculator

#### ./calculator

Please type a number and press enter: 100 Please type a math operator (one of: + - \* /): + Please type a number and press enter: 2  $100+2=102$ 

**Actually, it will look more like this**

## Next Lecture: Operators and Variables

```
#include <iostream>
/* 
    Let's write a calculator program
*/
int main()
{
   std::cout << "What is 100 plus 2?" << "\n";
}
```
**calculator.cpp (Version 00)**